# Projekt zavedení nového kalkulačního systému ve společnosti Teplo Zlín, a.s.

Bc. Blanka Filgasová

Diplomová práce 2020

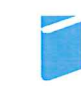

Univerzita Tomáše Bati ve Zlíně Fakulta managementu a ekonomiky Univerzita Tomáše Bati ve Zlíně Fakulta managementu a ekonomiky Ústav podnikové ekonomiky

Akademický rok: 2019/2020

# ZADÁNÍ DIPLOMOVÉ PRÁCE (projektu, uměleckého díla, uměleckého výkonu)

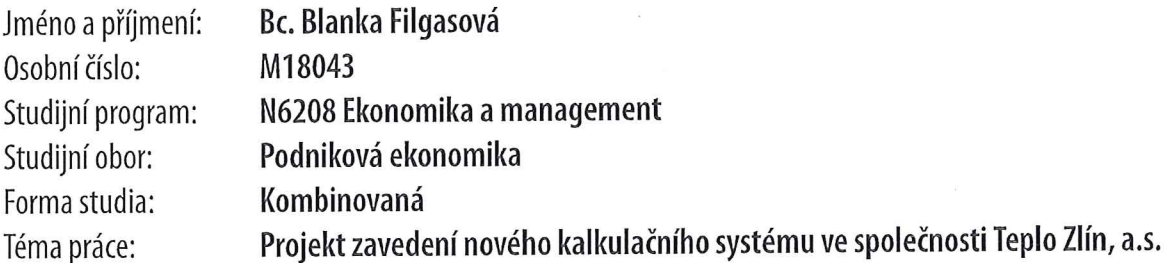

# Zásady pro vypracování

### Úvod

Definujte cíle práce a použité metody zpracování práce. I. Teoretická část

· Proveďte průzkum literárních pramenů a zpracujte teoretické poznatky v oblasti nákladů, kalkulací a rozpočtového plánování.

II. Praktická část

- · Provedte analýzu současného stavu kalkulační metodiky ve společnosti Teplo Zlín, a.s.
- · Zpracujte projekt zavedení nového kalkulačního systému pro stanovení předběžné a výsledné ceny tepelné energie pro lokalitu Zlín.
- · Zhodnoťte přínosy, náklady a rizika spojená s realizací navrženého řešení.

### Závěr

Rozsah diplomové práce: cca 70 stran Rozsah příloh: Forma zpracování diplomové práce: tištěná/elektronická

Seznam doporučené literatury:

COX, David. Management Accounting: Costing Tutorial. 1st ed. Great Britain: Osborne Books, 2016, 343 s. ISBN 978-1-90-917375-0. FERRAN, Eilís, HO CHAN, Look. Principles of Corporate Finance Law. 2nd ed. New York: Oxford University Press, 2014, 477 s. ISBN 978-0-19-967135-9.

KRÁL, Bohumil. Manažerské účetnictví. 4., rozšířené a aktualizované vydání. Praha: Management Press, 2018, 791 s. ISBN 978-80-7261-568-1.

POPESKO, Boris a Šárka PAPADAKI. Moderní metody řízení nákladů: Jak dosáhnout efektivního vynakládání nákladů a jejich snížení. 2., aktualizované a rozšířené vydání. Praha: Grada, 2016, 263 s. ISBN 978-80-247-5773-5.

SVOZILOVÁ, Alena. Projektový management: Systémový přístup k řízení projektů. 3., aktualizované a rozšířené vydání. Praha: Grada, 2016. 424 s. ISBN 978-80-271-0075-0.

Vedoucí diplomové práce:

Ing. Šárka Papadaki, Ph.D. Ústav podnikové ekonomiky

6. ledna 2020 Datum zadání diplomové práce: Termín odevzdání diplomové práce: 21. dubna 2020

L.S.

doc. Ing. David Tuček, Ph.D. děkan

doc. Ing. Petr Novák, Ph.D. ředitel ústavu

# PROHLÁŠENÍ AUTORA **DIPLOMOVÉ PRÁCE**

### Prohlašuji, že

- beru na vědomí, že odevzdáním diplomové/bakalářské práce souhlasím se zveřejněním své práce podle zákona č. 111/1998 Sb. o vysokých školách a o změně a doplnění dalších zákonů (zákon o vysokých školách), ve znění pozdějších právních předpisů, bez ohledu na výsledek obhajoby;
- beru na vědomí, že diplomová/bakalářská práce bude uložena v elektronické podobě  $\bullet$ v univerzitním informačním systému dostupná k prezenčnímu nahlédnutí, že jeden výtisk diplomové/bakalářské práce bude uložen na elektronickém nosiči v příruční knihovně Fakulty managementu a ekonomiky Univerzity Tomáše Bati ve Zlíně;
- byl/a jsem seznámen/a s tím, že na moji diplomovou/bakalářskou práci se plně vztahuje  $\bullet$ zákon č. 121/2000 Sb. o právu autorském, o právech souvisejících s právem autorským a o změně některých zákonů (autorský zákon) ve znění pozdějších právních předpisů, zejm. § 35 odst. 3:
- beru na vědomí, že podle § 60 odst. 1 autorského zákona má UTB ve Zlíně právo na  $\bullet$ uzavření licenční smlouvy o užití školního díla v rozsahu § 12 odst. 4 autorského zákona:
- beru na vědomí, že podle § 60 odst. 2 a 3 autorského zákona mohu užít své dílo  $\bullet$ diplomovou/bakalářskou práci nebo poskytnout licenci k jejímu využití jen připouští-li tak licenční smlouva uzavřená mezi mnou a Univerzitou Tomáše Bati ve Zlíně s tím, že vyrovnání případného přiměřeného příspěvku na úhradu nákladů, které byly Univerzitou Tomáše Bati ve Zlíně na vytvoření díla vynaloženy (až do jejich skutečné výše) bude rovněž předmětem této licenční smlouvy;
- beru na vědomí, že pokud bylo k vypracování diplomové/bakalářské práce  $\bullet$ využito softwaru poskytnutého Univerzitou Tomáše Bati ve Zlíně nebo jinými subjekty pouze ke studijním a výzkumným účelům (tedy pouze k nekomerčnímu využití), nelze výsledky diplomové/bakalářské práce využít ke komerčním účelům;
- beru na vědomí, že pokud je výstupem diplomové/bakalářské práce jakýkoliv softwarový produkt, považují se za součást práce rovněž i zdrojové kódy, popř. soubory, ze kterých se projekt skládá. Neodevzdání této součásti může být důvodem k neobhájení práce.

### Prohlašuji,

- 1. že jsem na diplomové/bakalářské práci pracoval samostatně a použitou literaturu jsem citoval. V případě publikace výsledků budu uveden jako spoluautor.
- 2. že odevzdaná verze diplomové/bakalářské práce a verze elektronická nahraná do IS/STAG jsou totožné.

Ve Zlíně 25. 5. 2020

Jméno a příjmení: *RCANLA FILGA-SOLA* 

podpis diplomanta

## **ABSTRAKT**

Diplomová práce je zaměřena na projekt zavedení kalkulačního systému pro zpracování předběžných a výsledných cen tepelné energie pro zlínskou lokalitu. Cílem diplomové práce je rozšířit stávající podnikový systém o modul zpracování kalkulací, který bude využívat zdrojová data z oblasti účetnictví v peněžních jednotkách a zároveň data z oblasti odbytu v jednotkách množství. Ceny tepelné energie podléhají regulaci cen a lze do nich promítnout pouze ekonomicky oprávněné náklady a přiměřený zisk. Podstatou řešení bylo problematiku kalkulačního systému přizpůsobit jak předpisům, které vymezuje účetnictví, tak i normám, které definuje Energetický regulační úřad. V práci bylo navrženo řešení, které pomocí zvoleného způsobu zpracování kalkulací umožňuje průběžně sledovat vývoj a rozpad nákladů závislých na prodaném množství tepelné energie a predikovat tak vývoj cen. Na základě zjištěných skutečností je možné volnou kapacitu zaměstnance na pozici kalkulanta využít jako zdroj potencionálních úspor, což patří ke strategickým cílům společnosti.

Klíčová slova: náklady, nákladová střediska, kalkulace, kalkulační systém, regulace cen, rozpočtové plánování

# **ABSTRACT**

The diploma thesis is focused on the project of introducing a calculation system for processing preliminary and final prices of thermal energy for the Zlin locality. The aim of the thesis is to extend the existing business system with a calculation module, that will use source data from accounting in monetary units and also data from sales in quantity units. Thermal energy prices are subject to price regulation and can only reflect economically costs and reasonable profit. The essence of the solution was to adapt the issue of the calculation system both to the regulations, that define accounting and to the standards defined by the Energy Regulatory Office. In this work, a solution was proposed which, with the help of a selected method of calculation, enables to continuously monitor the development and decay of costs dependent on the quantity of gigojoules sold and thus predict the development of prices. Based on the findings, the free capacity of the employee as a calculator can be used as a source of potential savings, which is one of the strategic goals of the company.

Keywords: Costs, Cost Centres, Calculation, Costing System, Price Regulation, Budget Planning

Tímto bych chtěla poděkovat vedoucí mé diplomové práce Ing. Šárce Papadaki, Ph.D. za odborné vedení a cenné rady při zpracování této práce. Velmi si cením ochoty a času, který mi v průběhu zpracování diplomové práce věnovala.

Dále bych touto cestou chtěla poděkovat docentu Ing. Rastislavu Rajnohovi, Ph.D. za přínos předmětu podnikové informační systémy, jehož pojetí doplněné o přednášky externistů bylo velmi přínosné a aplikovatelné v praxi.

V neposlední řadě mé díky patři celé rodině, která při mně stála po celou dobu mého dosavadního studia.

"Budoucnost je taková, jakou si ji uděláš."

Tomáš Baťa

# **OBSAH**

 $\mathbf{\bar{R}}$ 

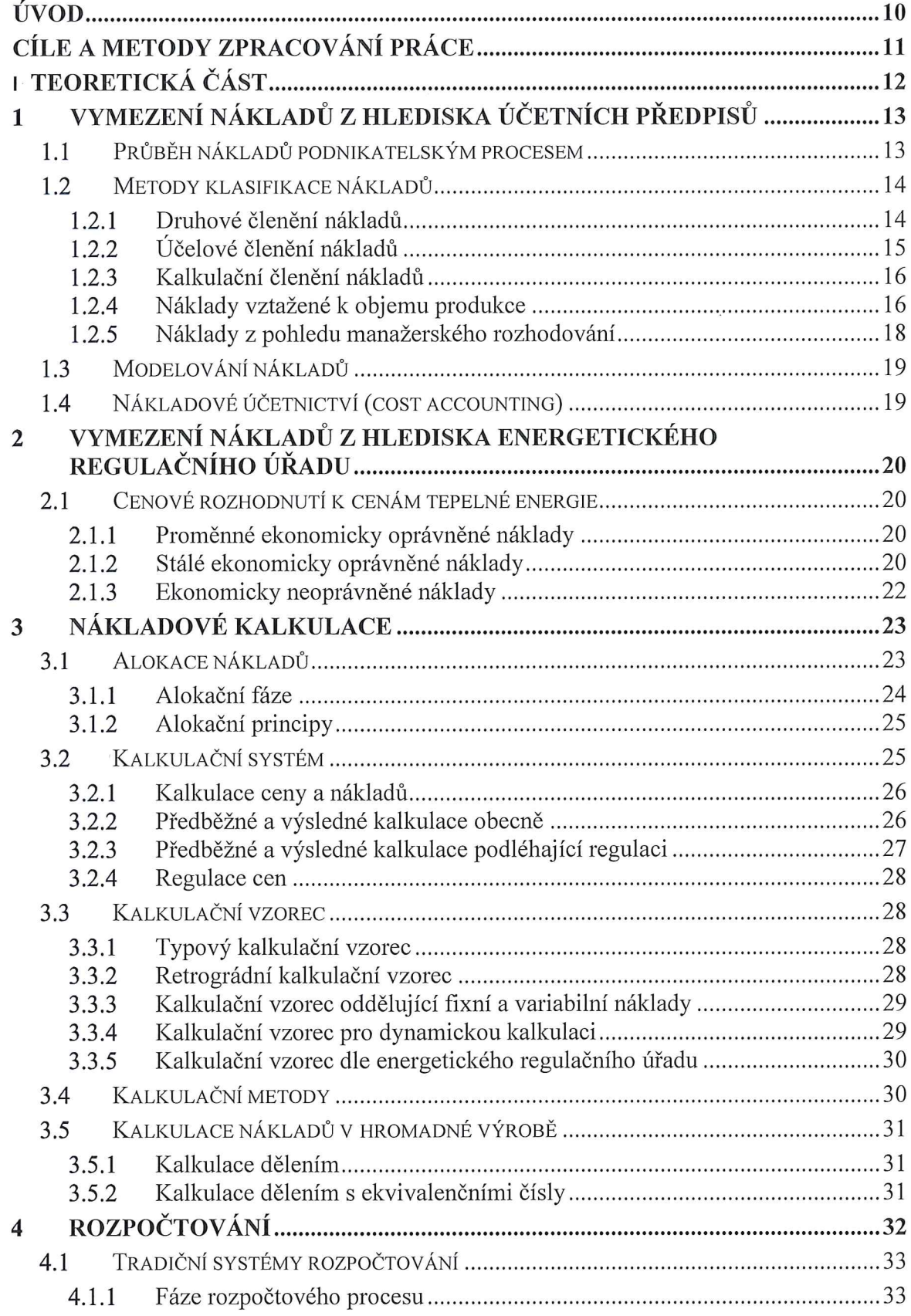

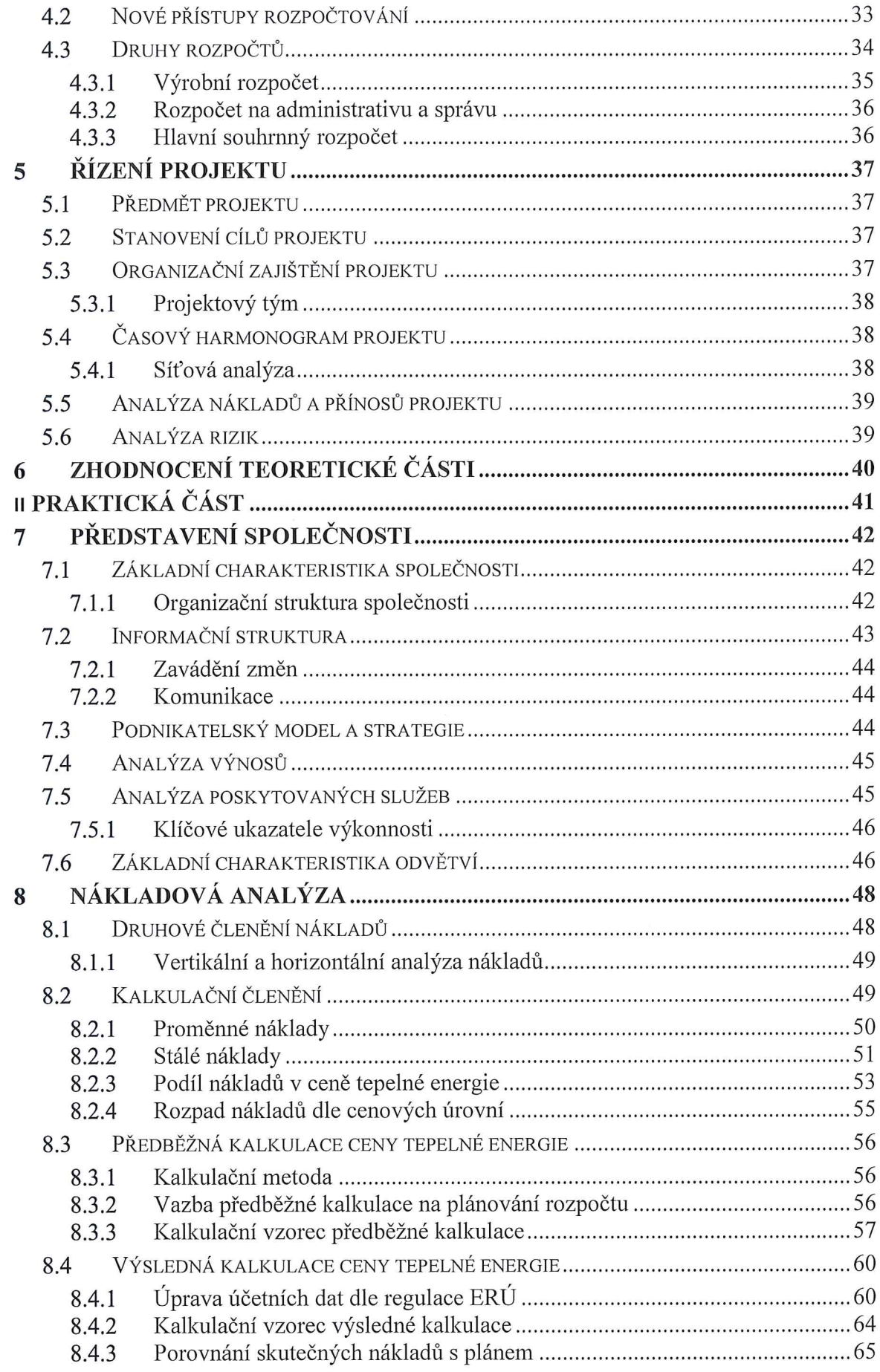

 $\sim$ 

÷,

 $\sim$   $\sim$ 

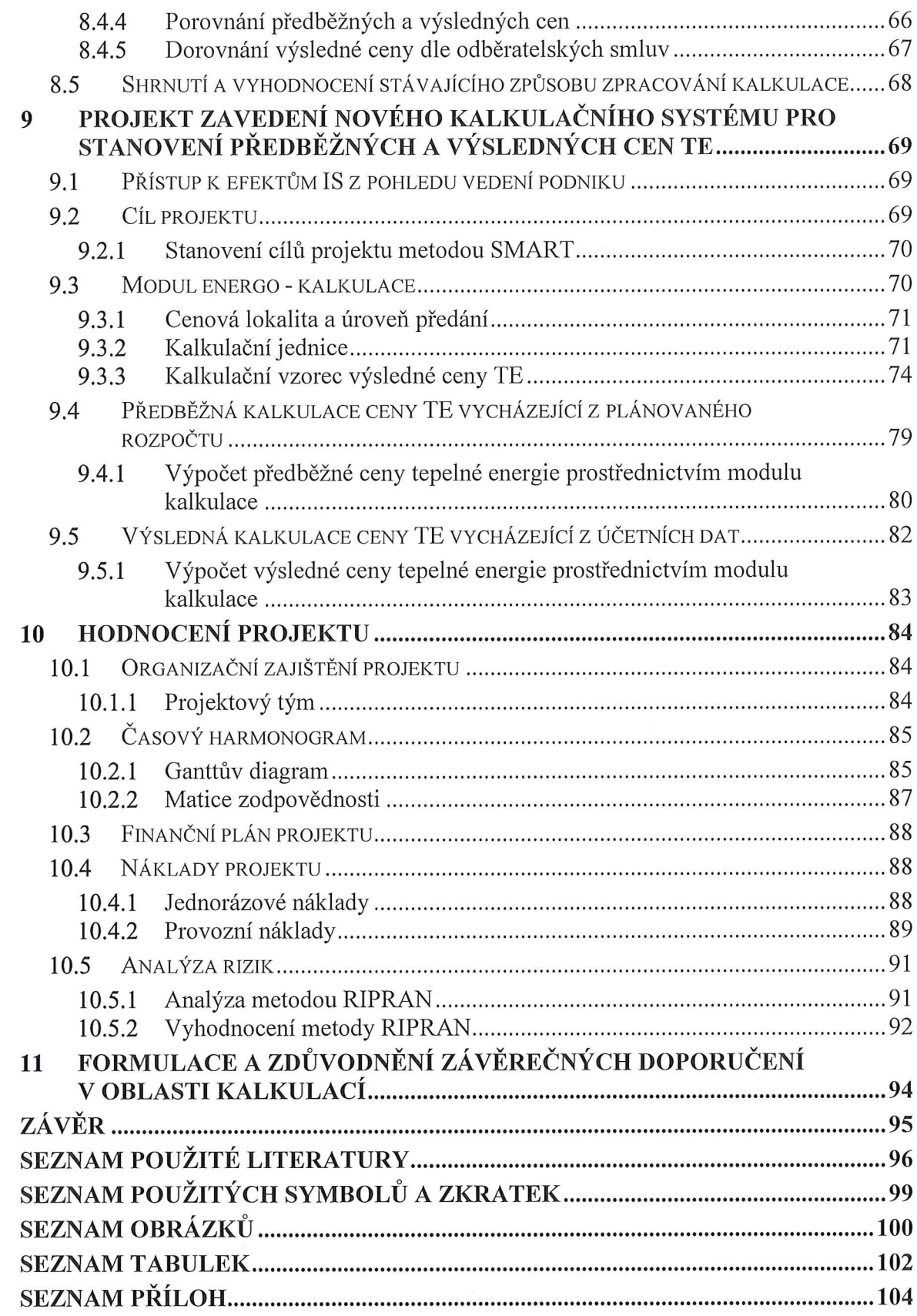

÷,

# ÚVOD

Práce reaguje na význam současných podnikových informačních systémů, které již neřeší jen úlohy spojené s automatizací podnikových činností, ale orientují se na užitek plynoucí ze zavedení systému. Dominantním se stává "business" přínos modulů, což se projevuje snižováním nákladů v rámci optimalizovaných podnikových procesů.

Predikce budoucnosti se stává obtížnější, již nelze aplikovat pouze vysledované trendy a opakující se hospodářské cykly. Globalizace již nemá pouze ekonomickou podobu, její vliv se projevuje i v ostatních dimenzích.

Změny v oblasti podnikových informačních systémů probíhají formou projektů a mají svá specifika. Implementace informačního systému zasahuje a postihuje celou organizaci podniku, podnikovou kulturu i způsob komunikace vyžadující sdílení podnikových zdrojů, zejména vybraných zaměstnanců. O úspěšnosti projektu informačního systému rozhoduje nejen kvalita samotného produktu a jeho dodavatele, ale rovněž podmínky na straně uživatele, kterými je definováno nastavení očekávání všech klíčových uživatelských skupin.

Velmi důležitá je otázka nákladů produkce s ohledem na zajištění následného prodeje. Pro správnou kalkulaci je nutný dostatečný přehled o veškerých nákladech a dále je nutné správně odhadnout počet prodaných výrobků nebo služeb. Kalkulace si tvoří každý podnik na základě svého zaměření a okolních podmínek. Cílem správného fungování podnikového systému by mělo být zachycení ekonomické reality s vazbou na okolí podniku, a to způsobem, aby souhrnný plánovaný rozpočet byl maximálně efektivní.

Klíčová role podnikového informačního systému spočívá v jeho osvojení a využívání zaměstnanci. Ve spojení s informačními technologiemi se lidé stávají hlavní konkurenční výhodou a informační společnost přináší podnikům nové příležitosti.

Podniky, které investují do nástaveb stávajících podnikových systémů, jsou připraveny lépe obstát v konkurenci a adaptovat se. Krátkodobě vyšší jednorázové náklady související s rozšířením systému současně umožnují následný rozvoj v podmínkách blízké budoucnosti.

# CÍLE A METODY ZPRACOVÁNÍ PRÁCE

Hlavním cílem této diplomové práce je zavedení nového kalkulačního systému ve společnosti Teplo Zlín, a.s., který zautomatizuje proces stanovení cen tepelné energie pro zlínskou lokalitu nejen z pohledu nákladového účetnictví, ale i z pohledu regulátora trhu, který věcně usměrňuje ceny a v neposlední řadě z pohledu vedení podniku, jelikož business role a strategické vnímání informačních systémů se stávají stále významnějšími. K naplnění hlavního cíle je nutné splnění dílčích cílů uvedených níže.

Jedním z dílčích cílů je zpracování teoretické části diplomové práce na základě průzkumu literárních pramenů z oblasti nákladů, kalkulací a rozpočtového plánování, kde budou koncipovány teoretické poznatky dle názorů jednotlivých autorů. Prostřednictvím zjištěných poznatků pak budou získané znalosti aplikovány v praktické části diplomové práce.

Praktická část diplomové práce je rozdělena na analytickou a projektovou část. V analytické části diplomové práce bude nejdříve představena společnost Teplo Zlín, a.s. včetně specifikace poskytovaných služeb a přiblížení odvětví, do kterého svým předmětem činnosti patří. Poté bude následovat rozbor nákladů v druhovém i kalkulačním členění.

Dalším z dílčích cílů je analýza dosavadního způsobu zpracování kalkulací pro stanovení předběžných a výsledných cen tepelné energie, který je v souladu s požadavky regulátora trhu pro výrobu a rozvod tepelné energie prostřednictvím tepelných rozvodů. Základem pro zpracování uvedených analýz a syntéz budou extrahovaná data z interních zdrojů společnosti.

Dílčím cílem projektové části je na základě teoretických poznatků a zjištěných nedostatků stávajícího způsobu zpracování kalkulací vytvořit podklad pro zavedení nového kalkulačního systému, který podnikové procesy zoptimalizuje a zautomatizuje a poskytne obchodnímu vedení společnosti průběžné reporty týkající se aktuálního vývoje jednotkových cen tepelné energie, pomocí kterých může další náklady ovlivňovat a řídit.

Na základě provedených analýz je následně navázáno na projekt implementace kalkulačního systému. V závěru diplomové práce je projekt zhodnocen jak z pohledu ekonomické, tak časové náročnosti. Prostřednictvím metody RIPRAN jsou analyzována možná rizika projektu včetně návrhu opatření snižujícího výskyt rizik na přijatelnou úroveň.

# I. TEORETICKÁ ČÁST

#### VYMEZENÍ NÁKLADŮ Z HLEDISKA ÚČETNÍCH PŘEDPISŮ  $\mathbf{1}$

Pro účely vedení účetnictví je ve většině států dána základní struktura sledování nákladů platnou legislativou. Účetními náklady se rozumí spotřeba hodnot v daném období zachycená ve finančním účetnictví.

V České republice jsou náklady upraveny v zákoně č. 563/1991 Sb., o účetnictví (ZoÚ) a dále jsou vymezeny vyhláškou č. 500/2002 Sb. (VyZÚ), kterou se provádějí některá ustanovení zákona č. 563/1991 Sb., o účetnictví, ve znění pozdějších předpisů, pro účetní jednotky, které jsou podnikateli účtujícími v soustavě podvojného účetnictví.

Podle Popeska a Papadaki (2016, s. 27) je finanční pojetí nákladů definováno jako úbytek ekonomického prospěchu projevujícího se snížením aktiv nebo zvýšením dluhů, který současně snižuje vlastní kapitál podniku.

Náklady jsou peněžní částky vynaložené na získání výnosů. Synek a kol. (2011, s. 74). Jak uvádí ve své knize Král a kol. (2018, s. 68), ve finančním účetnictví se uplatňuje finanční (pagatorní) pojetí nákladů, kdy jsou tyto chápány jako peníze "investované" do výkonů zajišťující náhradu peněz minimálně v původní výši nákladů.

# 1.1 Průběh nákladů podnikatelským procesem

Znázornění různých průřezů, které by účetnictví mělo o nákladech poskytnout, je uvedeno na obrázku 1.

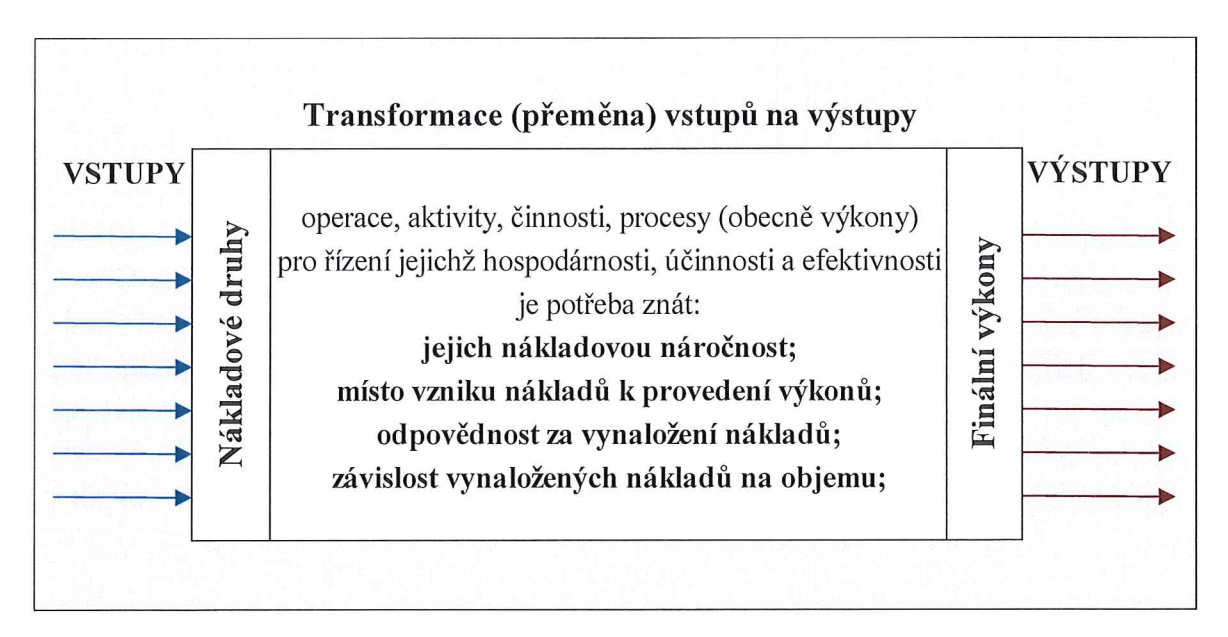

Obrázek 1 Průběh transformovaných nákladů (vlastní zprac., data: Král a kol., 2018, s. 76)

#### $1.2$ Metody klasifikace nákladů

Jak uvádí ve své knize Popesko a Papadaki (2016, s. 31), předpokladem účinného řízení nákladů je jejich podrobné členění, respektive klasifikace do stejnorodých skupin vyvolaná účelovou potřebou řešit určité otázky, ovlivňovat je a rozhodovat.

Obdobně dle Synka a kol. (2011, s. 81) vyžaduje řízení nákladů jejich podrobné třídění.

Cox (2016, s. 16) ve své knize odpovídá na otázku proč klasifikovat náklady různými způsoby odpovědí, že můžeme vidět stejný podnik ze čtyř různých hledisek, což manažerům pomůže v rozhodování.

- podle prvku (by element) hledat vysoké nákladové prvky za účelem dosažení H) úspor, např. práci lze označit za příliš vysokou;
- podle druhu (by nature) při pohledu na přímé a nepřímé náklady a zjistit, kde by  $\blacksquare$ bylo možné dosáhnout úspor, např. by podnik mohl snížit náklady na přímou práci;
- podle funkce (by function) při pohledu na různá oddělení, aby bylo možno zjistit, která oddělení mají vysoké výdaje - možná lze dosáhnout úspor;
- podle chování (by behaviour) identifikace nákladů jako fixních, polo proměnných  $\blacksquare$ nebo proměnných - podnik by mohl být schopen dosáhnout úspor změnou rovnováhy mezi fixními a variabilními náklady.

Podle Coxe (2016, s. 17) uvedené třídění nákladů pomáhá s řízením zejména při:

- decision-making rozhodování při provádění změn;  $\blacksquare$
- $\blacksquare$ planning - při přípravě prognóz a rozpočtů;
- control při kontrole výsledků oproti tomu, co bylo plánováno.  $\blacksquare$

#### Druhové členění nákladů  $1.2.1$

Podle Krále a kol. (2018, s. 77) jsou druhově vynaložené náklady z hlediska jejich zobrazení prvotní a vznikají spotřebou výrobků nebo poskytnutých služeb jiných (externích) subjektů.

Taktéž Popesko a Papadaki (2016, s. 32) uvádějí, že členění nákladů podle druhu pracuje s náklady jako se spotřebovanými externími zdroji a umožňuje kvantifikovat jejich objem.

Dle většiny autorů se jedná o nejčastěji používané členění nákladů. V rámci této klasifikace se náklady člení dle spotřebovaného externího vstupu. Mezi nákladové druhy patří:

- spotřeba materiálu, energie a externích služeb; П
- $\mathbf{H}$ osobní náklady (mzdy, zdravotní a sociální pojištění);
- odpisy dlouhodobého majetku;  $\blacksquare$
- spotřeba použití externích prací a služeb;  $\blacksquare$
- finanční náklady (Popesko a Papadaki, 2016, s. 32).  $\mathbf{u}$

Druhové členění sleduje povahu nákladů a jejich promítnutí ve sledovaném období do výkazu zisku a ztráty prostřednictvím výsledkových účtů podle okamžiku jejich vynaložení. (Šteker a Otrusinová, 2016, s. 207).

Relativní podíl jednotlivých druhů nákladů napomáhá podle Popeska a Papadaki (2016, s. 32) k poznání, kterými druhy je potřeba se zabývat v případě nákladové optimalizace.

Podle Samuelsona a Nordhause (2010, s. 31) v dnešní době moderní podniky ve velkém rozsahu využívají členění nákladů poskytující jim údaje pro měření ekonomických hodnot.

#### $1.2.2$ Účelové členění nákladů

Účelově lze podle Krále a kol. (2018, s. 81) náklady třídit dle dvou hledisek:

- a) podle místa vzniku a odpovědnosti podle vnitropodnikových úvarů (středisek);
- b) podle výkonů kalkulační třídění

Šteker a Otrusinová (2016, s. 209) ve své knize označují účelové členění nákladů jako náklady výkonu, protože je možné je přímo vztáhnout a kalkulovat na určitý výkon. Podle velikosti podniku a složitosti výroby se náklady dále člení na výrobní a nevýrobní činnosti (Synek a kol., 2011, s. 81). Řada autorů dále členění náklady ve výrobě na technologické (bezprostředně související s použitou technologií) a na náklady na obsluhu a řízení (doprovodné činnosti).

Podle Popeska a Papadaki (2016, s. 35) se výše uvedené členění v praxi příliš nevyužívá, jelikož často nelze jednoznačně přiřadit vztah ke kalkulaci jednotky výkonu. Naopak se v praxi častěji uplatňuje členění nákladů dle vztahu k prováděnému výkonu:

- náklady jednicové (prime costs) přímá souvislost s určitým výkonem (náklady na jednicový materiál, mzdové náklady dělníků ve výrobě, aj.);
- náklady režijní (overhead costs) souvislost s výrobou jako celkem (odpisy nebo pronájem strojů a budov, mzdy údržby, mzdy manažerů a ekonomického útvaru, náklady související s informačními technologiemi, aj.).

#### $1.2.3$ Kalkulační členění nákladů

Kalkulační členění nákladů je podle Krále a kol. (2018, s. 83) složitějším typem účelového členění nákladů, jelikož nejde pouze o řízení hospodárnosti, ale převážně o rozhodování typu "Make or Buy" – vyrobit nebo koupit. Zároveň toto členění považuje za nejdůležitější.

Taktéž Popesko a Papadaki (2016, s. 36) vidí podobnost s účelovým členěním a jeho dalším členění na jednicové a režijní náklady, ale zároveň doplňují skutečnost o zásadní rozdíl týkající se vztahu nákladu k jednici (jednotce) výkonu, kdy u kalkulačního členění se náklady vztahují vůči druhu výkonu, tedy k více jednicím a jejich členění je následovné:

- H. náklady přímé (direct costs) – přímá souvislost s konkrétním druhem výkonu (náklady na jednicový materiál, mzdové náklady dělníků ve výrobě, odpisy nebo pronájem jednoúčelového stroje, příprava manuálu k danému produktu);
- náklady nepřímé (indirect costs) souvislost s více druhy výkonů, orientace na ce-Ħ lek (odpisy strojů, pronájem výrobní haly, mzdy údržby aj.).

Chalupa a kol. (2017, s. 314) definuje kalkulační členění nákladů jako míru spjatosti s konkrétním výkonem a uvádí shodné členění i obdobné příklady jako Popesko a Papadaki.

Podle Coxe (2016, s. 11) je součet všech přímých nákladů nazýván hlavními náklady na výstup a nevýrobní podnik může používat jiné funkční názvy např. podle druhu výkonu, který každá sekce podniku provádí.

Podle Petříka (2009, s. 81) pracuje tradiční manažerské účetnictví s celkovými náklady (přímými a nepřímými) tak, že je vztahuje k určitému výstupu, často objemu produkce nebo tržeb. Náklady na režii a správu (overheads costs) jsou kalkulovány pomocí absorpčních sazeb, které je dále automaticky přiřazují určitému objemu produkce bez ohledu na jejich celkovou efektivitu. Rovněž se dostatečně nezabývají základními charakteristikami, čímž jsou jejich přiřaditelnost k danému procesu, produktu nebo druhu výroby (cost matching principle) i účelností jejich vynakládání.

#### $1.2.4$ Náklady vztažené k objemu produkce

Klasifikace nákladů ve vztahu k objemu prováděných výkonů se podle Popeska a Papadaki (2016, s. 38) řadí mezi jeden z nejvýznamnějších nástrojů řízení. Objem produkce může být v praxi měřen řadou ukazatelů, jako např. počet vyrobených kusů, odpracovaných hodin obsloužených klientů apod. Mezi základní kategorie nákladů můžeme zařadit:

- náklady variabilní (variable costs) jejich výše se s objemem produkce mění a tyto náklady lze dále členit dle charakteru:
	- a) náklady proporcionální nejdůležitější složka variabilních nákladů, výše nákladů se mění přímo úměrně (lineárně) s danou činností typu (úkolová mzda dělníků, spotřeba přímého materiálu a energie pro daný stroj aj.);
	- b) náklady nadproporcionální rostou rychleji než objem produkce (mzdové náklady dělníků ve výrobě, kdy je zaměstnavatel při růstu objemu produkce nucen zvýšit produktivitu práce zavedením přesčasových, nočních nebo víkendových hodin, jejichž sazba je vyšší než při standartních denních směnách);
	- c) náklady podproporcionální rostou pomaleji než objem produkce (množstevní slevy od dodavatele při odběru většího množství zdrojů.
- náklady fixní (fixed costs) jejich výše se s objemem produkce nemění (odpisy budovy, mzdy manažerů aj.). Taktéž Cox (2016, s. 23) ve své knize definuje fixní náklady jako náklady, které zůstávají fixní v celém rozsahu výstupní produkce. Podle Krále a kol. (2018, s. 88) se nejčastěji jedná o kapacitní náklady potřebné pro zajištění efektivní činnosti podniku. Podle Popeska a Papadaki (2016, s. 39) jsou fixní náklady charakteristické tím, že jednotkové fixní náklady (připadající na jednotku produkce) se s růstem objemu produkce snižují, zatímco celkové fixní náklady zůstávají konstantní. I Vaštíková (2014, s. 100) ve své knize definuje fixní náklady jako nabíhající i v případě, že nebudou poskytovány žádné služby a jako příklad uvádí správní režii (nájemné, odpisy, pojištění, spotřebu energií, mzdy nevýrobních úseků, úroky apod.);
- náklady smíšené (mixed costs) část nákladových položek podniku obsahuje jak fixní, tak i variabilní složku nákladů, tento smíšený charakter je potřeba dále agregovat:
	- a) náklady semi-variabilní (semi-variable costs) např. spotřeba elektrické energie, kdy část nákladů má charakter fixní (osvětlení a vytápění administrativní budovy, provoz výpočetní techniky) a část má charakter variabilní (souvisí se spotřebou energie na provoz výrobní linky);
	- b) náklady semi-fixní (semi-fixed costs) např. pronájem skladových ploch, kdy fixní náklady s dosažením určitého množství produkce skokově vzrostou;
	- c) sticky cost při objemu produkce prudce rostou, ale při poklesu produkce jejich pokles není tak viditelný (Popesko a Papadaki, 2016, s. 40).

Cox (2016, s. 9) ve své knize uvádí, že v rámci jakéhokoliv podnikání, kde je vyráběn produkt nebo poskytována služba, jsou určité náklady spojené s výrobou výstupních jednotek v různých fázích. Schéma ukazuje náklady výrobního podniku, které vznikly třem hlavním oblastem výroby.

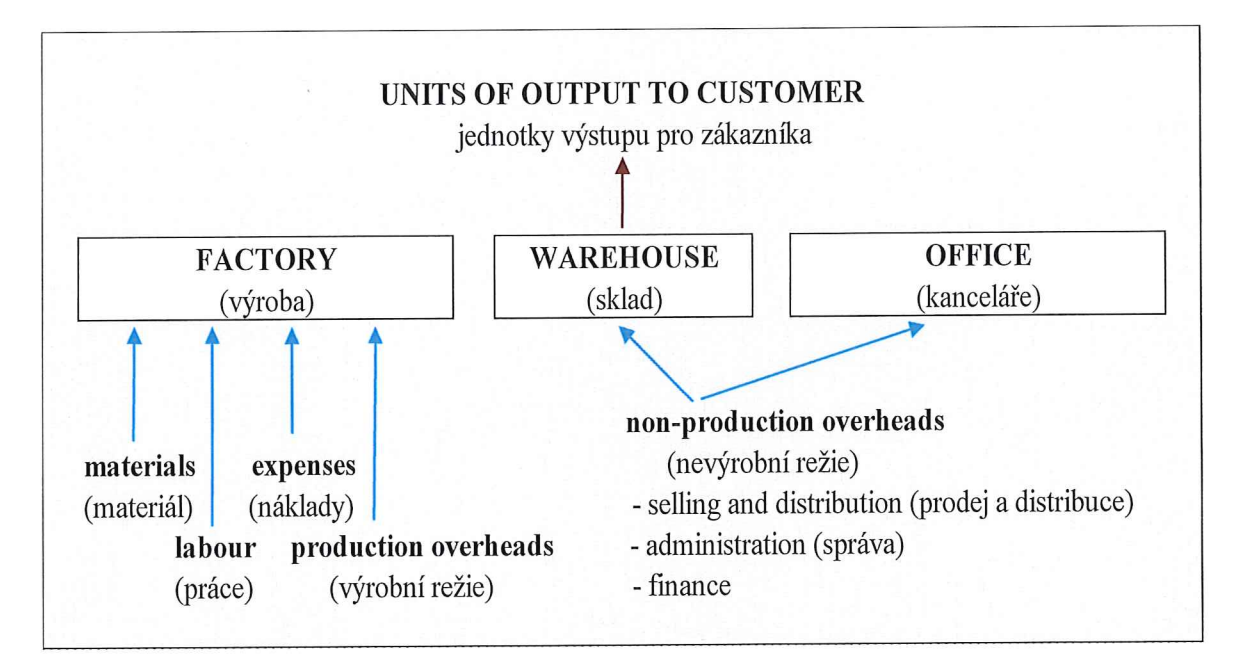

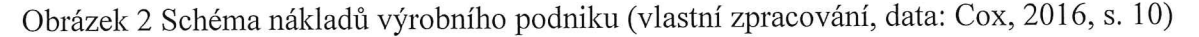

#### $1.2.5$ Náklady z pohledu manažerského rozhodování

Pro ostatní členění nákladů je podle Krále a kol. (2018, s 94) i Popeska a Papadaki (2016, s. 47) typické, že vycházejí z odhadovaných variant a odpovídají na otázku, zda se tyto náklady mění v závislosti na různých variantách rozhodnutí.

- náklady relevantní (relevant costs) s daným rozhodnutím se jejich výše mění;
- náklady irelevantní (irrelevant costs) s daným rozhodnutím se jejich výše nemění;
- náklady utopené (sunk costs) zvané podle Popeska a Papadaki (2016, s. 49) jako umrtvené, již byly vynaloženy v minulosti a nelze je měnit (odpisy fixních aktiv);
- náklady vázané (commited costs) vznikají v budoucnosti na základě současných rozhodnutí (souvisejí s vývojem a technologickým řešením výrobků ve výrobě);
- oportunitní náklady (oportunity costs) Král a kol. (2018, s. 102) je ve své knize uvádí jako výnosy, o které se podnik připravuje v souvislosti s tím, že určitou alternativu dalšího rozvoje neuskutečňuje. Taktéž Popesko a Papadaki (2016, s. 50) tyto náklady definují jako hodnotu ušlého příjmu z neuskutečněné alternativy.

#### Modelování nákladů 1.3

Kvantifikace variabilních a fixních nákladů je základem moderních metod řízení nákladů s vazbou na kalkulování podnikových výkonů a sestavování podnikových plánů. Nejčastěji používaným nástrojem, kde se uplatňuje členění nákladů dle objemu produkce, jsou dle řady autorů rozhodovací úlohy na existující kapacitě (Popesko a Papadaki, 2016, s. 43).

Podle Petříka (2009, s. 81) pracuje tradiční manažerské účetnictví s celkovými náklady (fixními a variabilními) tak, že je vztahuje k určitému výstupu, často objemu produkce nebo tržeb. Náklady na režii a správu (overheads costs) jsou kalkulovány pomocí absorpčních sazeb, které je dále automaticky přiřazují určitému objemu produkce bez ohledu na jejich celkovou efektivitu. Rovněž se dostatečně nezabývají základními charakteristikami, čímž jsou jejich přiřaditelnost k danému procesu, produktu nebo druhu výroby (cost matching principle) i účelností jejich vynakládání.

Podle Knápkové a kol. (2017, s. 147) mohou být náklady ovlivněny mimořádnými událostmi a sezónními faktory, což může tyto v určitých časových obdobích zkreslovat a proto je při modelování nákladů nutno s těmito okolnostmi počítat.

#### Nákladové účetnictví (cost accounting)  $1.4$

Jak uvádí ve své knize Petřík (2009, s. 82), efektivní manažerské účetnictví musí dostatečně reagovat na dnešní rychle se měnící podmínky, a to změnou, konstrukcí nových postupů a doplněním procesů. V současné době jsou zavedeny a používány moderní koncepce manažerského účetnictví, zejména:

- cílové nákladové účetnictví (Target Costing), podle Eschenbacha a Sillera (2012, s. 186) jde o klíčovou otázku: Kolik může (budoucí) výkon na trhu max. stát (target costs).
- nákladové účetnictví založené na aktivitách (Activity-Based Costing, ABC) včetně щ moderního procesního nákladového účetnictví (Process Cost Accounting);
- zpětně orientované účetnictví (Backflush Accounting);  $\blacksquare$
- nefinanční hodnocení výkonnosti (Non-Financial Performance Measures, NFPM);
- účetnictví ekonomického životního cyklu (Life-cycle costing, LCC), podle Eschenba- $\blacksquare$ cha a Sillera (2012, s. 186) jde o přístup, jak vytvořit strukturu nákladů, křivku nákladů a úroveň nákladů dlouhodobě a v souladu se strategií firmy a minimalizovat sumu nákladů v celém životním cyklu.

## VYMEZENÍ NÁKLADŮ Z HLEDISKA ENERGETICKÉHO  $\overline{2}$ REGULAČNÍHO ÚŘADU

Energetický regulační úřad podle § 2c zákona č. 265/1991 Sb., o působnosti orgánů České republiky v oblasti cen, ve znění pozdějších předpisů, a § 17 odst. 6 písm. d) zákona č. 458/2000 Sb., o podmínkách podnikání a o výkonu státní správy v energetických odvětvích a o změně energetického zákona, ve znění pozdějších předpisů, a § 6 zákona č. 526/1990 Sb., o cenách, ve znění pozdějších předpisů, vydává cenové rozhodnutí k cenám tepelné energie (TE), kde stanovuje Úřad pro dodavatele TE podmínky.

#### Cenové rozhodnutí k cenám tepelné energie  $2.1$

Ceny TE a chladu jsou regulovány způsobem věcného usměrňování cen. Do ceny lze v kalendářním roce promítnout pouze ekonomicky oprávněné náklady, přiměřený zisk a daň z přidané hodnoty dle platné sazby (Eru.cz © 2020).

Ekonomicky oprávněnými náklady v ceně TE se rozumí náklady nezbytné pro výrobu nebo rozvod TE vycházející z dat zachycených v účetnictví pro daný kalendářní rok. Veškeré uplatňované ekonomicky oprávněné náklady zahrne podnik do kalkulované ceny TE. Podmínky pro určení ekonomicky oprávněných nákladů v ceně TE pro daný rok jsou uvedeny v cenovém rozhodnutí v příloze č. 1. Ekonomicky oprávněnými náklady se rozumí náklady držitele licence, které podléhají regulaci cen, podle §19a energetického zákona, a které vstupují do nákladové báze pro tvorbu regulované ceny. Vynaložený náklad se stává ekonomicky oprávněným nákladem za podmínky, že splňuje zásady účelnosti, doložitelnosti účetního dokladu a obvyklost úrovně nákladů (Eru.cz © 2020).

Jednotlivé položky kalkulačního vzorce jsou uvedeny v příloze PI, přičemž náklady na palivo pro výrobu TE zahrnují spotřební nebo ekologickou daň.

#### $2.1.1$ Proměnné ekonomicky oprávněné náklady

Dle cenového rozhodnutí ERÚ č. 2/2013 jsou proměnné ekonomicky oprávněné náklady v ceně TE při bezpečné, hospodárné a spolehlivé výrobě a rozvodu přímo závislé na množství.

#### Stálé ekonomicky oprávněné náklady  $2.1.2$

Stálé ekonomicky oprávněné náklady v ceně TE při bezpečné, hospodárné a spolehlivé výrobě nebo rozvodu TE nejsou přímo závislé na množství TE.

Některé stále náklady jsou v cenovém rozhodnutí blíže specifikovány.

- mzdy a zákonné pojištění (2.1) položka kalkulačního vzorce obsahuje pouze náklady na mzdy a zákonné pojištění přímo související s výrobou a rozvodem TE;
- opravy a údržba  $(2.2)$  položka kalkulačního vzorce obsahuje pouze ekonomicky oprávněné náklady vynaložené na opravu a údržbu dlouhodobého hmotného majetku, který je ve vlastnictví regulovaného subjektu a využívá se pouze k licencované činnosti, která podléhá regulaci cen. V případě, že dlouhodobý hmotný majetek je využíván i k jiné činnosti, je nutno náklady na opravu a údržbu krátit. Náklady se krátí v poměru, jak je využíván dlouhodobý majetek k regulované činnosti a jak je využíván k ostatním činnostem. V ceně TE nelze uplatnit náklady na opravu tepelného zařízení, u něhož trvá odpovědnost za vady nebo záruka za jakost. Za opravu se nepovažují úpravy majetku ve smyslu rekonstrukce, modernizace, popřípadě dokončení nástavby či přístavby majetku;
- odpisy (2.3) povolenými odpisy v ceně TE jsou účetní odpisy provozovaného majetku nezbytného pro výrobu nebo rozvod TE, přičemž doba odpisování odpovídá minimální době odpisování majetku dle přílohy č. 10 k vyhlášce č. 262/2015 Sb., o regulačním výkaznictví;
- nájemné (2.4) pro účely kalkulace ceny TE se za nájemné považují veškeré platby za užívání movitého a nemovitého majetku souvisejícího s výrobou anebo rozvodem TE, kromě finančního pronájmu. Nájemné nelze uplatňovat zároveň na majetek nebo jeho část, na který jsou uplatňovány odpisy v ceně TE, pokud se nejedná o pacht podniku;
- finanční leasing (2.5) u smluv o finančním pronájmu s následnou koupí najaté věci uzavřených po 1. lednu 2004 lze v kalendářním roce v ceně TE uplatnit pouze takovou část nákladů na finanční leasing, která nepřevýší roční výši odpisů příslušného najatého majetku. V ceně TE nelze uplatnit náklady na finanční leasing neprovozovaného a nevyužívaného majetku;
- **zákonné rezervy**  $(2.6) v$  ceně TE lze promítnout pouze řádně účtované rezervy na Щ opravu hmotného majetku tvořené podle zákona č. 593/1992 Sb., o rezervách.
- výrobní režie  $(2.7)$  jedná se o podíl související s dodávkou TE a vlastní spotřebou; H,
- správní režie (2.8) do ceny TE lze zahrnout režijní náklady ve výši dlouhodobě obvyklé úrovně těchto nákladů. Režijními náklady je správní režie, která je dělena mezi různé podnikatelské činnosti dodavatele a jednotlivé cenové lokality, a výrobní režie

související s výrobou anebo rozvodem TE. Rozdělení režijních nákladů, které si dodavatel určí, musí být kontrolovatelné, nesmí být měněno v průběhu kalendářního roku a musí alokovat tyto náklady mezi jeho podnikatelské činnosti a cenové lokality způsobem nevzbuzujícím důvodné pochybnosti.

- úroky (2.9) do ceny TE lze nejvýše promítnout obvyklou výši úroků z úvěru, půjčky a jiné výpomoci, které jsou uzavřeny do 31. prosince 2012 a které jsou nezbytné a přímo souvisejí s výrobou nebo rozvodem TE.
- Ostatní stálé náklady (2.10) nákladové korekce (Eru.cz © 2020)

#### Ekonomicky neoprávněné náklady  $2.1.3$

Podle ERÚ v ceně TE nelze uplatnit zejména:

Nevyužité provozní náklady spojené s přípravou a zabezpečením investiční výstavby (zmařené investice): zaviněná manka a náhrady škod související s investiční výstavbou nebo spojené s odstraňováním škod na majetku, které nebyly způsobeny v důsledku živelní pohromy; náklady na vyřazení dlouhodobého hmotného a nehmotného majetku a zásob a zůstatkovou cenu tohoto majetku, kromě nákladů na likvidaci majetku (snížené o výnosy z likvidace), který ztratil způsobilost provozování; jakékoliv poplatky a úroky z prodlení, pokuty, sankce, penále či přirážky k poplatkům, vyplývající ze závazkových vztahů nebo z právních předpisů včetně ekologických; výdaje na reprezentaci; platby pojistného za pojištění škod způsobených statutárními orgány právnických osob; odměny z výkonu funkce osob, které jsou členem statutárního orgánu nebo členem dalších orgánů právnických osob; odvody do státního rozpočtu při neplnění povinnosti stanovené podílem zdravotně postižených na celkovém počtu zaměstnanců podle zvláštního právního předpisu; opravné položky k pohledávkám a odpisy pohledávek; platby za ekonomické, právní, poradenské nebo organizační služby, pokud není dodavatelem jednoznačně doloženo plnění těchto služeb; odpisy oceňovacího rozdílu k nabytému majetku a odpisy goodwillu v případech jiného nabytí majetku než koupí (Eru.cz  $© 2020$ ).

V případě, že regulovaný subjekt při kontrole neprokáže své náklady dle metodiky v platném cenovém rozhodnutí, budou kalkulované náklady poníženy, případně vyloučeny z ekonomicky oprávněných nákladů.

#### NÁKLADOVÉ KALKULACE 3

Kalkulace nákladů je podle Popeska a Papadaki (2016, s. 59) považována za nejpoužívanější nástroj hodnotového řízení, kdy jsou identifikovány a propočítávány náklady, marže, zisk a cena související s podnikovými výkony. Taktéž Cox (2016, s. 19) i Král a kol. (2018, s. 136) kalkulaci definují jako propočet nákladů, zisku a ceny na výrobek nebo poskytovanou službu a řadí ji mezi základní kalkulační nástroj, který je často využíván.

# 3.1 Alokace nákladů

Nákladová alokace je dle Popeska a Papadaki (2016, s. 60) součástí přiřazování nákladů (cost assignment) předmětu kalkulace neboli nákladovému objektu (cost object). Na obrázku 3 je znázorněn postup přiřazování nákladů na jednotku výstupu (Cox, 2016, s. 19).

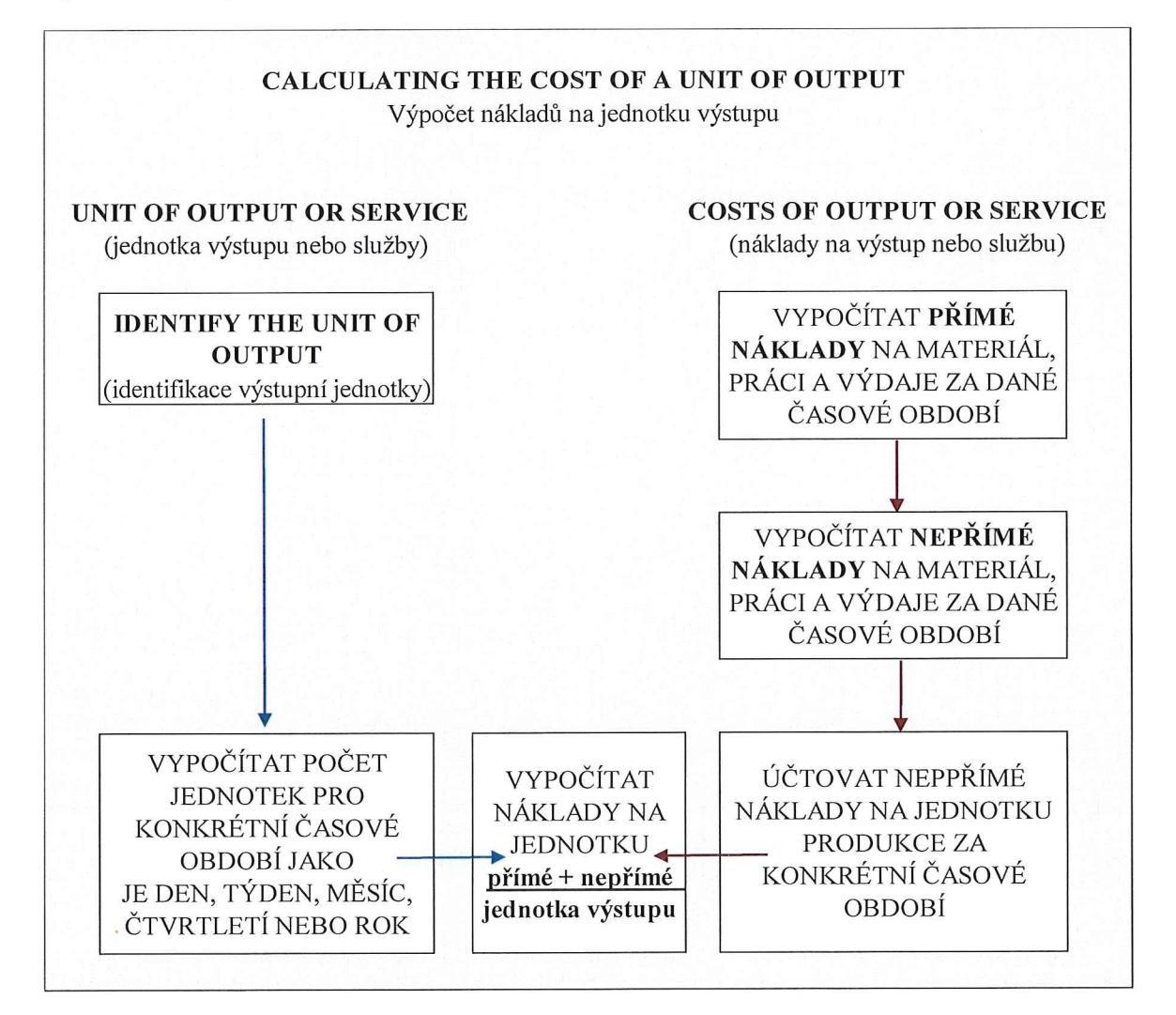

Obrázek 3 Schéma výpočtu nákladů na jednotku (vlastní zpracování, data: Cox, 2016, s. 19)

Náklady přiřazené k danému objektu se klasifikují dle kalkulačního členění na přímé, kde existuje přímá exkluzivní vazba mezi nákladovou položkou a objektem alokace a na nepřímé. Nákladová alokace (cost allocation) je dle Popeska a Papadaki (2016, s. 60) procesem přiřazování nákladů v případě, že nelze nalézt exkluzivní vztah mezi nákladem a výkonem a je definována pojmem rozvrhová základna (allocation base, recovery base) a je nejčastěji využívána u tradičních nákladových systémů.

Jak uvádí ve své knize Mareš (2017, s. 84), provádění kalkulace je jednou z hlavních náplní conrollingu, který by měl mít dostatečný přehled o všech nákladech a měl by správně odhadnout počet prodaných výrobků nebo služeb.

Podle Havlíčka (2011, s. 107) lze kalkulací rozumět přehled konkrétních složek nákladů. Kalkulační jednicí pak lze rozumět výkon (produkt, služba, polotovar) vázaný na definovanou měřící jednotku (množství, plocha, čas).

Využití kalkulace lze podle Krále a kol. (2018, 136) chápat nejen jako činnost vedoucí ke stanovení hodnotových parametrů na vymezený výkon, která je následně výsledkem této činnosti, ale tako jako část informačního systému podniku tvořící součást manažerského účetnictví.

Podle Samuelsona a Nordhause (2010, s. 126) náklady ve výrobě přibývají těsně za sebou jako stín. Podniky musí za své vstupy platit, ty ziskové si tuto jednoduchou skutečnost vědomě uvědomují, když určují své výrobní strategie a zodpovědně sestavují kalkulace nákladů, protože každý dolar zbytečných nákladů snižuje zisky firem o stejný dolar.

#### $3.1.1$ Alokační fáze

Jedna z cest umožňující dle Krále a kol. (2018, s. 145) zpřesnit pohled na příčinu nákladů pro výstupy produkce vychází z analýzy alokačních fází, jejímž cílem je vyjádřit míru souvislosti mezi náklady a finálním výstupem produkce.

I podle Samuelsona a Nordhause (2010, s. 132) se jedná o souvislost mezi výrobou a náklady s orientací na faktory určující výše uvedené křivky nákladů. Klíčovými prvky jsou ceny faktorů a další funkce výroby podniků, kdy náklady také závisí na technologických možnostech firmy.

Taktéž Popesko a Papadaki (2016, s. 62) definují alokační fáze jako dílčí část celkového procesu přiřazování nákladů finálním výkonům a označují je třífázovým alokačním procesem:

- 1. fáze cílem je přiřazení přímých nákladů objektu alokace, který příčinně vyvolal jejich vznik. Dle Krále a kol. (2018, s. 146) může být takovým objektem alokace např. útvar, který provádí opravy a údržbu strojů;
- 2. fáze cílem je co nejpřesnější vyjádření vztahu mezi dílčími objekty alokace a objektem samotným. Král a kol (2018, s. 146) opět uvádějí na příkladu útvaru provádějící opravy a údržbu strojů, kdy tyto náklady mohou být dále zaúčtovány dle počtu hodin odpracovaných zaměstnanci na jednotlivých výkonech:
- 3. fáze cílem je co nejpřesněji vyjádřit podíl nepřímých nákladů připadajících na druh prováděného výkonu. Podle Popeska a Papadaki (2016, s. 62) jde v této fázi o přiřazení nákladů ze zprostředkovatele ve druhé fázi přímo konkrétnímu výstupu.

#### $3.1.2$ Alokační principy

S volbou rozvrhové základny souvisí volba aplikovatelného alokačního principu. Podle Popeska a Papadaki (2016, s. 63) i Krále a kol. (2018, s. 145) rozlišujeme tři různé principy:

- princip příčinné souvislosti základní princip vycházející z úvahy, že výkony jsou zatíženy pouze náklady, které příčinně vyvolaly a teprve poté je možno aplikovat další dva principy;
- princip únosnosti nákladů uplatňuje se v případě, kdy je kalkulace využívána pro  $\blacksquare$ účely tvorby cen, ale i v postupech motivujících manažery k využívání volných kapacit;
- princip průměrování uplatňuje se v případě, kdy nelze aplikovat princip příčinné  $\mathbf{u}$ souvislosti a orientuje se na otázku nákladů připadajících na určitý výrobek nebo službu v průměru a nejčastěji se týká zpracování výsledných kalkulací.

#### Kalkulační systém  $3.2$

Management podniku využívá k řízení nákladů různé druhy kalkulací, které souhrnně tvoří kalkulační systém, díky kterému je manažer podniku schopen zadat plán výroby v jednicových nákladech, ten poté upravovat v případě potřeb a na závěr vyhodnotit jeho plnění. Jednotlivé kalkulace se liší úplností nákladů, metodami kalkulací, termínem sestavení a jejich využitelností (Popesko a Papadaki, 2016, s. 67).

Podle Mareše (2017, s. 89) by se měl kalkulační systém co nejvíce přizpůsobit jednotlivému typu podniku, aby vyhovoval jeho vytyčeným cílům.

Podle Krále a kol. (2018, s. 233) je zásadní úvahou mající vliv na rozhodnutí podniku o vstupu s produktem na trh to, zda náklady vynaložené na realizaci produktu pokryjí prodejní cenu a současně je generován přiměřený zisk zajišťující podniku další reprodukci.

#### $3.2.1$ Kalkulace ceny a nákladů

Plnohodnotná kalkulace nákladů založená na kalkulaci nákladů výkonu následně slouží jako podklad pro cenová rozhodnutí. V praxi se taktéž vedle kalkulace nákladů využívá jednoduchá kalkulace ceny, která nemá vazbu na objem nákladů připadající na kalkulační jednici, nýbrž je přímo stanovena prodejní cena produktu a to způsobem, že k nákupní ceně je připočtena procentuální marže a součet pak představuje finální cenu produktu (Popesko a Papadaki, 2016, s. 67).

Podle Srpové a kol. (2011, s. 24) spočívá význam cenové politiky v tom, že výše a stabilita ceny jsou prvky, na nichž je závislá prosperita a existence podniku a stanovením ceny je dále určována pozice podniku nejen v hierarchii spotřebitelů, ale i pozice konkurenční.

Synek a kol. (2011, s. 102) uvádějí, že kalkulace nákladů je interní informací sloužící jako nástroj vnitropodnikového řízení, naproti tomu kalkulace ceny slouží především jako podklad pro jednání s odběrateli a lze ji charakterizovat jako cenu, kterou určuje trh.

#### $3.2.2$ Předběžné a výsledné kalkulace obecně

Nákladové kalkulace se podle Synka a kol. (2011, s. 115) rozlišují podle doby sestavování:

- předběžné kalkulace sestavovány před procesem zahájení transformace. V praxi  $\blacksquare$ je dle Popeska a Papadaki (2016, s. 69) předběžné kalkulace možno dále členit:
	- a) propočtové slouží k rámcovému odhadu budoucích nákladů, převážně se týká nových výrobků bez existence norem;
	- b) plánové detailnější, vycházející z přesnějšího odhadu spotřeby vstupů a sloužící pro přesnější plánování objemu výroby;
	- c) operativní charakteristické pro automatizovaný průmysl a operativní řízení.
- výsledné kalkulace sestavovány při dokončení a prodeji výkonů nebo služeb, kdy 目 již podnik disponuje informacemi o skutečných hodnotách objemu vstupů i výstupů a je možno posoudit, zda skutečná výše odpovídá odhadu provedenému před začátkem transformačního procesu (Popesko a Papadaki, 2016, s. 69).

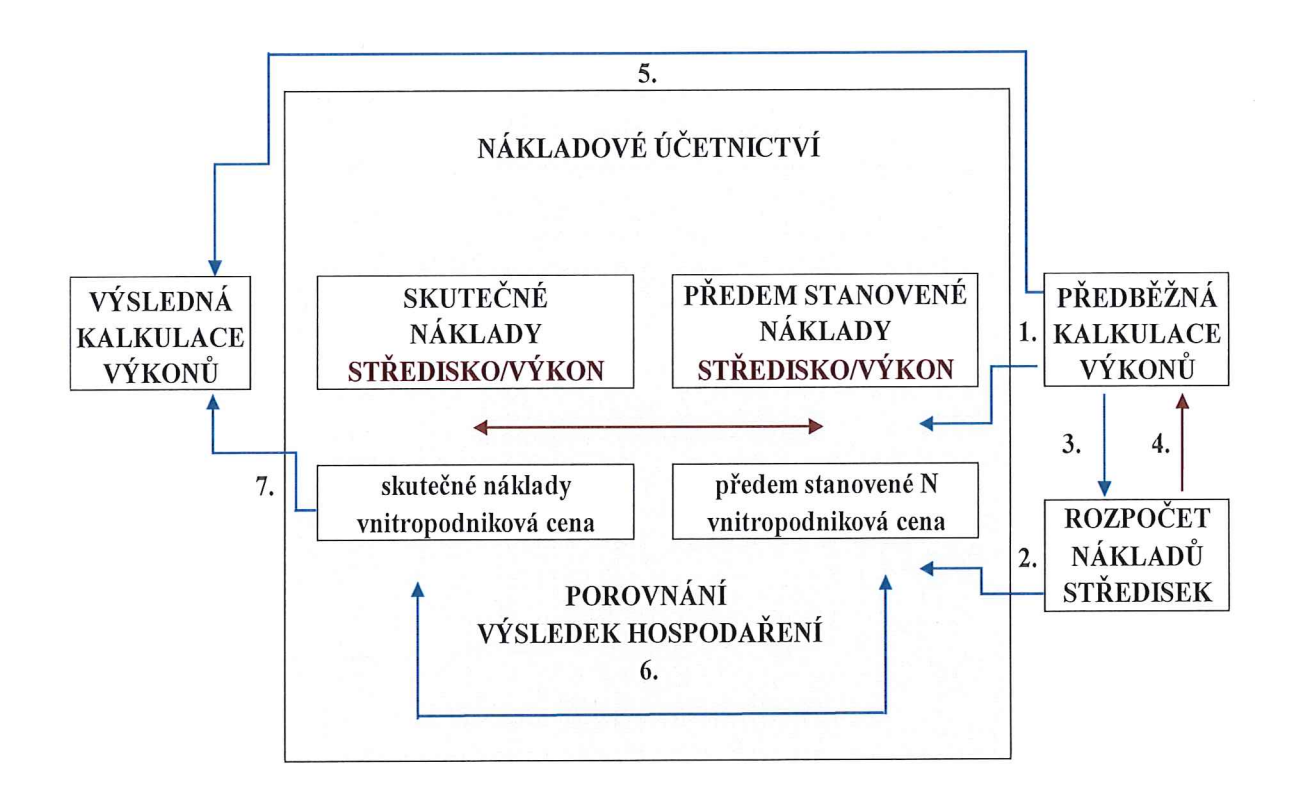

Obrázek 4 Vztah předběžných a výsledných kalkulací nákladů a nákladového účetnictví (vlastní zpracování, data: Král a kol., 2018, s. 137)

#### Předběžné a výsledné kalkulace podléhající regulaci  $3.2.3$

Pro rok 2020 je platné cenové rozhodnutí ERÚ č. 2/2013 ze dne 1. listopadu 2013, ve znění cenového rozhodnutí ERÚ č. 4/2015 ze dne 6. listopadu 2015, k cenám, kde došlo vedle formálních a legislativně technických úprav především ke stanovení limitní ceny ve výši 152,86 Kč/GJ bez DPH, kdy se na ceny tepelné energie (TE) kalkulované a uplatňované pod touto výší nevztahují podmínky věcného usměrňování cen (Eru.cz © 2020).

Závazný postup při kalkulaci ceny TE vychází z předběžné a výsledné ceny pro danou cenovou lokalitu určenou dle vyhlášky č. 59/2012 Sb., o regulačním výkaznictví. V cenové lokalitě se cena TE kalkuluje pro kalendářní rok pro odběrná místa na stejné úrovni předání, kde je předávána odběrateli (Eru.cz © 2020).

předběžná cena tepelné energie - vychází z předběžné kalkulace, ve které lze uplatnit pouze předpokládané ekonomicky oprávněné náklady, přiměřený zisk a předpokládané množství TE dodané v kalendářním roce;

výsledná cena tepelné energie - vychází z výsledné kalkulace, která obsahuje skutečně uplatněné ekonomicky oprávněné náklady a odpovídá výnosům za tepelnou energii a skutečně prodanému množství TE za ukončený kalendářní rok (Eru.cz © 2020).

#### $3.2.4$ Regulace cen

Podle Vaštíkové (2014, s. 98) mají u služeb podléhajících veřejné regulaci přednost politická a sociální hlediska před hledisky ekonomickými.

Tyto zásahy do cenotvorby jsou předmětem kritiky a často vedou k deregulaci. Náklady představují základ ceny, kterým je možné ocenit danou službu, ale pro zákazníka je podstatná hodnota služby, tedy strop, který je ochoten za poskytovanou službu zaplatit.

#### 3.3 Kalkulační vzorec

Podniky mají odlišnou strukturu nákladů, kterou vyjadřují v kalkulačním vzorci, který podle Popeska a Papadaki (2016, s. 71) představuje soupis skupin daných nákladů vázaných ke kalkulovanému výkonu. Také Král a kol. (2018, s. 150) se ve své knize odvolává na individualitu kalkulačního vzorce, který nemá jasně danou formu vykazování a je variantně přizpůsoben s ohledem na uživatele a úlohu kalkulace. Příklady kalkulačních vzorců:

#### Typový kalkulační vzorec 3.3.1

Typový kalkulační vzorec, který řada autorů označuje též jako tradiční nebo všeobecný, se podle Popeska a Papadaki (2016, s. 71) používal hlavně před rokem 1989 pro centrální plánování, ale i přesto obsahuje strukturu nákladů, která je výchozím bodem pro kalkulační vzorce dnešního typu, kdy je nejdůležitější klasifikace nepřímých nákladů.

#### $3.3.2$ Retrográdní kalkulační vzorec

Podle Krále a kol. (2018, s. 153) i Popeska a Papadaki (2016, s. 73) jsou náklady kalkulace odděleny od ceny výkonů, která reaguje na konkurenční prostředí a náklady výkonu jsou kalkulovány jako rozdíl mezi cenou výkonu a plánovaným ziskem.

Konkurenční trhy podle Coxe (2016, s. 158) oddělují kalkulaci od ceny výstupu a podniky jsou nuceny akceptovat tržní cenu a přizpůsobit jí svoji výrobní strategii. Rozdíl mezi typovým a retrográdním kalkulačním vzorcem je patrný z obrázku číslo 5.

# Typový kalkulační vzorec 1. Přímý materiál 2. Přímé mzdv Ostatní přímý materiál 3 4. Výrobní (provozní) režie Vlastní náklady výroby (provozu): 5. Správní režie Vlastní náklady výkonu: 6. Odbytové náklady

Úplné vlastní náklady výkonu: 7. Zisk (ztráta)

Cena výkonu (základní)

## Retrográdní kalkulační vzorec

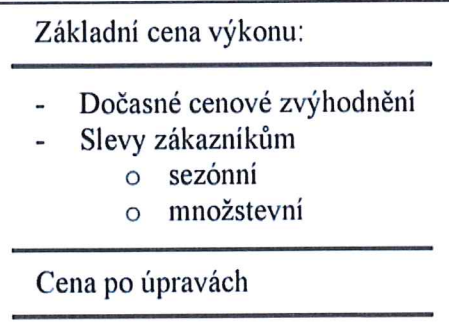

Náklady

Zisk

Obrázek 5 Rozdíl mezi strukturou položek v kalkulačních vzorcích (vlastní zpracování,

data: Popesko a Papadaki, 2016, s. 71, 73)

Král a kol. (2018, s. 152) ve své knize poukazuje na nedostatky typového kalkulačního vzorce, který dle jeho interpretace:

- seskupuje nákladové položky mající různý vztah ke kalkulovaným výkonům; ×
- seskupuje nákladové položky bez posouzení jejich relevance při rozhodovacích úlo- $\blacksquare$ hách;
- staticky zobrazuje vztah nákladů ke kalkulační jednici.  $\bar{\mathbf{u}}$

#### Kalkulační vzorec oddělující fixní a variabilní náklady 3.3.3

Jedná se o modifikaci zaměřenou na podrobnější strukturu vykazování nákladů, která je nutná pro rozhodování ve vztahu k existující kapacitě, kdy je potřeba náklady posuzovat z hlediska ovlivnitelnosti (Král a kol., 2018, s. 154). Popesko a Papadaki (2016, s. 73) tuto modifikaci přisuzují dnešnímu turbulentnímu prostředí.

#### Kalkulační vzorec pro dynamickou kalkulaci 3.3.4

Podle Popeska a Papadaki (2016, s. 74) i Krále a kol. (2018, s. 155) dynamická kalkulace vychází z informačního základu tradičního kalkulačního členění na přímé a nepřímé náklady, a to z pohledu reprodukčního procesu reagujícího na změny objemu produkce.

Také Mareš (2017, s. 88) ve své knize staví dynamickou kalkulaci jako obranu proti krizi nebo zacyklení ve vývoji odvětví ovlivněného externími faktory, které mají vliv na výnosnost podnikatelského subjektu.

#### 3.3.5 Kalkulační vzorec dle energetického regulačního úřadu

Předepsaný kalkulační vzorec dle cenového rozhodnutí ERÚ č. 2/2013 ze dne 1. listopadu 2013 je uveden v příloze P I a struktura jeho položek vychází z typového kalkulačního vzorce.

#### $3.4$ Kalkulační metody

Základní členění je dle většiny autorů děleno na metody absorpční a neabsorpční, a to ve vazbě na rozsah nákladů, které jsou objektu alokace přiřazovány:

- absorpění kalkulace (absorption costing) kalkulace úplných nákladů zahrnující vešp keré náklady podniku, která je klíčová u dlouhodobých analýz nákladů s vazbou na cenové rozhodování i přes problematickou alokaci nepřímých nákladů;
- neabsorpění kalkulace (variable costing) kalkulace neúplných nákladů zahrnující jen část nákladů přiřazených výkonu, fixní část nákladů ponechává nepřiřazenou. Náklady souvisejí s obdobím, nikoliv s produktem (Popesko a Papadaki, 2016, s. 79).

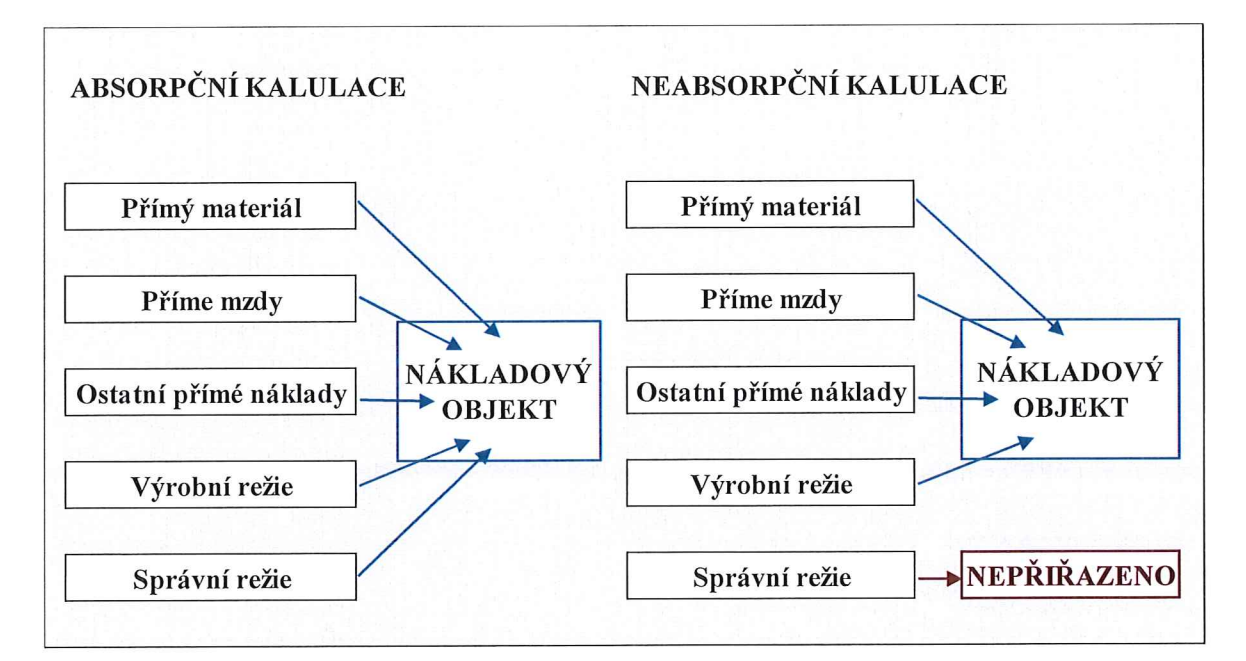

Obrázek 6 Přiřazení nákladů nákladovému objektu u absorpční a neabsorpční kalkulace (vlastní zpracování, data: Popesko a Papadaki, 2016, s. 78)

#### Kalkulace nákladů v hromadné výrobě  $3.5$

Kalkulace v hromadné výrobě (process costing) je využívána převážně v podnicích produkující vysoký počet identických výrobků nebo služeb v delším časovém období, jako jsou měsíce, čtvrtletí nebo rok, a poté souhrnné náklady dělí počtem prodaných jednotek (Popesko a Papadaki, 2016, s. 81). Také podle Krále a kol. (2018, s. 241) i Synka (2011, s. 123) se výkony sledují a vyhodnocují za daný časový interval.

#### $3.5.1$ Kalkulace dělením

Zvolená metoda závisí na předmětu kalkulace. Podle Synka a kol. (2011, s. 104) se náklady na kalkulační jednici (n) zjišťují dělením souhrnných nákladů (N) uvedených v položkách kalkulačního vzorce za období počtem kalkulačních jednic (q) vyrobených za období a jako příklad využití v hromadné výrobě uvádí těžbu surovin.

$$
n = \frac{N}{q}
$$

Také Král a kol. (2018, s. 243) využití této metody pojí s hromadnou výrobou a jako příklad uvádí výrobu energie. Popesko a Papadaki (2016, s. 83) potvrzují začlenění do stejnorodé hromadné výroby a dále doplňují užití metody v podnicích poskytujících služby, kdy problematikou může být pouze způsob distribuce služby ke konkrétním zákazníkům.

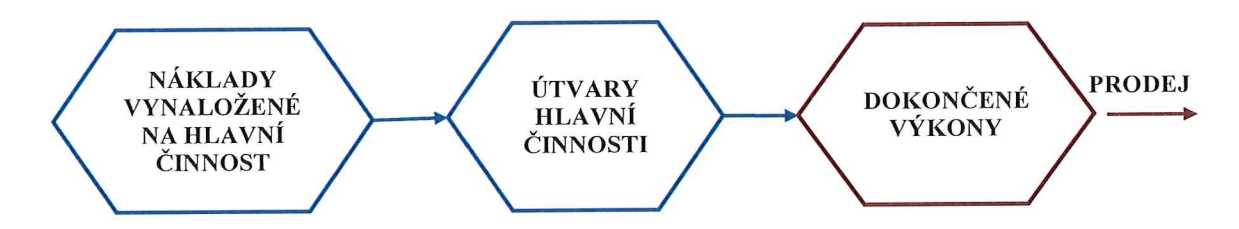

Obrázek 7 Schéma metody dělením (vlastní zpracování, data: Král a kol., 2018, s. 243)

#### Kalkulace dělením s ekvivalenčními čísly  $3.5.2$

Alokace nákladů dle předem stanovených poměrových čísel, které reagují na měřitelné rozdíly mezi jednotlivými výstupy nebo službami. Podle Popeska a Papadaki (2016, s. 83) se tato forma užívá v případě stejnorodých výkonů lišících se např. hmotností, velikostí nebo délkou a je typická pro hromadnou výrobu.

Ostatní složitější kalkulační metody typu fázové nebo stupňové metody se uplatňují zejména v různorodých, členitých a nesdružených výrobách.

#### ROZPOČTOVÁNÍ  $\overline{\mathbf{4}}$

Rozpočtování je podle Synka a kol. (2011, s. 123) hlavním nástrojem vnitropodnikového řízení zaměřeného na budoucí náklady, výnosy, příjmy a výdaje a výsledek hospodaření, které jsou v souladu s podnikovými cíli. Obdobně ve své knize definují rozpočetnictví také Popesko a Papadaki (2016, s. 219) s tím, že se jedná o peněžní jednotky převedené na plány orientované primárně na budoucnost.

Rozpočty (budgets) se podle Petříka (2009, s. 33) v podniku připravují pro jednotlivé činnosti, oddělení a funkce a stávají se tak spojnicí mezi provozem a plánovanými cíli podniku. Mezi hlavní principy rozpočtování řadíme:

- provázanost jednotlivých rozpočtů a jejich slučitelnost (supporting budgets), kdy  $\blacksquare$ jsou dílčí rozpočty sumarizovány do jednoho hlavního rozpočtu zastávající zásadní vnitropodnikový řídící a kontrolní nástroj;
- komunikace rozpočtový proces vyjadřuje otevřenou a efektivní komunikaci jak na  $\blacksquare$ horizontální linii (manažeři provozu), tak i na vertikální linii (vedoucí útvarů);
- konkrétní stanovení odpovědností (responsibilities) jednotlivých zaměstnanců a П pravomocí (authorities) za delegované části rozpočtů;
- slučitelnost cílů a motivace předpoklad pro návrh efektivního rozpočtu;
- měření a zhodnocení výkonnosti všech zúčastněných zaměstnanců schopnost  $\blacksquare$ dodržet delegovaný rozpočet v předem stanovených limitech a dále systematicky kontrolovat (Petřík, 2009, s. 33).

Rozdíly mezi kalkulací a rozpočtem uvádí ve své knize Lazar (2012, s. 22).

Tabulka 1 Rozdíly mezi kalkulací a rozpočtem (vlastní zpracování, data: Lazar, 2012, s. 22)

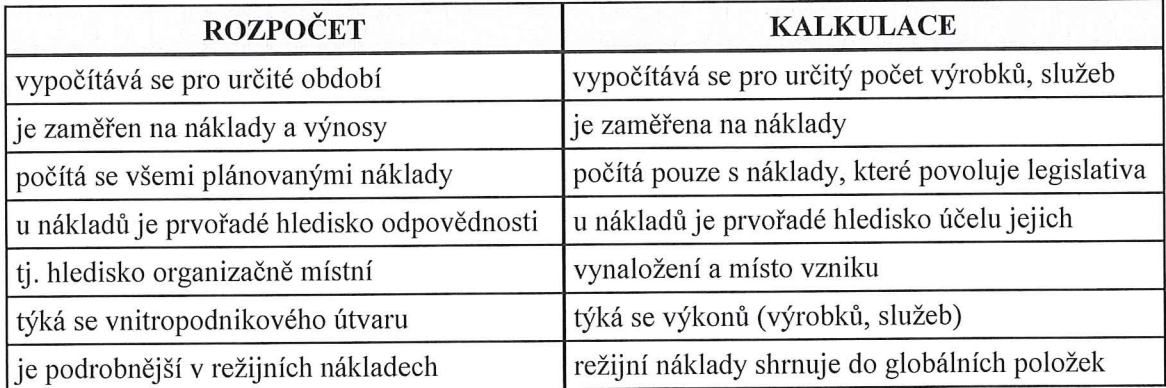

#### Tradiční systémy rozpočtování  $4.1$

V tradičním pojetí se podle Popeska a Papadaki (2016, s. 219) jedná o časově náročný proces, který by měl zahrnovat velmi přesné odhady a predikce týkající se vývoje veškerých nákladů a výnosů podniku vycházející z odhadu objemu vázaného na poptávku.

#### $4.1.1$ Fáze rozpočtového procesu

Zpravidla probíhají v posledních čtyřech měsících daného roku definováním rozpočtových priorit a v tradičním pojetí zahrnují podle Popeska a Papadaki (2016, s. 220) čtyři fáze:

- 1. Příprava rozpočtů sběr dat a informací související s tvorbou rozpočtů.
- 2. Sestavení rozpočtu sestává se ze samotného vytvoření základního rozpočtu a souhrnných podnikových rozpočtů.
- 3. Kontrola plnění rozpočtu a identifikace odchylek průběžné srovnávání skutečných a plánovaných hodnot ekonomických veličin zahrnující identifikaci odchylek.
- 4. Odstranění odchylek odstraňování negativních dopadů a přijetí opatření sloužící k eliminaci vzniku (Popesko a Papadaki, 2016, s. 220).

Nedostatkem tradičního rozpočtování je v dnešní době podle řady autorů nejen časové hledisko a neprovázanost rozpočtů, ale i statická strnulost, která již nestačí reagovat na turbulentní vývoj podnikatelského prostředí.

Podle Coxe (2016, s. 203) umožňuje nedostatky tradičního rozpočtování eliminovat znalost chování nákladů.

#### Nové přístupy rozpočtování  $4.2$

Vycházejí z nedostatků tradičního rozpočetnictví a podle Popeska a Papadaki (2016, s. 224) jsou využívány především v zahraničních podnicích ve snaze odstranit strnulé přístupy, snižovat náklady a zvyšovat výkonnost využitím následujících technik:

- 1. Použití volných (klouzavých) rozpočtů místo pevných plynulé přizpůsobení se případným změnám a výkyvům v hospodaření podniku. Také Růčková (2015, s. 91) doporučuje "klouzavé plánování" jako projev vysoké flexibility plánovaných aktivit.
- 2. Hodnocení organizačních jednotek na základě ukazatelů výkonnosti (KPI) schopnost útvarů fungovat v případě decentralizace efektivněji a možnost ovlivňovat faktory své výkonnosti, především ukazatele rentability.
- 3. Aplikace progresivních systémů odměňování motivace zaměstnanců na základě objektivních kritérií, které mohou svou činností ovlivnit.
- 4. Změna procesu plánování roční cykly v kompetenci vrcholového managementu jsou nahrazovány operativním a taktickým plánování vycházejícím z podnikové strategie (Popesko a Papadaki, 2016, s. 224).

Přesto, že strategie a náklady leží na rozdílných manažerských úrovních, nelze na ně nahlížet jako na oddělená témata, jelikož strategická rozhodnutí mají důsledky pro výkony a náklady a dále náklady mají různý význam podle hlavní strategie podniku, tj. strategie diferenciace nebo strategie řízení nákladů případně jejich kombinace (Eschenbach a Siller, 2012, s. 185).

#### 4.3 Druhy rozpočtů

Cox (2016, s. 187) zjednodušeně definuje rozpočet jako finanční plán připravovaný předem.

Synek a kol. (2011, s. 124) také označuje rozpočet jako plán, jehož pomocí se zjišťují náklady a výnosy podniku případně útvarů na jejich plánovanou činnost a uvádí toto třídění:

- a) podle období, pro která se sestavují:
	- dlouhodobé rozpočty finančních zdrojů  $\blacksquare$
	- roční rozpočty nákladů, výnosů a zisku  $\mathbf{u}$
	- krátkodobé rozpočty (měsíční, čtvrtletní) včetně rozpočtu příjmů a výdajů  $\blacksquare$
- b) podle stupně řízení, za který se sestavují:
	- základní (jednotlivá střediska, útvary)
	- souhrnné (za vyšší stupně řízení)

### c) podle rozsahu zachycovaných nákladů a výnosů:

- rozpočty zachycující všechny náklady a výnosy П
- rozpočty zachycující jen část nákladů a výnosů (režijní náklady, rozpočet prodeje, rozpočet výroby a rozpočet investic)

### d) podle počtu variant plánu:

- pevné (pro jednu variantu plánu výkonů)
- pohyblivé, variantní a pružné (více variant, různý stupeň využití výrobní kapacity).

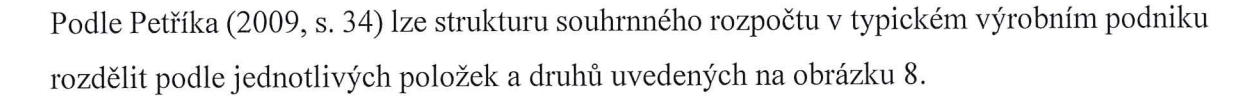

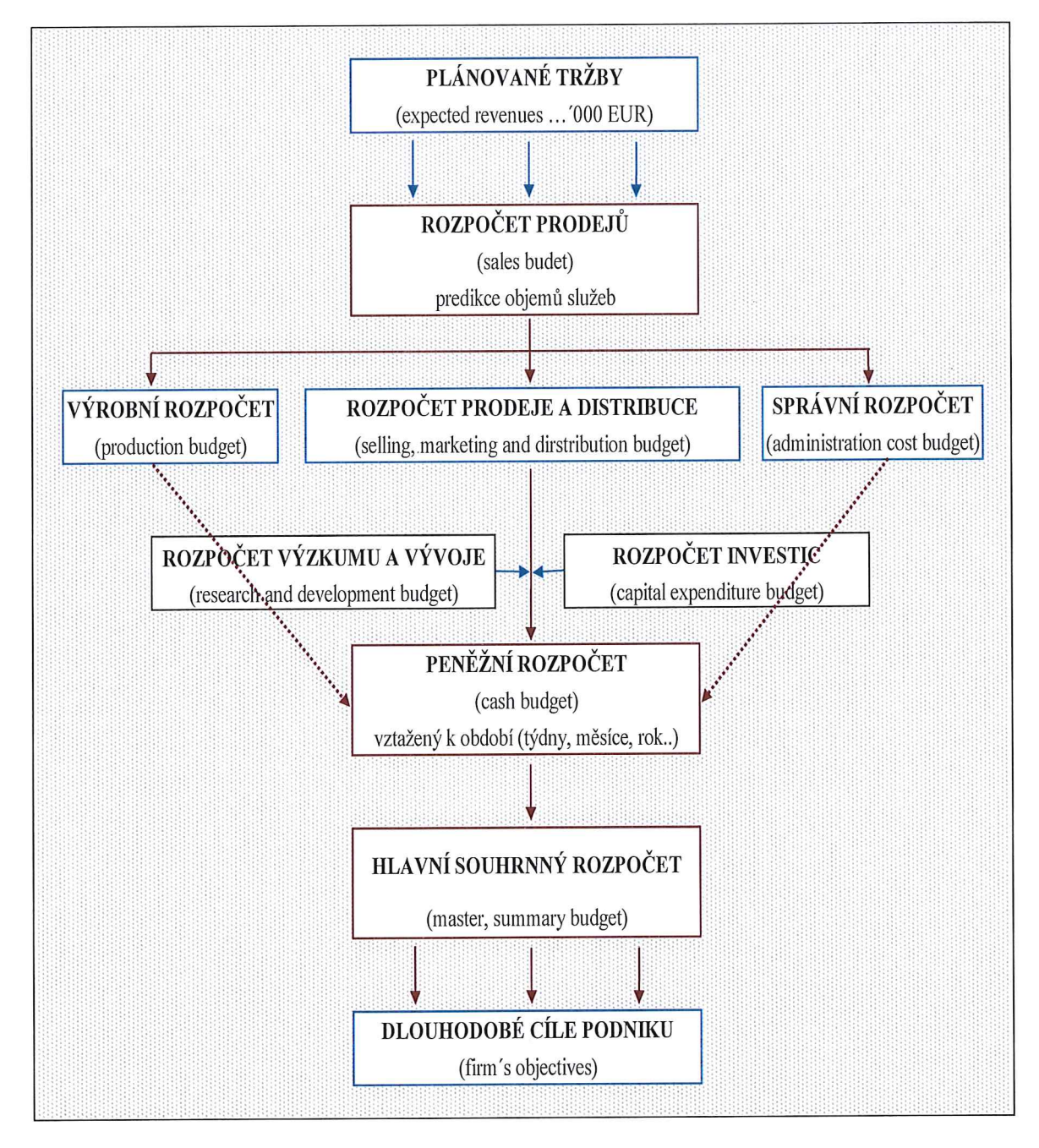

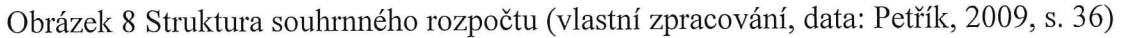

#### $4.3.1$ Výrobní rozpočet

Běžným postupem pro jeho tvorbu je nejdříve stanovení objemu prodeje (volume of sales) na základě odborné predikce (sales forecast), kterou je očekávaný objem budoucích prodaných výrobků nebo služeb. Výrobní rozpočet (production budget) je dále sestaven dle nákladových položek (práce, materiálu a výrobní režie) a je důležité zvážit mnoho faktorů, především cenovou politiku, chování konkurence a odběratelů, vývoj období, chování státu v oblasti daní, inflaci aj. Petřík (2009, s. 34).

Taktéž podle Scholleové a Štamfestové (2015, s. 71) je základním východiskem výrobního rozpočtu stanovení odhadu budoucích tržeb a kapacit s posouzením vlivu provozní páky (podílu fixních nákladů) na plánování při zajištění minimální obnovy majetku pro pokračování podnikatelské činnosti (going concern princip).

#### $4.3.2$ Rozpočet na administrativu a správu

Označován podle Petříka (2009, s. 34) také jako rozpočet na nepřímou nevýrobní režii. Jeli objem nákladových položek zanedbatelný, je možné tento pohled u malých podniků akceptovat. Obvykle se sestavuje jako flexibilní, odvozený z minulého období a běžné je sestavován na bázi procentních změn souvisejících s objemem produkce a tržeb.

#### $4.3.3$ Hlavní souhrnný rozpočet

Představuje konsolidovaný rozpočet obsahující ostatní dílčí rozpočty podniku včetně zobrazení finančních dopadů plánování. Po schvalovacích procesech patří k jednomu z nejdůležitějších v podniku, stává se (master budget) základním a závazným dokumentem pro operativní řízení, plánování, kontrolu i hodnocení výkonnosti. Petřík (2009, s. 36).

Růčková (2015, s. 93) označuje souhrnný rozpočet jako "úplný plán" obsahující všechny potřebné údaje k efektivnímu fungování společnosti za předpokladu dodržení úplnosti, systematičnosti, přehlednosti, elastičnosti a periodičnosti.

Podle Scholleové (2015, s. 66) je pro vnitropodnikové odhady důležité zvážit hlavní rizikové faktory včetně dopadů, případně navrhnout proti riziku zajištění (např. ve formě nasmlouvání dlouhodobých kontraktů s dodavateli, diverzifikace výroby, smluvní zajištění fixace úrokových sazeb s bankou aj).

Sestavování rozpočtů není mechanickou početní prací, mělo by být spojeno s hledáním rezerv přispívajícím ke snižování nákladů, kdy by měla být především posuzována jejich účelnost. Snižování nákladů lze docílit nastavením limitů řídícím subjektem, kdy může být nad jednotlivým limitem nastavena určitá tolerance.
### ŘÍZENÍ PROJEKTU 5

Podle Svozilové (2016, s. 16) se projektové řízení v posledních desetiletích stává běžnou součástí našeho života, přes zadávání komplexních skupinových úkolů pro školáky nad rámec jejich hodinové výuky až po výzkumy a vývoj nových produktů a služeb, které se formou projektů provádějí.

#### Předmět projektu  $5.1$

Projektem je jakýkoliv jedinečný sled aktivit a úkolů mající 3 základní charakteristiky - 3 základny projektového managementu.

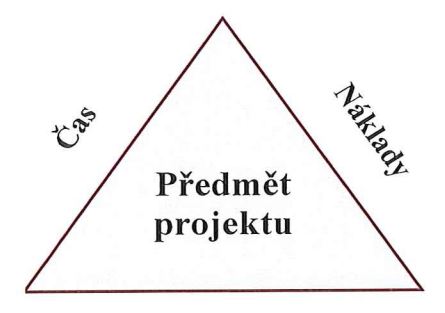

Dostupnost zdrojů

Obrázek 9 Základny řízení projektů (vlastní zpracování, data: Svozilová, 2016, s. 22) Kuncová a kol. (2016, s. 16) ve své knize poukazuje na odlišnost projektu od jiné manažersky řízené aktivity právě jedinečností projektu, který je časově a rozpočtově vymezen a výsledkem je jedinečný výstup (produkt nebo služba), a to na základě 5 hlavních skupin:

zahájení (iniciace), plánování, realizace, monitoring a kontrola, uzavření projektu.

#### Stanovení cílů projektu  $5.2$

Cíl projektu představuje popis účelu, kterého má být realizováním projektu dosaženo. Podle řady autorů lze cíle projektu příznivě ovlivnit použitím techniky SMART, která formuluje cíle jako specifické (S-Specific), měřitelné (M-Measurable), přiřaditelné (A-Assignable), dosažitelné (R-Realistic) a časově ohraničené (T-Time-bound).

#### Organizační zajištění projektu  $5.3$

Organizační struktura projektu je podle Svozilové (2016, s. 24) plně závislá na lidech a jejich snaze dosáhnout vytyčeného cíle prostřednictvím maximálně efektivního procesu. Je potřeba vytvořit přechodnou strukturu rolí, rozdělit rozhodovací role a definovat vztahy.

#### $5.3.1$ Projektový tým

Je podle Svozilové (2016, s. 33) hlavním výkonným článkem projektu obsahující skupinu osob podílející se na realizaci cílů projektu za následujících skutečností:

odbornost vzhledem k požadovanému výkonu, dostupnost v čase vzhledem k harmo- $\blacksquare$ nogramu a náklady na výkon činnosti dle rozpočtu.

Silný tým je podle Kottera (2015, s. 90) kombinací důvěry a společného cíle sdíleného lidmi se správnými vlastnostmi mající potenciál ke zvládnutí transformačního projektu včetně nezbytné komunikace, posílení pravomocí a zakotvení nových přístupů do podnikové kultury.

# 5.4 Časový harmonogram projektu

Časový rozpis kroků projektu obsahuje podle Svozilové (2016, s. 150) informace týkající se termínů a časových sousledností, ve kterých budou projektové činnosti probíhat. Jedná se o diagramy a harmonogramy obsahující velké množství potřebných informací.

#### $5.4.1$ Síťová analýza

Mezi metody pro výpočet délky projektu lze podle Kuncové a kol. (2016, s. 42) zařadit:

- Metodu kritické cesty CPM (Critical Path Method), jejímž cílem je stanovení jed- $\blacksquare$ notlivých činností projektu a jejich návazností a tím také určení kritických činností včetně jejich cest. Svozilová (2016, s. 151) ve své knize podrobněji definuje kritickou cestu jako nejdelší sled úkolů projektu neobsahující žádné časové rezervy.
- Metodu hodnocení a kontroly projektu PERT (Project Evaluation and Review П Technique), jejímž cílem je podle Svozilové (2016, s. 151) stanovení tvorby postupů tvořených činnostmi vycházejících z odhadů, predikcí a statistických výpočtů.
- Ganttovy diagramy podle řady autorů jsou v dnešní době tyto pruhové grafy (din, agramy) velmi používané pro svou jednoduchost a dostupnost i bez specializované softwarové podpory. Podle Kuncové a kol. (2016, s. 64) lze v Ganttově diagramu oproti síťovému grafu vidět jednotlivé činnosti v konkrétních dnech či týdnech včetně souběhu činností.

#### Analýza nákladů a přínosů projektu  $5.5$

Pro rozhodnutí o investovaném kapitálu je podle Svozilové (2016, s. 92) potřeba brát v úvahu životní cyklus projektu a čerpání nákladů pro celou dobu, tedy od vývoje přes provoz až po případné náklady na likvidaci. Cena projektu je kombinací nákladových položek:

- nákupu nebo pronájmu technologií a vybavení pro vlastní realizaci projektu; n,
- režijních nákladů společnosti;  $\mathbf{H}$
- nákladů na pracovní sílu;  $\mathbf{u}$
- nákladů spojených s krytím rizik apod.  $\blacksquare$

Kuncová a kol. (2016, s. 87) ve své knize definuje náklady obdobně a dále uvádí možnosti snížení nákladů (nepřímých) s vazbou na zkrácení projektu a jeho možných kritických cest.

Analýza nákladů a přínosů (Cost-Benefit Analysis – zkráceně CBA) je podle Kuncové a kol. (2016, s. 173) zaměřena na všechny výsledné (socio-ekonomické) efekty projektu nemající přímý finanční efekt. V praxi většinou navazuje na studii proveditelnosti.

### 5.6 Analýza rizik

Jakékoliv rozhodnutí manažera projektu má určitou míru nejistoty, která souvisí s množstvím informací a jejich kvalitou. Podle Svozilové (2016, s. 305) lze rizika projektu rozdělit podle jejich vzniku, předvídatelnosti a působení:

- odchylky rozdíly mezi odhady a skutečnými hodnotami ve vztahu k délce trvání  $\bf{u}$ dílčích úseků prací;
- předvídatelná rizika obvyklá, vycházející z historických projektů; n,
- nepředvídatelná rizika pravděpodobnost ani vliv nelze s přesností odhadnout;  $\blacksquare$
- nejistota a chaotické vlivy nemožnost kvalifikovaně odhadnout. Ħ.

Taktéž Kuncová a kol. (2016, s. 34) ve své knize potvrzuje nejednoduchost kvantifikace jednotlivých rizik a doporučuje uvedený koncept hodnocení.

Kromě identifikace druhu a odhadu dopadu rizika na projekt je nutno zvážit, v jaké fázi může k ohrožení projektu dojít. Je logické, že v počáteční fázi projektu, kdy existuje celá řada neznámých a nepředvídatelných skutečností, se nachází oblast výskytu největších rizik. Naopak na konci projektu hrozba výskytu rizikových situací klesá (Ripran.cz © 2020).

### ZHODNOCENÍ TEORETICKÉ ČÁSTI 6

Náklady (Costs) vyjadřují peněžní hodnoty všech vstupů spotřebovaných při produkci výrobků nebo při poskytování služeb. Jedná se o sumu peněžních hodnot, které podnik účelně vynakládá na získání výnosů, bez vazby na uskutečněnou platbu. Náklady je možné vyjádřit jako spotřebu zdrojů a slouží jako důležitý ukazatel kvality činnosti podniku. Úkolem kvalitního managementu je náklady řídit a usměrňovat, což vyžaduje jejich podrobné třídění.

Základní význam členění nákladů na podnikové úrovni spočívá v tom, že se stává podkladem při zajištění stability a rovnováhy mezi potřebou těchto vstupů (zdrojů) uvnitř podniku a vnějším okolím poskytujícím tyto zdroje. Větší význam má členění nákladů z makroekonomického hlediska při zjišťování veličin národního důchodu, souhrnné spotřeby materiálu a energií, osobní nákladů aj. Druhová struktura nákladů u podniků poskytujících služby je složitější, jelikož zde převládají jak osobní náklady, tak i externí služby a tradiční druhové členění již v této situaci není dostatečné, je zapotřebí poznat účel, na který byly náklady vynaloženy.

Kalkulační členění nákladů nám říká, na které výrobky nebo služby byly jednotlivé náklady vynaloženy, což je rozhodující hledisko pro zjištění rentability jednotlivých výrobků nebo služeb. Cílem přiřazování nákladů je stanovení objemu nákladů přiřazených nákladovému objektu. Alokační princip únosnosti nákladů využívaný pro účely tvorby cen odpovídá na otázku, jakou výši nákladů je výrobek schopen "unést" například v prodejní ceně.

Neexistuje univerzální kalkulační vzorec. Kalkulace si každý podnik tvoří sám s ohledem svého zaměření a podmínek v okolí. Při tvorbě kalkulačního vzorce je potřeba vycházet nejen z účetních stavů, ale i z ekonomické hodnoty (tzn. započítat do vzorce např. oportunitní náklady, případně se zabývat limitními náklady). Jednotlivé složky nákladů se dále vyčíslují v kalkulačních položkách obsažených v kalkulačním vzorci. Nejen náklady vstupující do procesu alokace tvořící jednu stranu kalkulace, ale i objekty alokace představují důležitou složku kalkulace a obecně jimi lze označit všechny druhy finálních výkonů v podniku, nejčastěji produkt nebo poskytovanou službu.

V oblasti teplárenství se ceny tepelné energie regulují způsobem věcného usměrňování cen, kdy dodavatel tepelné energie musí kalkulovat a sjednat cenu tepelné energie v souladu s platnými cenovými předpisy, tj. v souladu se zákonem č. 526/1990 Sb., o cenách, ve znění pozdějších předpisů, a s cenovým rozhodnutím Energetického regulačního úřadu k cenám tepelné energie pro daný kalendářní rok.

# II. PRAKTICKÁ ČÁST

### PŘEDSTAVENÍ SPOLEČNOSTI  $\overline{7}$

Společnost Teplo Zlín, a.s. již 23 let zajišťuje distribuci tepelné energie (TE) pro bezmála polovinu obyvatel města Zlína.

Společnost Teplo Zlín (TZL), a.s. je zapsaná v obchodním rejstříku vedeným Krajským soudem v Brně, oddíl B, vložka 2201, se sídlem - Družstevní 4651, 760 05 Zlín.

#### Základní charakteristika společnosti  $7.1$

Hlavním předmětem podnikání jsou činnosti na základě licencí udělených Energetickým regulačním úřadem pro zajištění dodávek TE pro vytápění a přípravu teplé vody odběratelům města Zlína.

Společnost TZL podniká v oblasti upravené zákonem č. 458/2000 Sb., o podmínkách podnikání a o výkonu státní správy v energetických odvětvích a o změně některých zákonů (energetický zákon) v platném znění na základě těchto udělených licencí:

### skupina 31; 32 – výroba a rozvod tepelné energie

#### $7.1.1$ Organizační struktura společnosti

Organizační struktura představuje uspořádání a členění jednotlivých útvarů včetně jejich provázanosti. Odráží náplň, vztahy, odpovědnost a rozhodovací pravomoc. Tvoří základnu pro správné a efektivní řízení podniku. Společnost TZL disponuje pyramidovou organizační strukturu, která je pravidelně aktualizována. Ve společnosti TZL je aktuálně zaměstnáno 27 osob s organizační strukturou členěnou do 4 úrovní:

- TOP MANAGEMENT ředitel (1) a náměstci (4); П
- MIDDLE MANAGEMENT vedoucí jednotlivých úseků (3); П
- SUPERVISORY MANAGEMENT dispečeři, provozní technici, účetní (9) П
- WORKERS dělníci údržby, obsluhy výměníkových stanic (11).

Za obchodní řízení odpovídá představenstvo společnosti ve složení 4 členů (jedná se o externí manažery a zástupce Statutárního města Zlína) v čele s předsedou představenstva, který vykonává funkci statutárního orgánu. Činnost představenstva společnosti je dále kontrolována dozorčí radou v počtu 3 zástupců Statutárního města Zlína.

#### $7.2$ Informační struktura

Před 5 lety společnost investovala do jednotného informačního systému. Došlo k implementaci systému HELIOS Orange, jehož výrobcem je společnost Asseco Solutions, která je průkopníkem a vizionářem na poli informačních systémů ERP a přináší svým zákazníkům nejmodernější technologie v oblasti podnikového softwaru již více než 25 let. HELIOS Orange patří mezi nejrozšířenější podnikové informační systémy pro segment SME neboli malé a střední podniky.

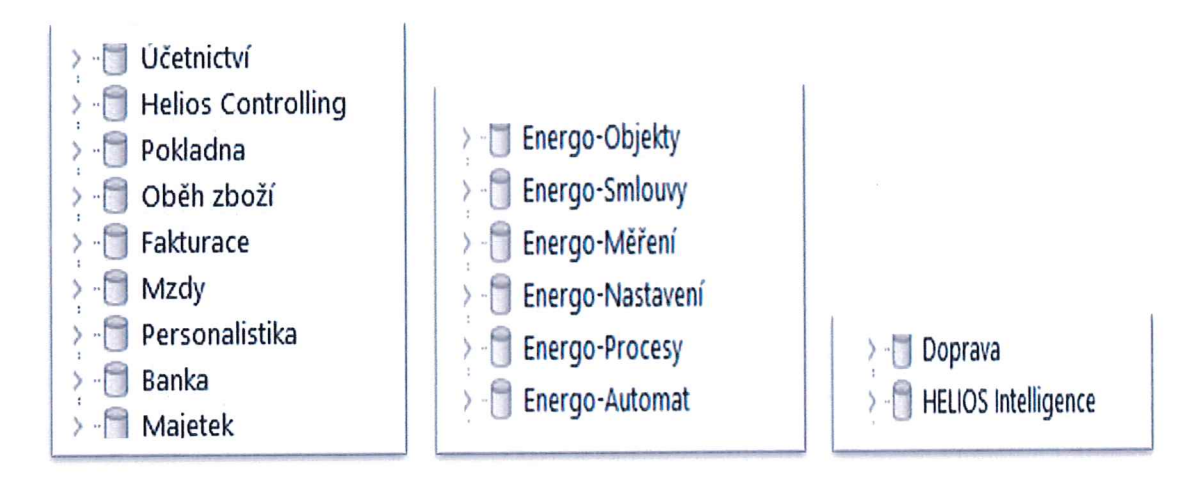

Obrázek 10 Stávající moduly informačního systému Helios Orange (vlastní zpracování)

Všechny moduly Helios Orange uvedené na obrázku 10 společnost TZL plně využívá. Systém nahradil spoustu podpůrné evidence vedené v excelu. Z hlediska účetnictví byla implementace propracována až po generování státních, statistických, manažerských a konsolidačních výkazů a přehledů. Schvalovací procesy nad jednotlivými doklady jsou prováděny prostřednictvím řešení WORKFLOW, které je definováno na úrovni uživatelských práv a provedení jakéhokoliv schvalovacího procesu je notifikováno.

Společnost TZL vlastní know-how v oblasti dispečerského řízení prostřednictvím monitorovacího systému MORIS32. Základní činností tohoto systému je nepřetržité sledování a vyhodnocování dálkově přenášených dat a dálkové ovládání stanic (vypnutí nebo zapnutí dodávky tepla a teplé vody pro objekty). K přenosu dat je využíván rádiový datový sběr Wi-fi technologie a optická kabelová síť. Tímto způsobem je monitorováno a stahováno celkem 560 fakturačních měřičů tepla, 250 fakturačních vodoměrů studené vody a 50 podružných elektroměrů. Prostřednictvím převodového můstku jsou data týkající se naměřených hodnot přenášena do IS Helios a v souladu se smlouvami o dodávkách energií slouží jako podklad pro fakturační kalendáře a následnou fakturaci.

Z nabízených modulů stávajícího informačního systému, které by byly pro společnost TZL přínosem, chybí modul Energo - kalkulace a modul Business Intelligence (BI). Bylo by vhodné implementovat modul kalkulace ceny tepelné energie, která by vycházela ze stávajícího modulu účetnictví a modulu energo, které jsou průběžně plněny potřebnými daty, což je v souladu s informační strukturou společnosti, jejímž cílem je proces systematického zavádění změn.

#### $7.2.1$ Zavádění změn

Fungování společnosti TZL je ovlivněno různými podněty, které přicházejí z okolního prostředí (nejčastěji od zákazníků, dodavatelů, vlastníků, ve Zlíně často i voličů), jejich závislost na ekonomické či politické situaci, vývoji technologií a legislativy, ale také z vnitřního prostředí firmy (od zaměstnanců, z informačního systému organizace, od monitorovacích systémů nebo od manažerů).

Zejména vnější změny jsou v 21. století stále rychlejší než kdy předtím - například životní cyklus informačních technologií se výrazně zrychlil a novinky jsou na trhu k dispozici téměř neustále.

#### $7.2.2$ Komunikace

Komunikace uvnitř společnosti TZL je na dobré úrovni. Převládá sestupná komunikace mající direktivní charakter. Vzhledem k tomu, že společnost má méně úrovní, nedochází k deformacím informací. Často se pro urychlení informačních toků užívá diagonální komunikace zahrnující komunikaci s lidmi v jiných útvarech, kteří mohou být v organizační struktuře výše nebo níže.

#### Podnikatelský model a strategie  $7.3$

Za posledních 10 let klesl prodej tepelné energie více než o třetinu, což je situace, se kterou se musí každý provozovatel centrálního zásobování teplem (CZT) vyrovnat přijetím vhodných organizačních opatření. Jedině tak může být v konkurenci jiných zdrojů zachován pro obyvatele města velmi komfortní a z regionálního hlediska zcela ekologický systém CZT. Právě odpojování některých objektů od CZT se projeví zvyšováním podílu ztrát na celkové dodávce tepla, stávající energetická zařízení se stanou předimenzovanými a stálé náklady spojené s dodávku TE povedou k nežádoucímu nárůstu koncové ceny pro zbylé odběratele.

# 7.4 Analýza výnosů

Výnosy jsou z více jak 98 % zastoupeny tržbami z prodeje vlastních výrobků a služeb (rozvod TE). Tržby z prodaného dlouhodobého majetku a materiálu taktéž vykazují hodnoty, jejich podíl na čistém obratu za účetní období je však zcela minimální. Vývoj tržeb z prodeje služeb má v posledních dvou letech klesající tendenci, což ovlivňuje především délka otopné sezóny a klimatický vývoj počasí.

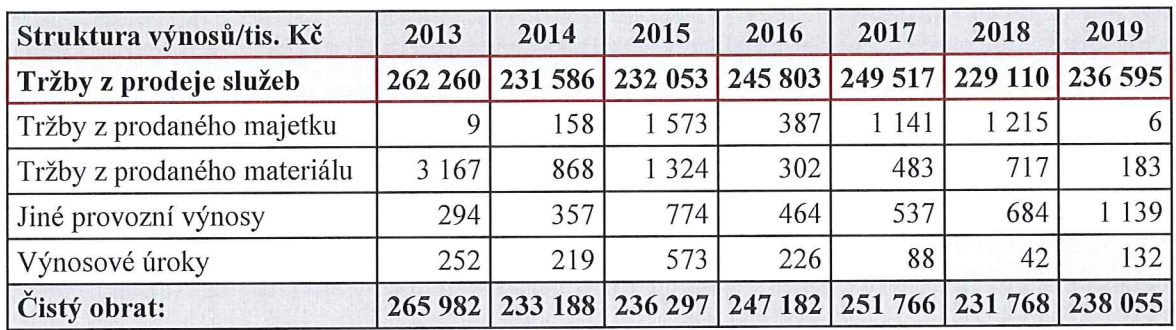

Tabulka 2 Analýza druhového členění výnosů za období 2013-2019 (vlastní zpracování)

#### Analýza poskytovaných služeb  $7.5$

Hlavním předmětem podnikání jsou výroba a rozvod tepelné energie pro vytápění a přípravu teplé vody odběratelům v regionu města Zlína. Vedlejším předmětem podnikání společnosti je výroba elektrické energie, která je zajišťována fotovoltaickými panely umístěnými na střeše provozní budovy, dále pronájem nebytových prostor a servisní služby v oblasti topenářství.

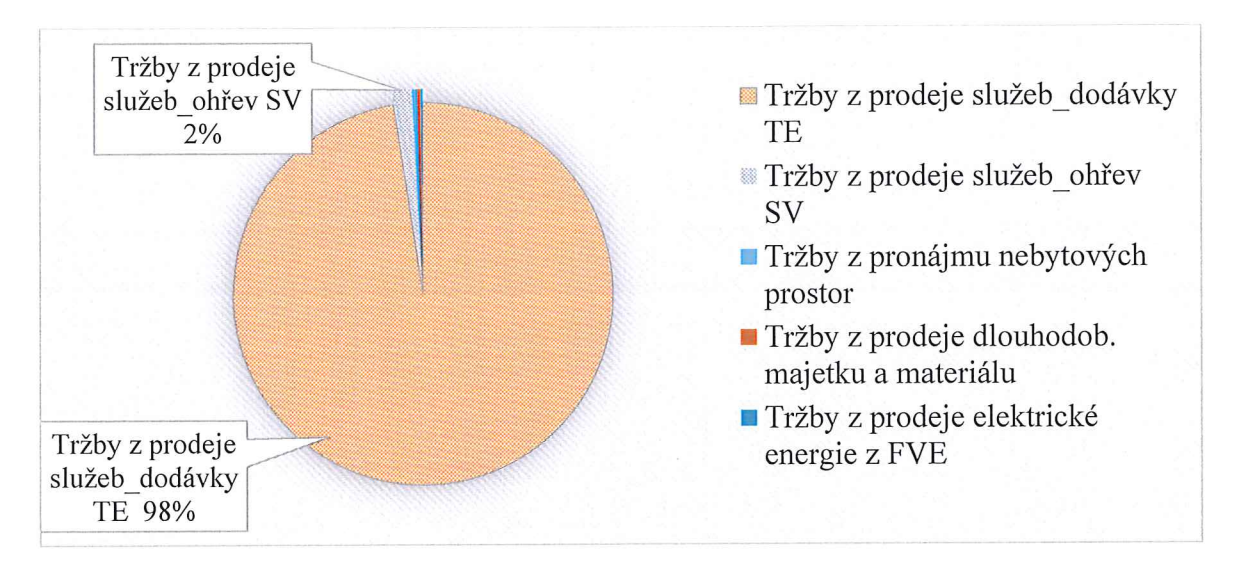

Obrázek 11 Procentní podíl poskytovaných služeb společnosti TZL (vlastní zpracování)

Z hlediska dosahovaných výnosů je evidentní, že společnost Teplo Zlín, a.s. má výrazně výrobní charakter. 98 % výnosů představují tržby z prodeje služeb, konkrétně se jedná o rozvod tepelné energie, na ohřev vody pak připadají necelá 2 %. Tržby z pronájmu, prodeje dlouhodobého majetku, materiálu a poskytování servisních služeb sice vykazují hodnoty, jejich podíl na celkových výnosech je však zcela minimální.

#### $7.5.1$ Klíčové ukazatele výkonnosti

Teplárenský průmysl obsahuje nesčetné množství procesů a zařízení, které jsou výzvami pro udržení a řízení provozu, aby bylo dosaženo co nejnižších ztrát v rozvodech tepelné energie při konstantním výkonu. Klíčové ukazatele výkonnosti (KPI) jsou základem pro měření výkonů a jeho vývoje a mohou poskytovat informace o měření výkonnosti v různých oblastech jako např. energie, zpracování průmyslu, řízení, údržba, plánování, a jiné.

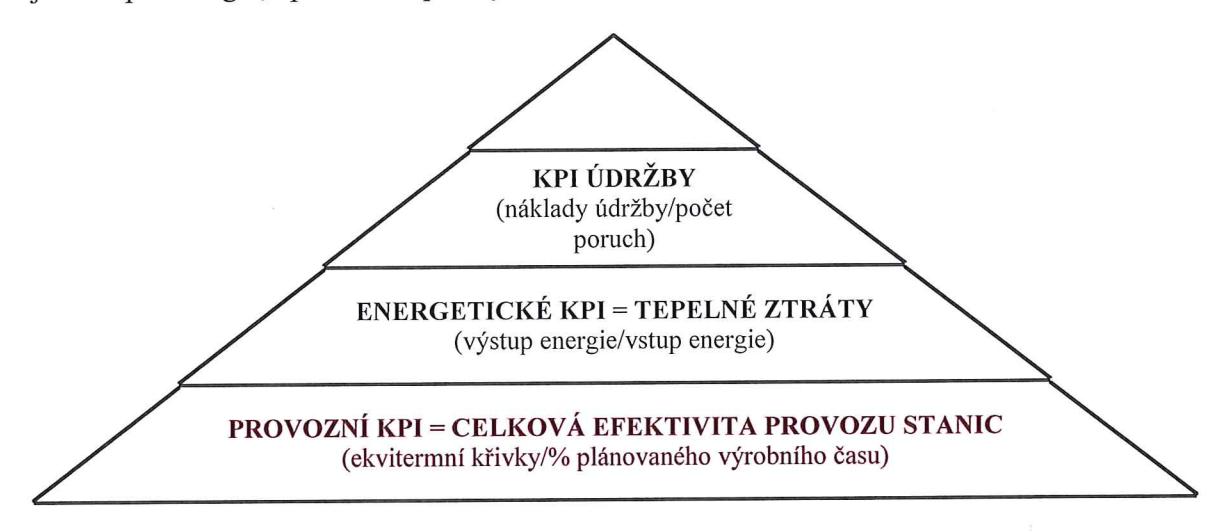

Obrázek 12 Klíčové ukazatele měření výkonnosti ve společnosti (vlastní zpracování) Na základě těchto elementů mohou být odvozena důležitá KPI pro management, především kvalita a efektivita. Výkonnostní ukazatele začínají tam, kde začíná fungování celé společnosti, u vize a strategie, kdy tyto přestavují měřitelnou hodnotu, která bude demonstrovat úspěšnost plnění vytyčených cílů v průběhu času.

#### Základní charakteristika odvětví 7.6

Sektor výroby a průmyslu (Manufacturing and Industry), označovaný jako sekundární sektor, zahrnuje všechna odvětví lidské činnosti, která přeměňují suroviny na výrobky.

Hlavním tématem v oblasti energetiky je bezesporu aktualizace státní energetické koncepce s cílem reagovat na nové trendy v energetice s výhledem až do roku 2040. Je totiž nezbytné zajistit spolehlivou, bezpečnou a k životnímu prostředí šetrnou dodávku energie pro potřeby obyvatelstva a národní ekonomiky. Mezi klíčové úkoly patří i nová surovinová politika státu, novela energetického zákona a opatření spojená se snižováním energetické náročnosti budov či rozvojem chytrých sítí (Mpo.cz © 2019).

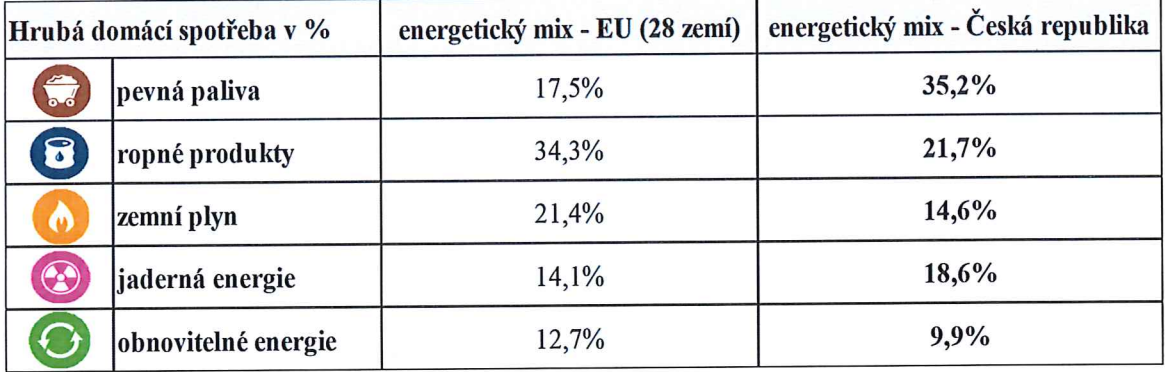

Obrázek 13 Podíl energetických produktů na celkové využitelné energii (vlastní zpracování, data: MFdnes.cz © 2019)

Česká republika je průmyslovou zemí, jejíž struktura se postupně měnila a nyní dominuje výroba různých strojů, zařízení a dopravních prostředků. V roce 2019 průmyslová produkce po pěti letech růstu mírně klesla a zařadila se mezi 9 zemí s poklesem průmyslové produkce na rozdíl od konce roku 2018, kdy došlo k meziročnímu růstu o 2,4 %, z čehož největší příspěvky byly zaznamenány v odvětvích výroba a rozvod elektřiny, plynu, tepla a klimatizovaného vzduchu (příspěvek +2,1 procentního bodu, růst o 23,4 %). Více než polovina přidané hodnoty v průmyslu je vytvářena podniky pod zahraniční kontrolou. Průmysl je energeticky náročný, postupně se však stává ekologičtějším a efektivnějším (Matějka, 2020).

Marie Donnella, ředitelka obnovitelných zdrojů energie, výzkumu, inovací a energetické účinnosti Generálního Ředitelství pro energetiku Evropské komise (EK) zdůrazňuje rostoucí informovanost EK jako nutnost při řešení klíčového sektoru vytápění v rámci širší energetické politiky EU (Štech, 2019).

47

### NÁKLADOVÁ ANALÝZA 8

Pro získání přehledu o vývoji a struktuře nákladů společnosti TZL lze využít horizontální a vertikální analýzu položek dle státního výkazu zisku a ztráty. Pro získání vyšší přesnosti výsledků jednotlivých nákladových položek jsou data podrobena analýze v časové řadě sedmi let.

#### Druhové členění nákladů 8.1

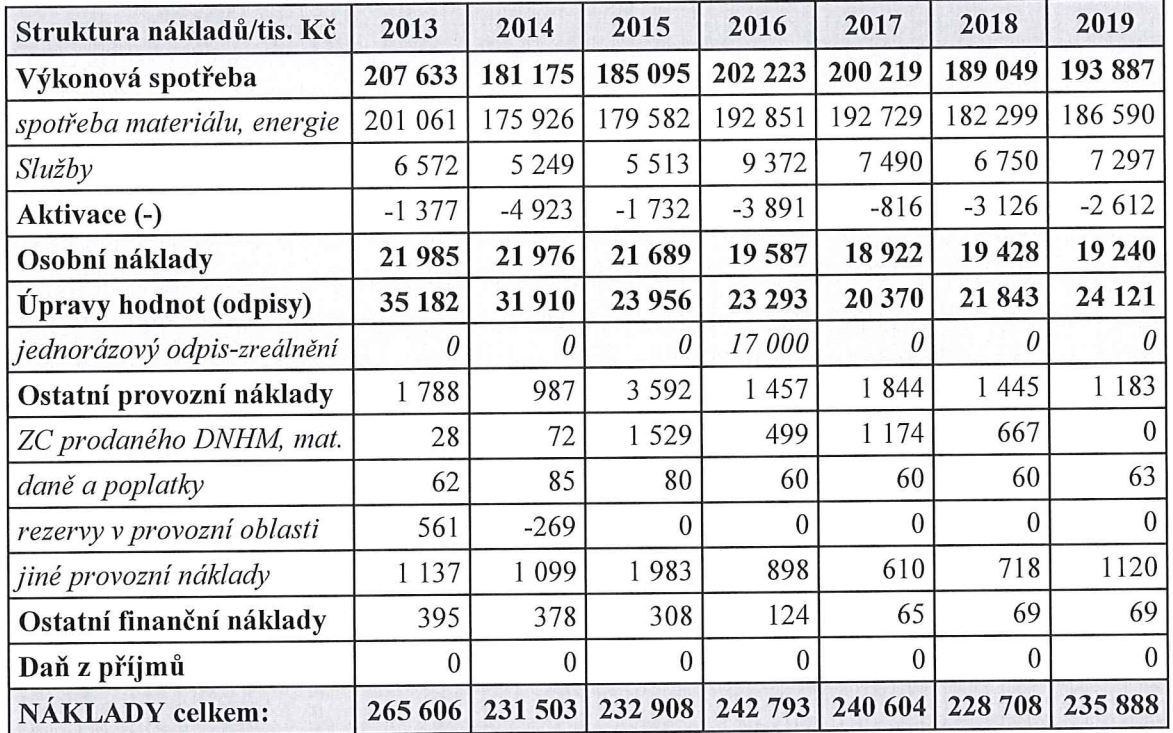

Tabulka 3 Analýza druhového členění nákladů za období 2013-2019 (vlastní zpracování)

Vývoj celkových nákladů je v analyzovaných letech vyjma roku 2016, 2017 a 2019 klesající, což koresponduje s obchodní politikou společnosti, jejímž cílem je optimalizace nákladové struktury týkající se fixních nákladů, které je možné pomocí přijatých opatření ovlivňovat. Z hlediska nákladového zastoupení je nejvýznamnější položkou výkonová spotřeba, která se na celkových nákladech podílí více než 82 %, což charakterem odpovídá hlavnímu předmětu podnikání. Položka spotřeby materiálu a energie (nákup TE) je zastoupena 80 % a jeho výše výrazně ovlivňuje celkové náklady. Taktéž osobní náklady se výrazně podílejí na celkových nákladech, a to 8 %, jejich výše je v posledních 4 letech konstantní, čehož bylo dosaženo v kombinaci s reorganizací (snížení osobních nákladů) a zároveň s růstem průměrné mzdy v ČR a vývojem inflace (zvýšení osobních nákladů). V položce odpisů byla tabulka 3 v roce 2016 očištěna o jednorázový odpis zůstatkových cen dlouhodobého majetku, kterým byla dle doporučení energetického auditora hodnota aktiv společnosti zreálněna.

#### Vertikální a horizontální analýza nákladů 8.1.1

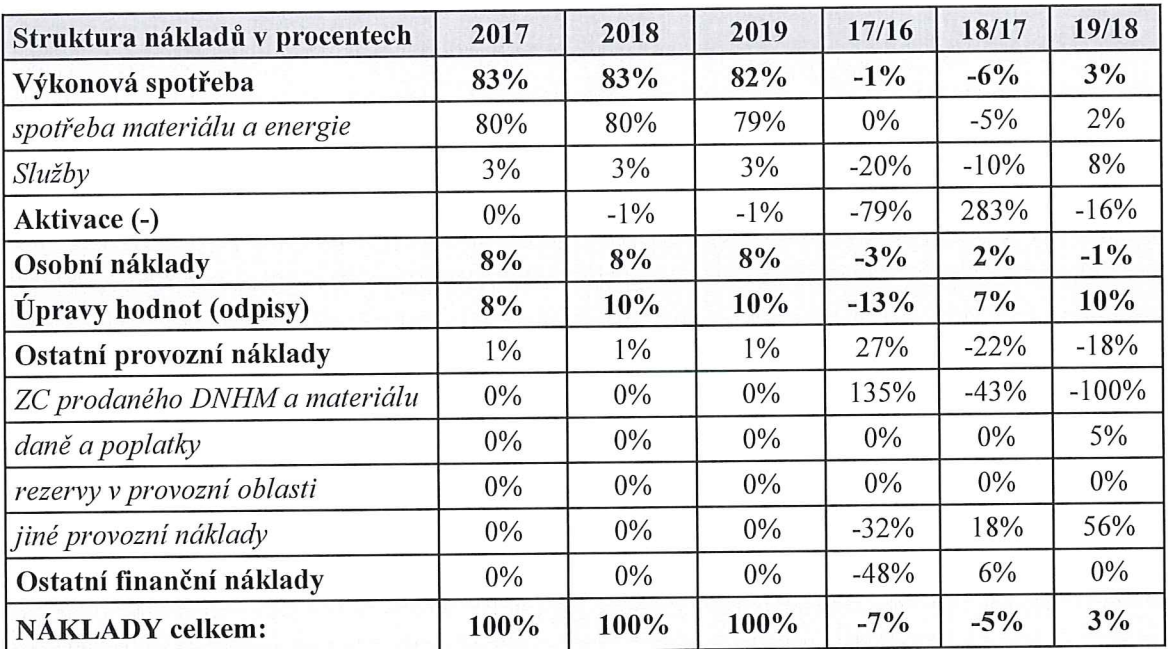

Tabulka 4 Horizontální a vertikální analýza nákladů společnosti TZL (vlastní zpracování)

Podíl jednotlivých položek nákladů vztažených k celkovým nákladům je ve všech analyzovaných letech konstantní. V meziročním srovnání se od trendu nejvíce odchyluje položka aktivace, která má vazbu na investice společnosti prováděné vnitropodnikovou údržbou, tedy zapojení vlastních zaměstnanců na investičních akcích, které je závislé na charakteru investice a odbornosti zaměstnanců. Taktéž položka týkající se zůstatkových cen prodaného dlouhodobého majetku má meziroční výkyv způsobený prodejem nepotřebných energetických budov, které byly při rekonstrukcích výměníkových stanic prostorově zmenšeny a rozděleny pro případný pronájem nebo prodej. 56 % nárůst provozních nákladů v posledním roce je způsoben škodami na majetku způsobených atmosférickým výbojem blesků, který však byl pojišťovnou v plné výši odškodněn a účtován do výnosů, což se na výsledku hospodaření projevilo neutrálně.

#### Kalkulační členění 8.2

Energetický regulační úřad dovoluje pro stanovení předběžných a výsledných cen TE použít pouze prostou kalkulaci dělením, tzn., oprávněné náklady, které byly podrobně rozebrány v teoretické části (kapitola 2), se dělí počtem prodaných gigajoulů (GJ) tepelné energie s rozlišením na nižší a vyšší cenovou úroveň, a to z pohledu technologických ztrát v tepelných rozvodech. Kalkulační vzorec dle ERÚ uvedený v příloze PI definuje členění nákladů na proměnné a stále.

#### 8.2.1 Proměnné náklady

V rámci proměnných nákladů lze do kalkulace promítnout pouze ty náklady, které přímo souvisí s prodaným množství GJ. Proměnné náklady týkající se spotřeby administrativní budovy (elektrická a tepelná energie) se dle cenového rozhodnutí ERÚ kalkulují v rámci stálých nákladů, a to v položce výrobní režie.

Tabulka 5 Struktura proměnných nákladů včetně vlivu na jednotkovou cenu TE za období  $2013 - 2019$  (vlastní zpracování)

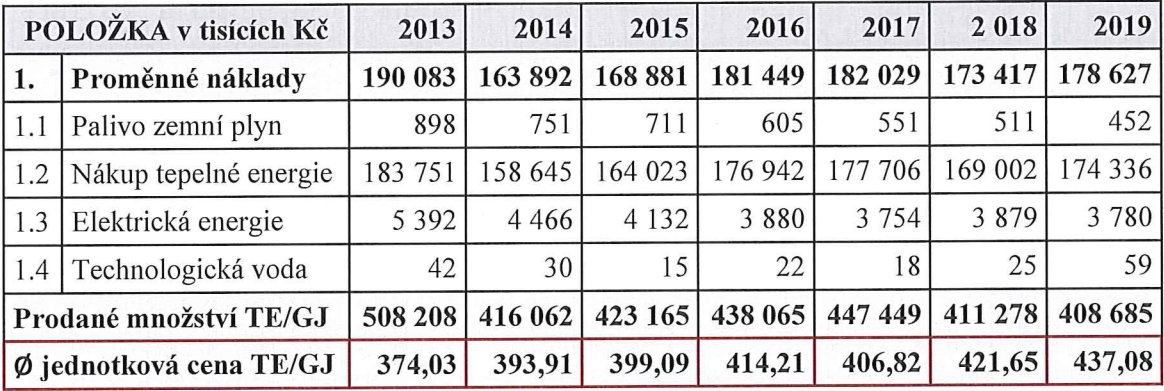

Nejvýznamněji se na proměnných nákladech podílí položka (1.2) nákup tepelné energie a dále položka (1.3) spotřeba elektrické energie (EE). Ostatní náklady jsou nevýznamné. Proměnné náklady jsou závislé především na vývoji počasí, které je v posledních letech klimaticky nadprůměrné a jejich vývoj lze stěží predikovat. Podstatný vliv v předešlých letech lze přičíst také zateplování budov, což se především v domácnostech projevilo poklesem spotřeby TE. V rámci kalendářního roku dochází k minimálnímu množství odpojování od soustavy CZT, ale taktéž je velmi malé procento objektů nově připojeno.

V posledních dvou letech jsou proměnné náklady v kalkulaci výsledné ceny TE zastoupeny 78%, z toho 76% připadá na nákup TE a zbylá 2% na nákup EE sloužící na provoz výměníkových a objektových předávacích stanic. Alokované proměnné kalkulační náklady činily ve výsledné kalkulaci v posledních dvou letech cca 430,- Kč bez (DPH).

Tabulka 6 Podíl proměnných nákladů v jednotkové ceně TE připadající na 1 GJ za období 2013 – 2019 (vlastní zpracování)

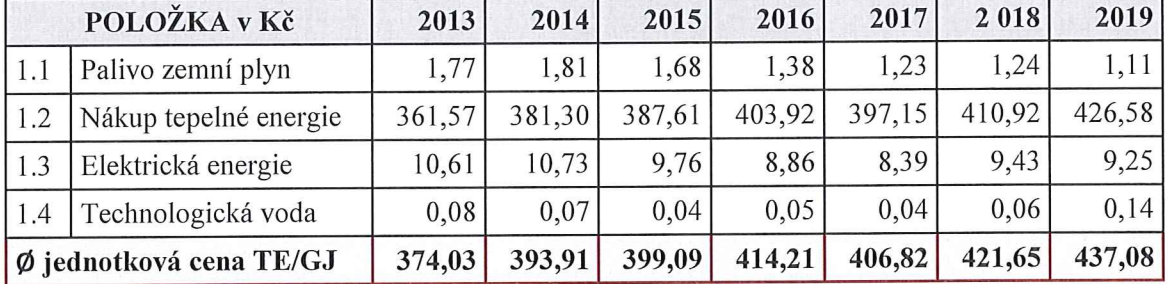

#### 8.2.2 Stálé náklady

Tabulka 7 Struktura stálých nákladů včetně vlivu na jednotkovou cenu TE za období 2013 -2019 (vlastní zpracování)

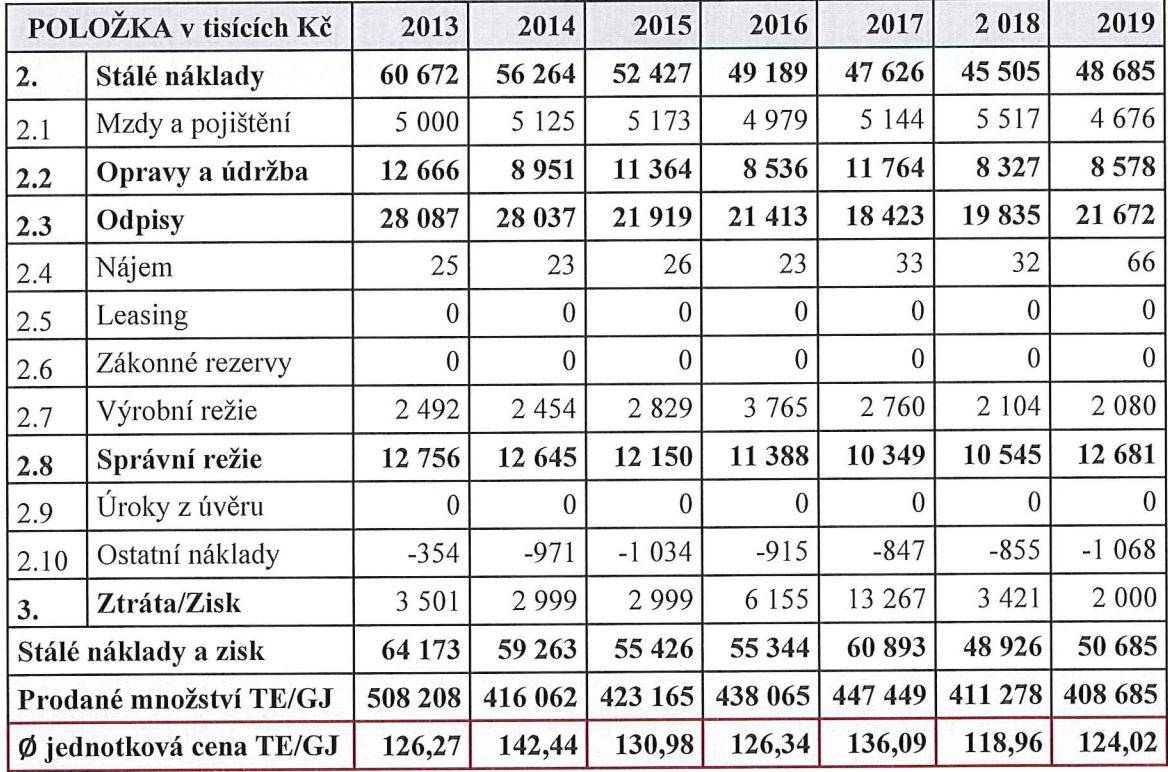

Nejvýznamněji se na stálých nákladech podílí položka (2.3) odpisy a dále položka (2.8) správní režie. Taktéž položka (2.2), ve které jsou zastoupeny opravy a údržba, není zanedbatelná, ačkoliv její tendence je na rozdíl od odpisů v posledních letech klesající. Skladba stálých nákladů v kalkulačním pojetí se od druhového členění podstatně liší. Cenové rozhodnutí ERÚ přesně definuje položky v kalkulačním vzorci, včetně jejich podílu. Např. položka (2.1) mzdy a pojištění nekoresponduje s položkou osobních nákladů uvedených v tabulce 3, jelikož část mzdových nákladů přímo souvisejících s rozvodem TE je kalkulována do položky (2.1), je tedy vztažena přímo ke kalkulačním jednicím a zbytek mzdových nákladů souvisejících s ekonomickým a obchodním útvarem je rozpuštěna ve správní režii, položka (2.8). Jedná se o závazný postup společný pro všechny položky stálých nákladů, proto je nutné evidovat náklady dle jednotlivých útvarů (střediskově), aby byly náklady správně začleněny a měly vypovídající charakter a kontinuitu pro statistické účely.

Tabulka 8 Podíl stálých nákladů v jednotkové ceně TE připadající na 1 GJ za období 2013 - 2019 (vlastní zpracování)

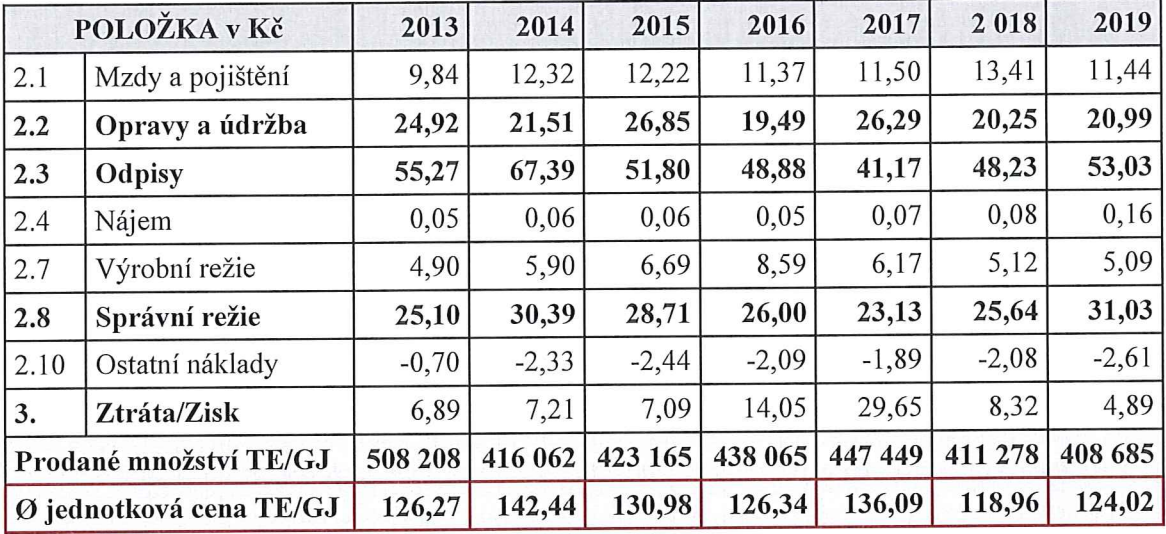

V posledních dvou letech jsou stálé náklady v kalkulaci výsledné ceny TE zastoupeny 22 %. V tabulce 8 je podíl jednotlivých položek kalkulačního vzorce na výsledné ceně TE vyjádřen v peněžním zastoupení. Alokované stálé kalkulační náklady činily ve výsledné kalkulaci v posledních dvou letech cca 122,- Kč bez (DPH).

Součástí kalkulace stálých nákladů je i položka zisk/ztráta (3), kterou ERÚ definuje jako přiměřenou a při případných kontrolách ji posuzuje individuálně v závislosti na konkrétních podmínkách výroby a rozvodu v dané cenové lokalitě.

Jednotlivé položky stálých nákladů včetně procentního zastoupení jsou uvedeny na obr. 14.

Odpisy a jejich 43 % zastoupení v jednotkové ceně TE odpovídá výši investičním výdajům související s modernizací dlouhodobého majetku, a to způsobem, který zaručuje bezporuchový systém dodávek TE a dále vede ke snižování energetické náročnosti a optimalizaci provozu výměníkových a předávacích stanic.

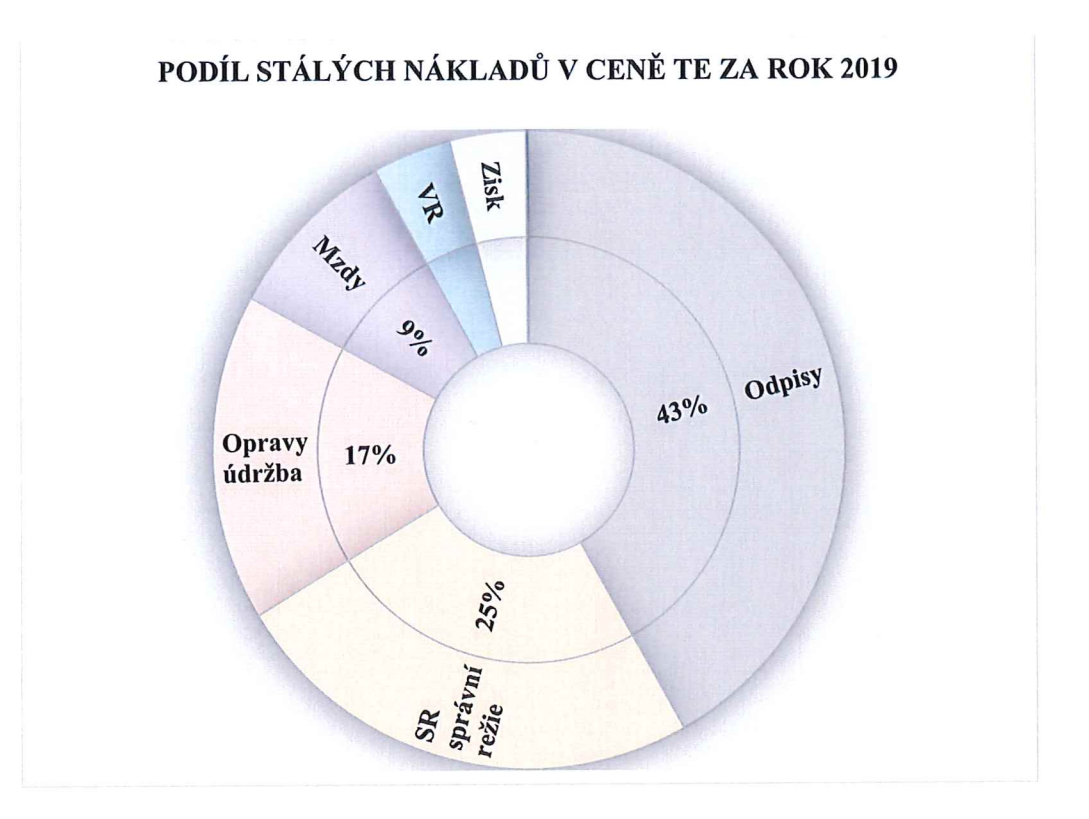

Obrázek 14 Podíl stálých nákladů a zisku v ceně TE za rok 2019 (vlastní zpracování)

#### 8.2.3 Podíl nákladů v ceně tepelné energie

Níže uvedená tabulka 9 zobrazuje skladbu nákladů v jednotlivých letech ve vazbě na objemu prodaného množství TE v GJ. Poměr nákladů v průběhu analyzovaných 7 let je 76/24 (proměnné/stálé + zisk). Klesající trend prodaného množství TE je v posledních letech viditelný a od roku 2013 představuje pokles o 20 %, což v jednotkách množství představuje 100 000 GJ a v přepočtu na tržby se jedná o pokles ve výši cca 16 mil. Kč. Sestupný trend prodaného množství TE se negativně projevil na výši jednotkové ceny, jelikož stálé náklady nejsou na objemu produkce závislé a jejich stabilizace je obtížná. Vzestupný trend proměnných nákladů je způsoben nárůstem ceny emisních povolenek, které navazují na cíle a závazky tzv. Kjótského protokolu a představují majetkovou hodnotu odpovídající právu provozovatele zařízení vypustit do ovzduší v daném kalendářním roce ekvivalent tuny oxidu uhličitého  $(CO2)$ .

Jak již bylo uvedeno, proměnné náklady tvoří více než 75 % výsledné ceny TE a mimo minimální hodnotu nakupované EE (2 %) se jedná o náklady vynaložené za nákup TE.

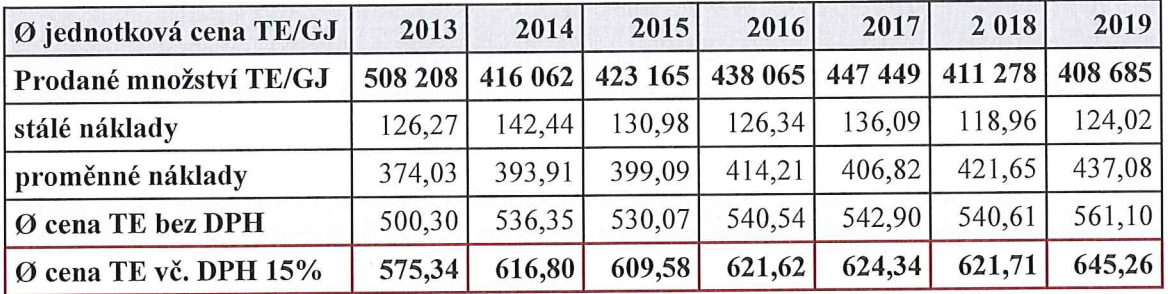

Tabulka 9 Podíl nákladů v ceně TE dle vzorce ERÚ za období 2013 – 2019 (vlastní zpracování)

Důsledná kontrola stálých nákladových položek představuje významný zdroj úspor přispívající ke stabilizaci ceny TE, což je vzhledem k neustále se zvyšujícím cenám vstupů (proměnných nákladů) aktuálně jediná potenciálně možná úspora.

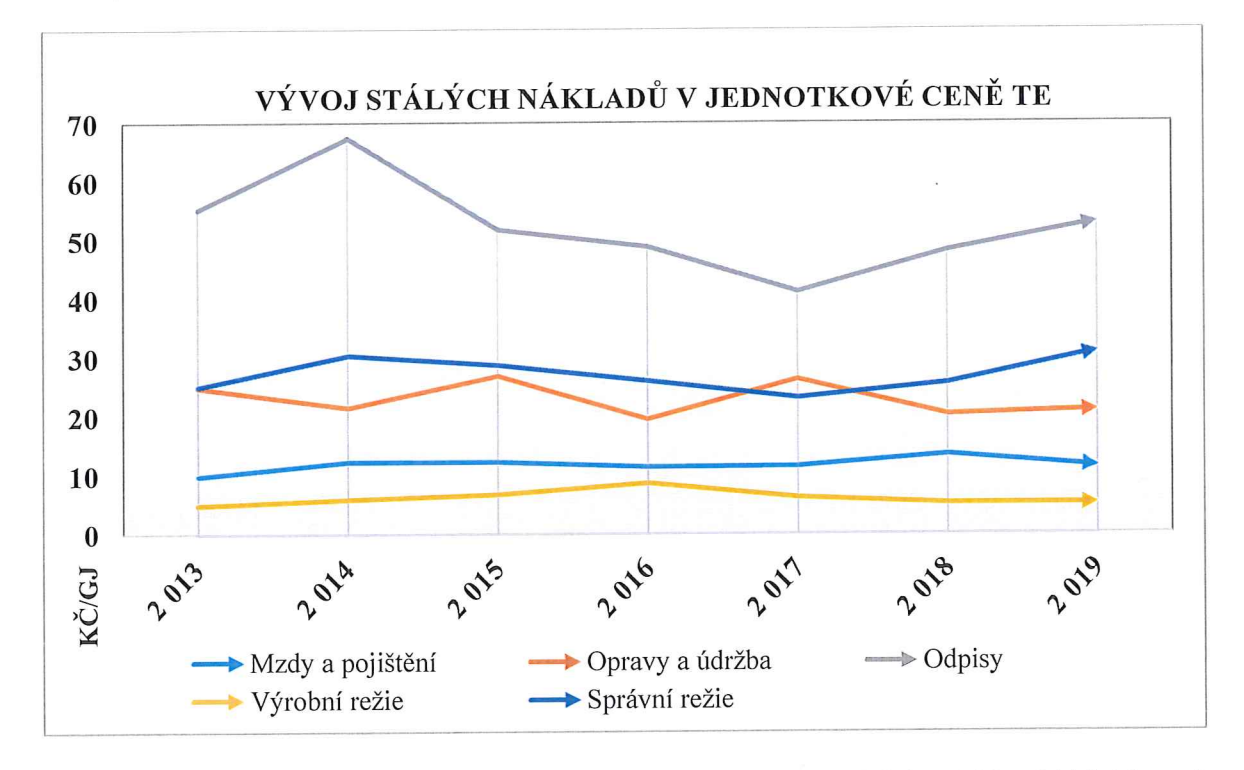

Obrázek 15 Vývoj stálých kalkulačních nákladů v ceně TE za období 2013 – 2019 (vlastní zpracování)

Vyjma nákladů týkajících se odpisů a správní režie je z obrázku 15 v posledních dvou letech patrná stabilní výše stálých nákladů v jednotkové ceně TE. V posledních třech letech jsou náklady ve formě odpisů v ceně TE zastoupeny více než 50 Kč/1GJ.

#### 8.2.4 Rozpad nákladů dle cenových úrovní

Společnost TZL pro svá provozovaná tepelná zařízení určila jednu cenovou lokalitu, která zahrnuje propojené i nepropojené zdroje tepelné energie anebo rozvodná tepelná zařízení v jedné obci.

Cena TE v kalendářním roce je v rámci cenové lokality kalkulována shodným způsobem pro odběrná místa na stejné úrovni předání, kde je TE předávána odběrateli anebo určena pro vlastní spotřebu. Každá kalkulace ceny tepelné energie může obsahovat pouze příslušné ekonomicky oprávněné náklady, přiměřený zisk a množství tepelné energie. Kalkulací ceny tepelné energie se rozumí takový propočet ceny, jímž byla cena skutečně vytvořena a jehož členění umožňuje porovnání s podmínkami věcného usměrňování cen. Z pohledu společnosti TZL se jedná o 2 úrovně předání:

- a) nižší cena = výměníkové stanice napojené na primární rozvod (bez tepelných ztrát);
- b) vyšší cena = výměníkové stanice napojené na sekundární rozvod (se ztrátami).

Tabulka 10 Přehled výsledných jednotkových cen TE dle úrovně předání za období 2013 – 2019 (vlastní zpracování)

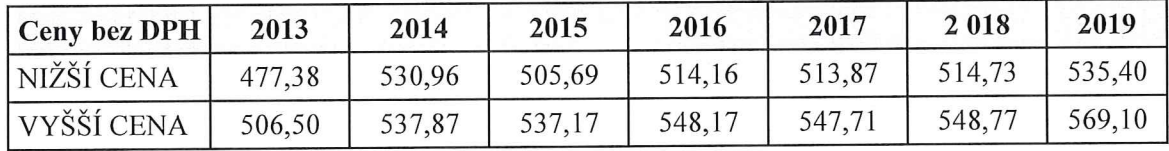

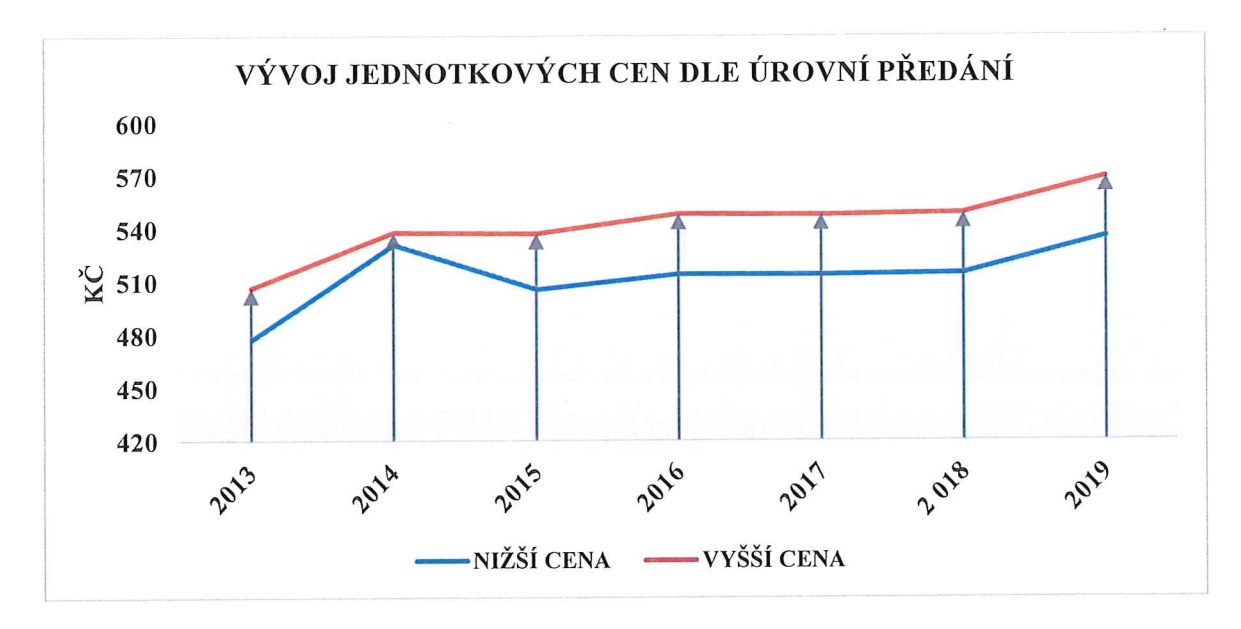

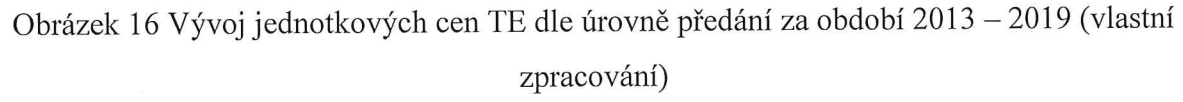

Doposud je kalkulace předběžných i výsledných cen TE ve společnosti TZL zpracovávána kalkulantkou obchodního útvaru prostřednictvím tabulkového nástroje Microsoft excel. Data jsou čerpána z účetnictví a dle cenového rozhodnutí ERÚ jsou upravována na ekonomicky oprávněné náklady a z pohledu technologických ztrát v potrubí jsou dále v rámci cenové lokality rozlišována.

#### Předběžná kalkulace ceny tepelné energie 8.3

Jedná se o "plánové" kalkulace vycházející z předpokládaného množství dodané TE pro daný rok za předpokladu uplatnění pouze předpokládaných ekonomicky oprávněných nákladů a přiměřeného zisku. Vzhledem k tomu, že společnost dodává TE svým odběratelům již 23 let, existuje dostatečné množství statistických údajů týkajících se jak plánovaného množství TE v GJ (plány prodeje), tak i plánovaných nákladů. Pro přesnější predikci daného období je nutné brát v úvahu investiční plán mající vliv především na nárůst prodaného množství TE z nově realizovaných investic i na výši kalkulačních odpisů v ceně. V termínu do 25. 2. následujícího roku vzniká společnosti na základě smluv o dodávkách TE povinnost předběžnou cenu "dorovnat" (výsledná cena TE), a to na základě skutečně prodaného množství a skutečně uplatněných kalkulačních nákladů.

#### 8.3.1 Kalkulační metoda

Energetický regulační úřad dovoluje použít pouze prostou kalkulaci dělením, tzn., oprávněné náklady se dělí počtem prodaných GJ a cena TE je stanovena v režimu předběžných cen.

#### Vazba předběžné kalkulace na plánování rozpočtu 8.3.2

Pro následující zpracování budou analyzována data týkající se roku 2020, kdy již společnost disponuje předběžnými cenami, které byly řádně schváleny představenstvem společnosti a oznámeny odběratelům TE.

Předběžná kalkulace vycházející z předpokládaných plánovaných tržeb zaujímá v rámci rozpočtování 1. fázi. Plánované tržby na rok 2020 ve výši cca 263 mil. Kč vycházejí z předpokladu prodeje 438 000 GJ (viz schéma na obrázku 17). Rozpočet prodejů vychází ze statistik minulých let a dále je kalkulováno s novými odběry na základě rozpočtu investic. Následuje výrobní a správní rozpočet, kde jsou podrobně v rámci útvarů plánovány jednotlivé nákladové a výnosové položky ve vazbě na kalkulační vzorec dle ERÚ. Celkový hlavní souhrnný předběžný rozpočet se sestává z výrobního a správního rozpočtu a na rok 2020 počítá s VH ve výši 5,3 mil. Kč.

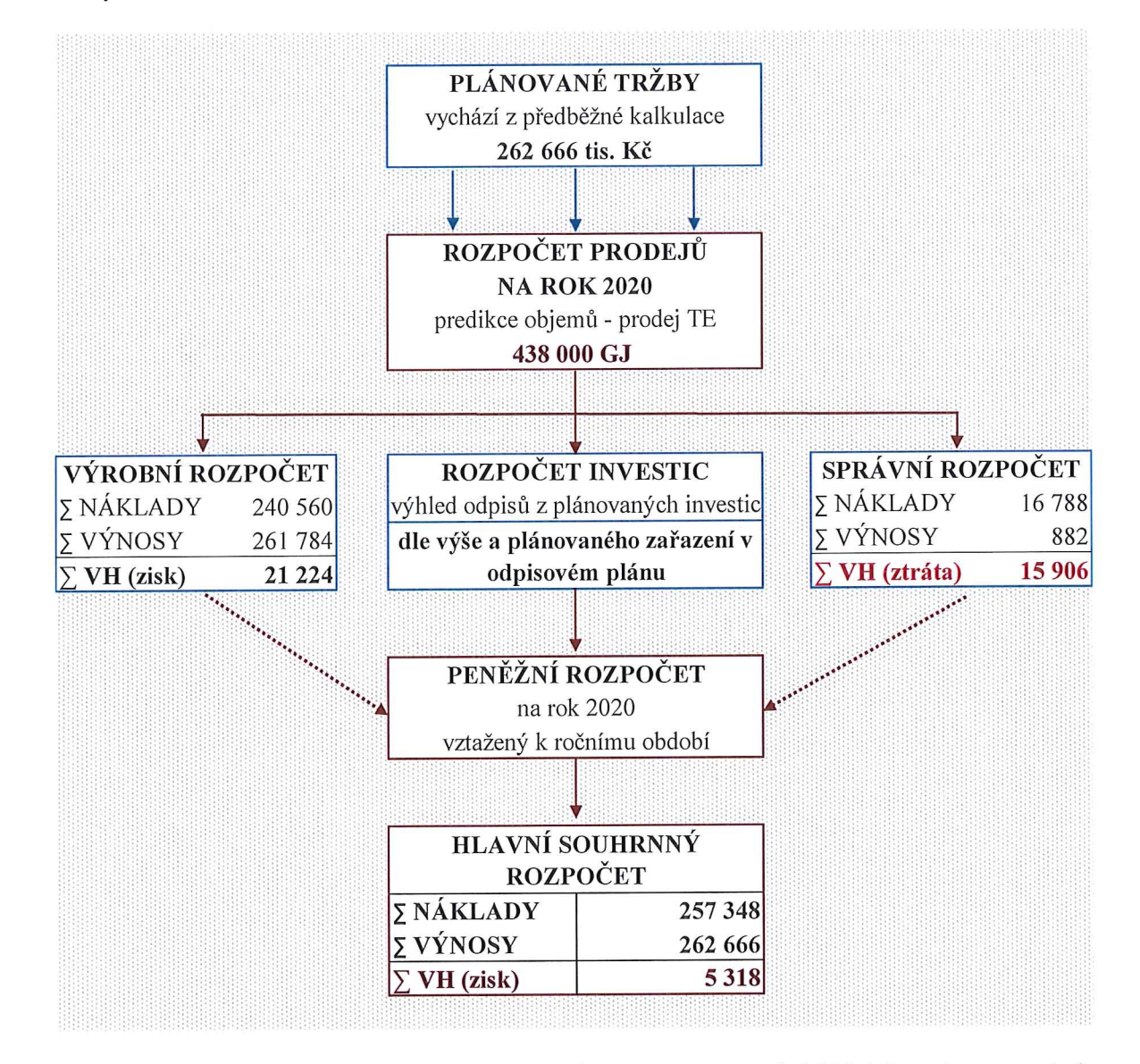

Obrázek 17 Zjednodušená struktura souhrnného rozpočtu na rok 2020 (vlastní zpracování) Rozpočet na správu obsahuje položky nákladů, které nejsou v kalkulaci oprávněné, proto je nutné tyto položky z kalkulace vyloučit již v režimu předběžných cen.

#### Kalkulační vzorec předběžné kalkulace 8.3.3

Kalkulační vzorec dle cenového rozhodnutí ERÚ uvedený v příloze P I je sestavován v souladu s plánovaným rozpočtem společnosti pro daný rok, a to v termínu do 30. 11. roku předcházejícího kalkulovanému období, jelikož je nutné, aby předběžný rozpočet i předběžné ceny TE schválilo představenstvo společnosti a cena byla do konce kalendářního roku oznámena písemnou formou odběratelům.

Pro naplnění kalkulačního vzorce je potřeba respektovat následující fáze procesu:

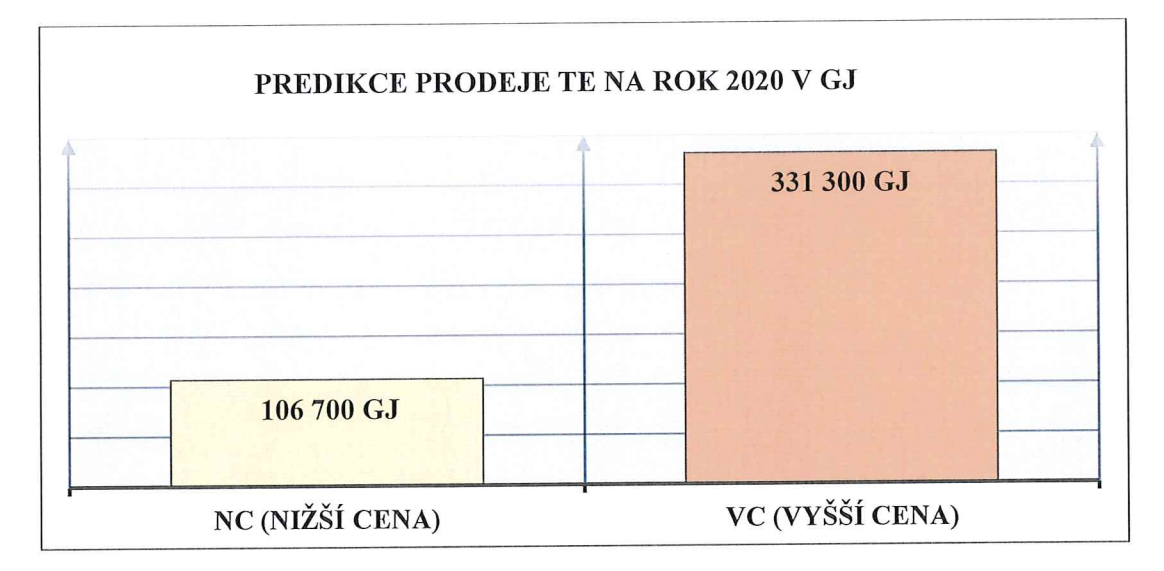

# 1) Rozlišení předpokládaného množství prodeje TE v GJ dle cenových úrovní

Obrázek 18 Předpoklad prodaného množství TE v GJ na rok 2020 dle úrovní předání (vlastní zpracování)

Tepelná energie nakupovaná ve formě páry a horké vody od výrobce (Teplárna Kladno) je prostřednictvím rozvodů a dále výměníkových a objektových předávacích stanic společnosti TZL dodávána odběratelům. Rozvody mají určující vliv na cenovou úroveň. Z obrázku 18 vyplývá rozdělení plánovaného množství TE z celkových 438 000 GJ na nižší a vyšší cenovou úroveň, která je určována dle způsobu napojení na primární nebo sekundární rozvod. Na rok 2020 je plánovaný prodej pro nižší cenovou úroveň (NC) ve výši 107 600 GJ, jedná se o dodávky TE z výměníkových stanic napojených na primární rozvod, které jsou umístěné přímo v zásobovaném objektu (bez tepelných ztrát) a 331 300 GJ pro vyšší cenovou úroveň (VC), kdy je TE dodávána do místa jeho spotřeby (pata objektu, objektová předávací stanice) sekundárním rozvodem (včetně tepelných ztrát).

### 2) Rozdělení celkových plánovaných nákladů dle cenových úrovní

Celkové plánované stálé oprávněné náklady včetně zisku vycházející z výrobního a správního rozpočtu se dělí počtem plánovaných dodávaných GJ připadajícím na danou cenovou úroveň. Celkové plánované proměnné náklady týkající se položek (1.1) palivo zemní plyn a (1.2) nákup tepelné energie mají pro určení vzorce přímou vazbu na nakoupenou energii. Vzhledem k tomu, že vzorce nejsou generovány automaticky, ale jsou zadávány ručně stejně jako ostatní data týkající se nákladových a množstevních položek, je nutné vzorce kontrolovat a zobrazovat výpočty v časové řadě pro jednodušší orientaci v případných odchylkách.

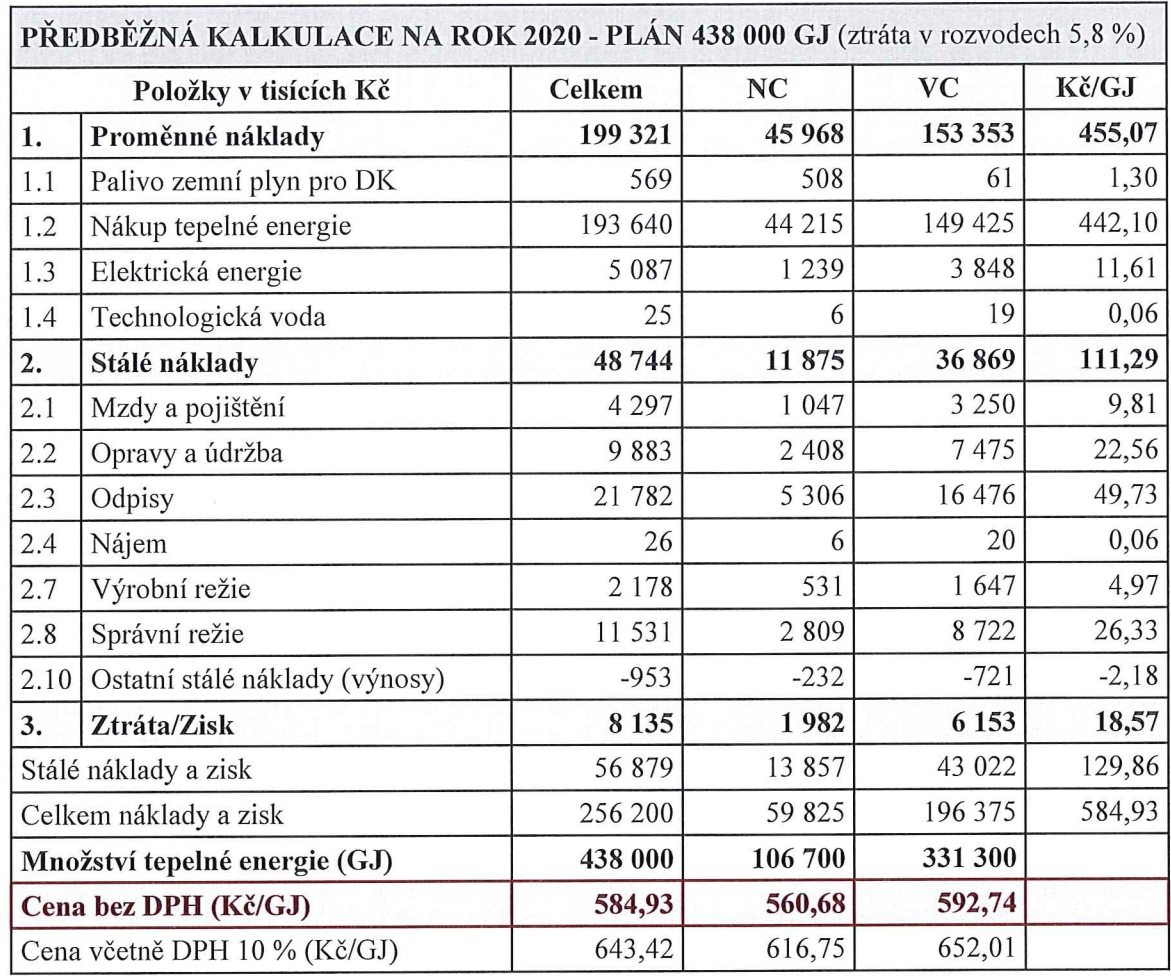

Tabulka 11 Předběžná kalkulace ceny TE na rok 2020 dle vzorce ERÚ (vlastní zpracování)

Tabulka 11 obsahuje skladbu jednotlivých plánovaných položek nákladů a plánovaného množství dle cenových úrovní. Pro rychlejší orientaci v kalkulačním vzorci dle ERÚ uvedeném v tabulce 11 bude vysvětlen výpočet položek, jejichž výše je závislá na množství GJ:

- a) závislost na prodávaném množství = všechny stálé náklady (2), zisk (3), část proměnných nákladů (1.3, 1.4);
	- např. výpočet položky 2.1 (mzdy a pojištění) = náklady celkem 4 297 tis. Kč/438  $\mathbf{u}$ 000 GJ \* 331 300 GJ = 3 250 tis. Kč připadající pro VC.
- b) závislost na nakupovaném množství = část proměnných nákladů  $(1.1, 1.2)$ ;
	- např. výpočet položky 1.2 (nákup TE) = náklady celkem 193 640 tis. Kč/462 500  $\blacksquare$ GJ \* 356 895 GJ = 149 425 tis. Kč připadající pro VC.

### 3) Plánování zisku

V souladu s cenovým rozhodnutím ERÚ je dále plánován přiměřený zisk, ke kterému obchodní vedení společnosti přistupuje spíše "retrográdně" ve snaze akceptovat tržní cenu TE ve Zlíně a přizpůsobit jí cenovou strategii a udržet si konkurenceschopnost.

#### Výsledná kalkulace ceny tepelné energie 8.4

Vychází z údajů zachycených v účetnictví, které jsou dále upravovány o skutečně uplatněné ekonomicky oprávněné náklady a odpovídá skutečně prodanému množství TE za ukončený kalendářní rok. Rozdíly způsobené odchylkou od plánu (plán versus skutečnost) jsou odběratelům v souladu s regulací ERÚ odpovídající formou vykompenzovány.

- opravné daňové vrubopisy vystavovány v případě, kdy skutečné náklady jsou vyšší  $\mathbf{u}$ než náklady plánované;
- opravné daňové dobropisy vystavovány v případě, kdy skutečné náklady i množství prodeje jsou nižší než plán.

Výše uvedené opravné daňové doklady plynoucí ze smluv o dodávkách TE jsou prostřednictvím dohadných účtů zpětně doúčtovány do kalendářního období, aby výnosy časově i věcně odpovídaly účetnictví a reflektovaly VH.

#### Úprava účetních dat dle regulace ERÚ 8.4.1

Ve 2. kapitole teoretické části byly uvedeny ekonomicky oprávněné náklady definované ERÚ, které je možno kalkulovat do ceny TE. Oprávněností z pohledu ERÚ je myšlena přímá souvislost s rozvodem TE. Ostatní náklady je potřeba z kalkulace vyčlenit, případně přeúčtovat na jiný útvar. Úprava účetních dat pro kalkulační vzorec se týká pouze stálých kalkulačních nákladů a probíhá ve dvou fázích:

## 1) Vyčlenění ekonomicky neoprávněných nákladů

Kalkulantka plně využívá přístup k účetním datům pořizovaných v informačním systému Helios Orange. Účtový rozvrh společnosti TZL je vytvořen způsobem umožňujícím identifikaci těchto nákladů a pro účely kalkulace tyto vyčlenit. V tabulce 12 jsou uvedeny nákladové účty včetně hodnot, které je potřeba při výpočtu výsledné ceny TE za rok 2019 z kalkulace vyčlenit. V kumulaci za rok 2019 se jedná o téměř 5 mil. Kč.

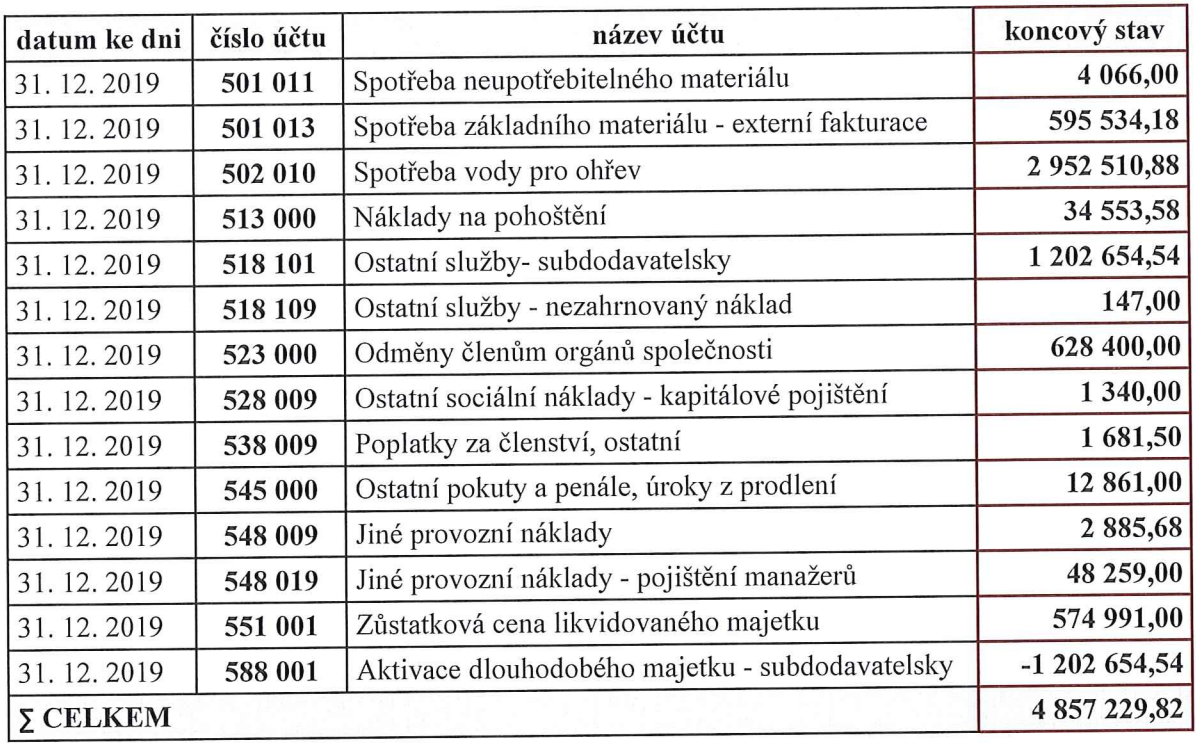

Tabulka 12 Ekonomicky neoprávněné náklady za rok 2019 (vlastní zpracování)

### 2) Vyčlenění nákladů nesouvisejících s dodávkou TE

Tato práce s náklady vyžaduje znalost procesů ve společnosti a proto je při sestavování kalkulace vyžadována součinnost ostatních útvarů, tedy nejen ekonomického, ale i provozního. Níže budou popsány náklady členěné dle kalkulačního vzorce, které jsou zároveň podstatné:

- mzdy a zákonné pojištění (2.1) jedná se o mzdové náklady zaměstnanců, jejichž zapojení v rámci vykonávané činnosti je v různých útvarech, ale účtováno je pouze na útvar převažující. Jako příklad lze uvést mzdu a zákonné pojištění metrologa a investičního technika společnosti, který má v popisu práce i agendu spojenou s provozem FVE umístěné na střeše administrativní budovy sloužící nejen pro potřeby společnosti v oblasti spotřeby energií, ale i k prodeji přebytků EE do sítě. Část těchto nákladů tedy nepatří do kalkulačních nákladů a kalkulantka je v rámci kalkulace vyčlení, nikoliv přeúčtuje;
- opravy a údržba (2.2) jedná se především o opravy stálých aktiv společnosti, kdy je **II** pro potřeby kalkulace nutné vyčlenit část nákladů týkající se oprav energetických budov, ve kterých jsou umístěny výměníkové a objektové předávací stanice sloužící nejen k dodávkám TE, ale zároveň je část těchto budov pronajímána a společnost prostřednictvím pronájmu generuje tržby;

odpisy (2.3) – obdobně jako u oprav a údržby jsou odpisy účtovány pouze na jeden útvar,  $\blacksquare$ a to dle převažujícího účelu použití. Existence pronájmu pak znamená sledování nákladů v rámci kalkulovaného období a následné vyčlenění odpisů z výsledné kalkulace. Často se jedná o krátkodobější pronájem, a proto je nutné reagovat na úpravu smluv souvisejících s pronájmem ploch, ze kterých plyne nákladová alokace;

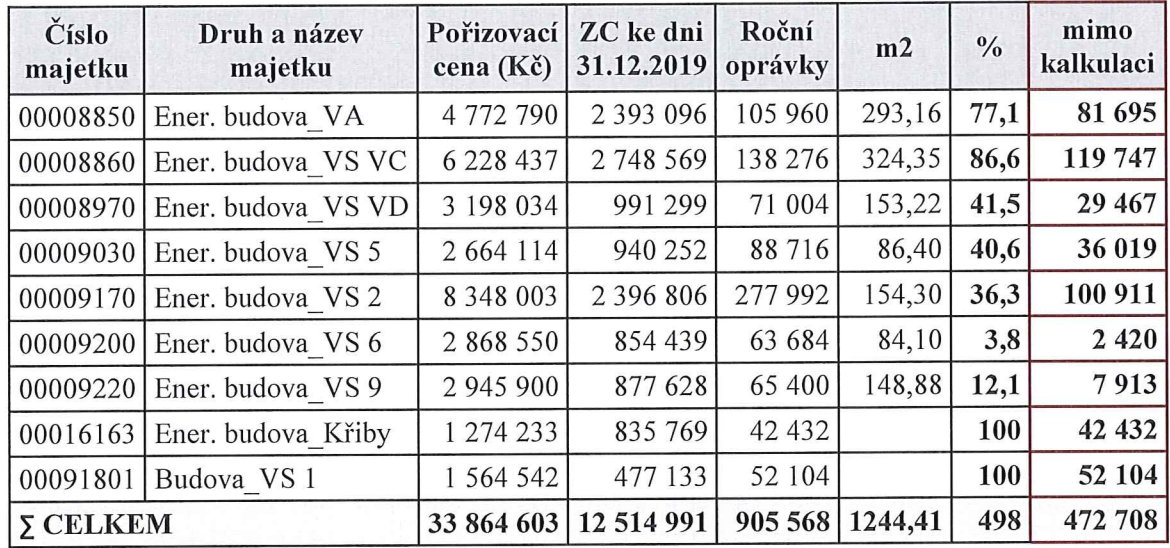

Tabulka 13 Neoprávněné náklady ve formě odpisů za rok 2019 (vlastní zpracování)

Dle tabulky 13 se za rok 2019 jedná v úhrnu o 473 tisíc korun, které je potřeba z výsledné kalkulace vyčlenit, jelikož k těmto nákladům zároveň existují tržby z pronájmu.

- nájemné (2.4) jedná se především o pronájem velkokapacitních tiskáren, jejichž náklady souvisejí s hlavní činností společnosti a je potřeba je sledovat pouze v případě pronájmu kanceláře subjektu, který by tato zařízení využíval pro svoji ekonomickou činnost;
- výrobní režie  $(2.7)$  jedná se o podíl energií související s dodávkou TE a vlastní spotřebou. I přesto, že jsou tyto proměnné náklady týkající se spotřeby TE a EE v rámci účetního období účtovány dle útvarů, je potřeba je na konci roku ze spotřeby energií v rámci kalkulačního vzorce vyčlenit a zahrnout do položky výrobní režie. Taktéž je zde nutné zahrnout náklady související s revizemi stanic, které jsou v rámci manažerského i druhového členění nákladů účtovány do oprav;
- správní režie (2.8) správní režie je dělena mezi různé podnikatelské činnosti dodavatele a na konci roku je nutné část nákladů z kalkulace vyčlenit, převážně ve vztahu k pronajímaným objektům apod., nejčastěji se používá metoda % zastoupení tržeb;

ostatní stálé náklady (2.10) – respektive výnosy k uplatněným nákladům (nákladové  $\mathbf{H}$ korekce). Jedná se o pronájem tepelných rozvodů k účelům zasíťování tras vhodných pro poskytovatele internetu či mobilních služeb.

### 3) Vyčlenění útvarů nesouvisejících s dodávkou TE

Dále je nutné vyčlenit útvary nesouvisející s výrobou a rozvodem TE, na které bylo v průběhu roku účtováno. Jedná se o následující útvary:

- $207 FVE$ ;  $235 v$ ýroba chladu;  $\blacksquare$
- 242 ostatní (mimo kalkulaci, například náhrady škod od pojišťoven apod.); H.
- $250 258$  nebytové prostory.  $\mathbf{R}$

Pro výpočet výsledné kalkulace je pracováno pouze s útvary 201 (správní režie), 204 (údržba), 208 (administrativní budova), 210 (rozvod TE), 231 (rozvod plynu).

## 4) Rozdělení správní režie dle výnosů

Tabulka 14 Podíl správní režie za rok 2019 dle % zastoupení výnosů (vlastní zpracování)

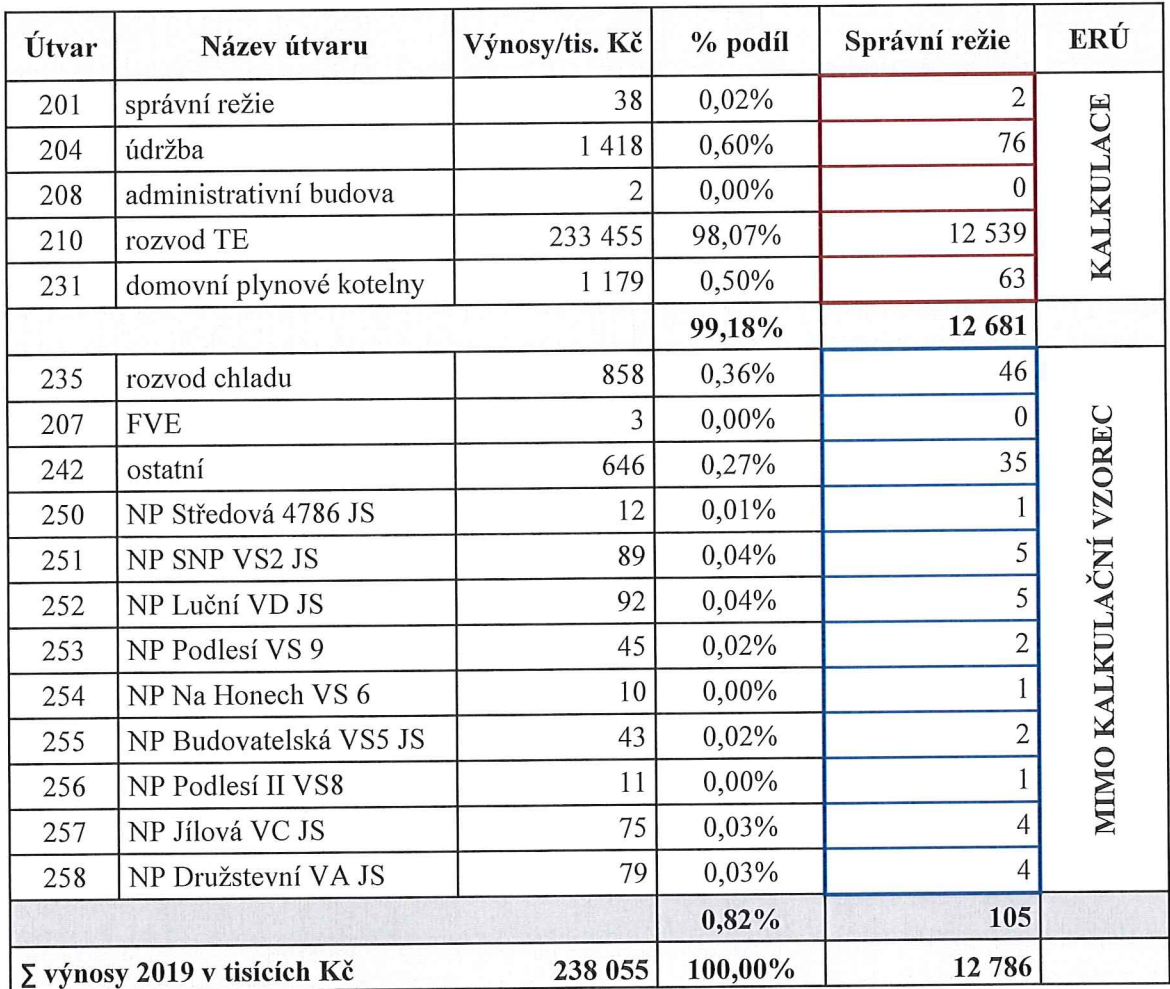

Obdobně, jako je potřeba z kalkulačního vzorce vyčlenit odpisy, tak je nutné korigovat i výši správní režie. V průběhu roku jsou náklady účtovány na převažující útvar (např. pojištění majetku, opravy a údržba majetku, mzdy apod.). Metodika ERÚ dovoluje správní režie rozdělit až na konci účetního období např. dle celkového obratu společnosti. Existující tržby z pronájmu nebytových prostor (NP) a ostatních útvarů mimo kalkulaci jsou dle jejich procentuálního podílu ze správní režie vyčleněny. Za rok 2019 činila celková výše správní režie 12 786 tis. Kč, z toho 105 tisíc vyplývající z tabulky 14 bude z výsledné kalkulace TE vyčleněno.

#### Kalkulační vzorec výsledné kalkulace 8.4.2

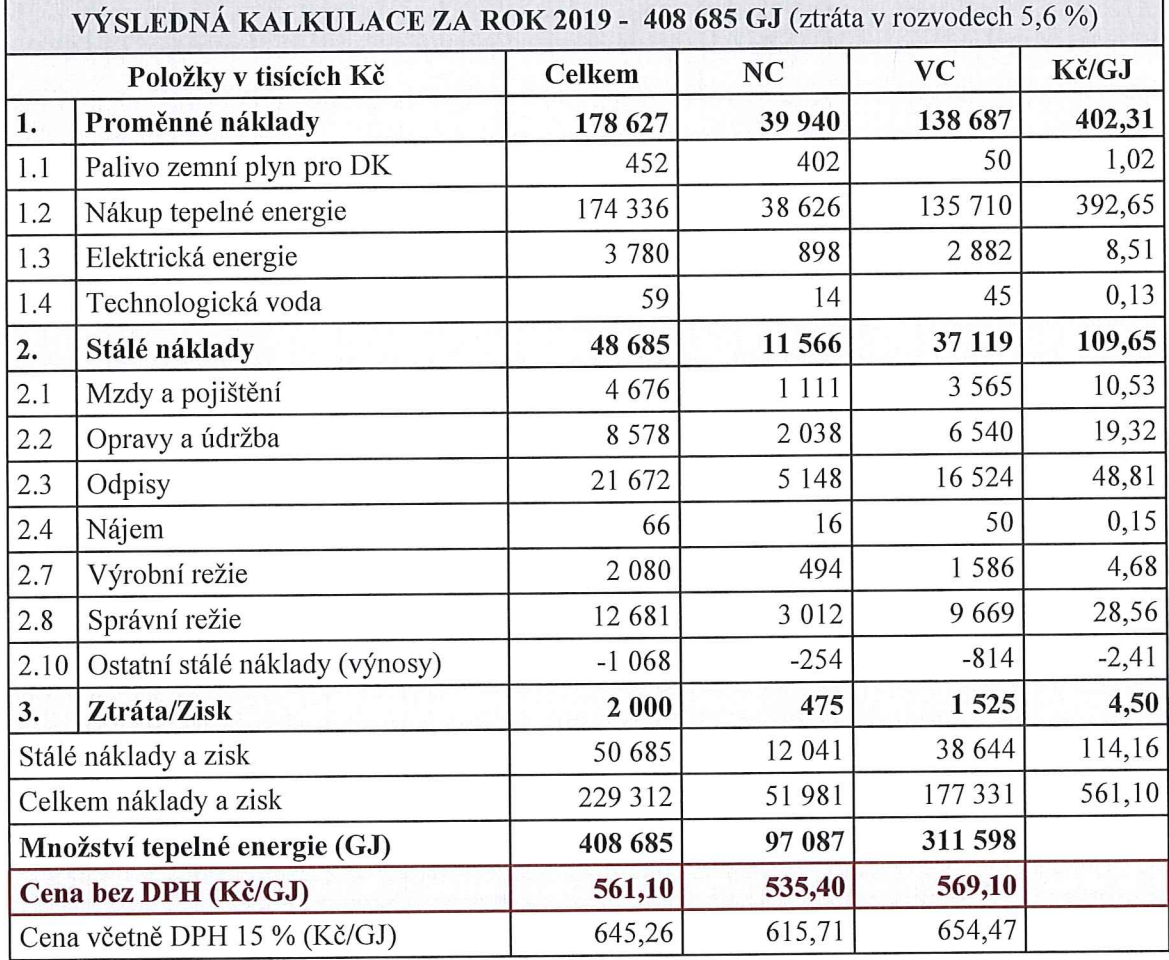

Tabulka 15 Výsledná kalkulace ceny TE za rok 2019 dle vzorce ERÚ (vlastní zpracování)

Tabulka 15 obsahuje skladbu skutečně vynaložených nákladů a prodaného množství TE v GJ dle cenových úrovní. Průměrná cena TE vycházející z výsledné kalkulace je 561,10.

#### 8.4.3 Porovnání skutečných nákladů s plánem

Porovnání skutečných nákladů zahrnutých do kalkulace ceny TE s náklady plánovanými je podstatným východiskem pro predikci nákladů a objemu prodejů na další období a zároveň slouží ke kontrole odchylek. Jednotlivé položky kalkulačního vzorce vykazující podstatné rozdíly je nutné podrobit důkladné kontrole. Každá odchylka od plánu by měla být zdůvodněna opodstatněnými výroky. Oproti předběžné kalkulaci je patrný pokles prodeje množství o více než 35 000 GJ, což představuje nesplnění plánu prodeje o cca 8 %. Z tabulky 16 je patrný pokles celkových nákladů a zisku o více než 16 mil. Kč. Přesto, že náklady vykazují klesající tendenci, výsledná průměrná jednotková cena TE z důvodu podkročení plánu prodeje vzrostla o 8 Kč.

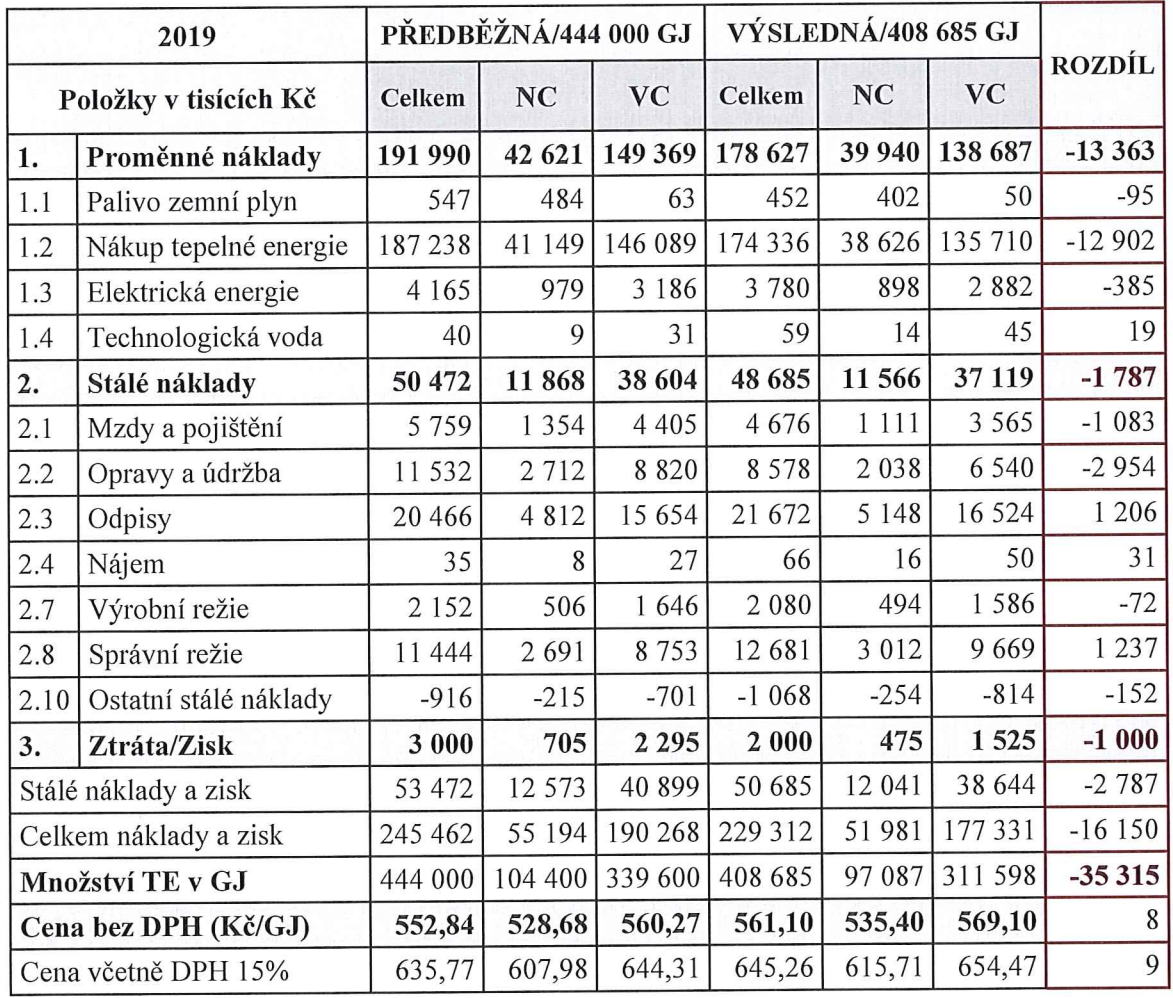

Tabulka 16 Porovnání plánovaných a skutečných nákladů za rok 2019 (vlastní zpracování)

Z rozdílového sloupce je patrná úspora nákladů především v položce 2.2 (opravy a údržba), která dosahuje téměř 3 mil. Taktéž položka 2.1 (mzdy a pojištění) vykazuje úsporu, která je

však na druhé straně kompenzována navýšením položky 2.3 (odpisy). Ačkoliv je tvořen plán investic na daný rok, ze kterého vychází plán odpisů, v praxi se stává, že některé investice jsou v průběhu roku upřednostněny nebo naopak pozastaveny (např. projektové práce, stavební řízení pro investory týkající se nových zástaveb apod.). V takových případech dochází k aktualizaci investičního plánu, který je následně představenstvem společnosti schválen, ale navýšení odpisů je promítnuto až po skončení účetního období ve výsledných cenách.

#### Porovnání předběžných a výsledných cen 8.4.4

Výsledné ceny uvedené na obrázku 19 reflektují především doúčtování proměnných nákladů týkajících se nákupu TE, které byly společnosti monopolním dodavatelem dle smlouvy o dávkách TE vyfakturovány.

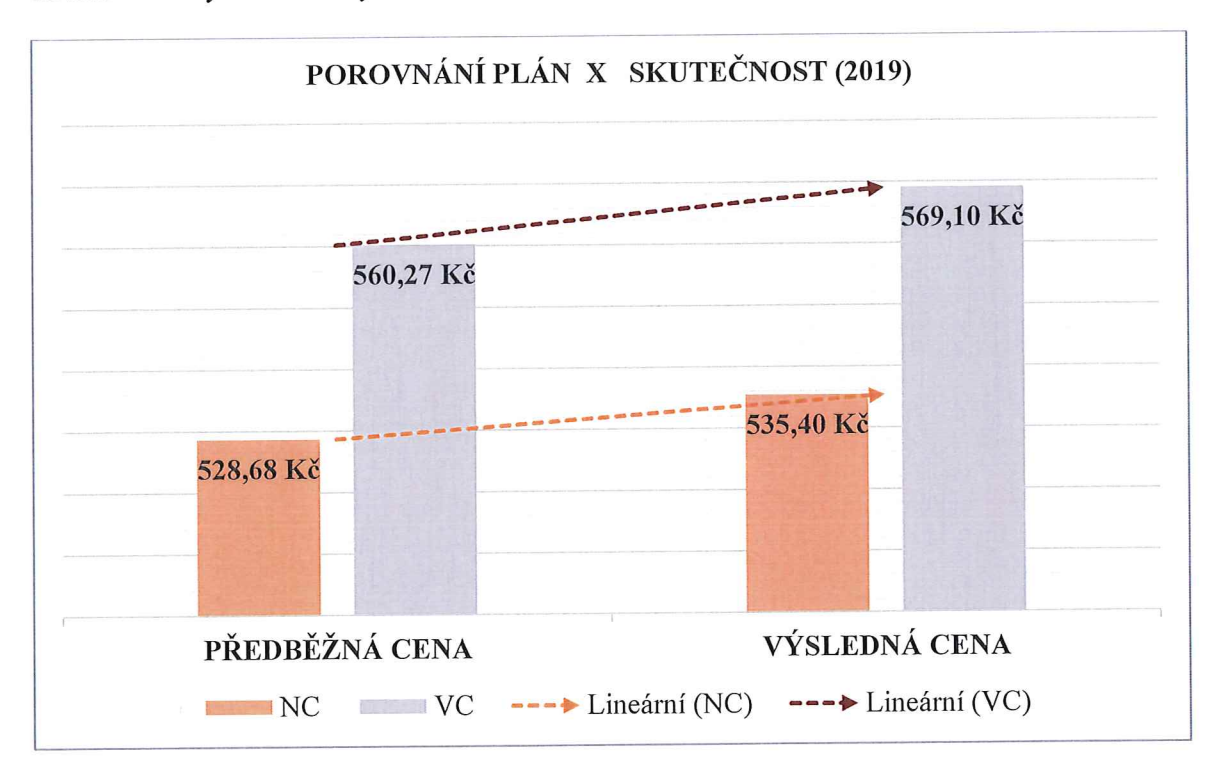

Obrázek 19 Porovnání předběžné a výsledné ceny TE za rok 2019 (vlastní zpracování) Z obrázku 19 (ceny jsou uvedeny bez DPH) je viditelný rozdíl mezi předběžnou a výslednou cenou TE týkající se roku 2019. Nejedná se o skokový nárůst cen, ale pokud již není možnost eliminovat zdražení proměnných nákladů náklady stálými, např. odložením investic a oprav, které jsou v ceně zastoupeny podstatným podílem, nabízí se retrográdní přístup, který je možno aplikovat v položce zisku (3), k čemuž vedení společnosti v roce 2019 přistoupilo (viz tabulka 16) a cenu ovlivnilo ve prospěch odběratelů snížením zisku ve výši 1 mil. Kč.

#### Dorovnání výsledné ceny dle odběratelských smluv 8.4.5

Jakmile je výsledná cena TE stanovena a schválena, je nutné ji v souladu se smlouvami o dodávkách TE dorovnat (vystavením opravných daňových vrubopisů nebo dobropisů). Plánované náklady na rok 2019 byly překročeny, což vedlo ke zdražení jednotkových cen TE. Pro NC se jedná o navýšení jednotkové ceny o 6,72 Kč/GJ, což představuje ve vztahu k dodanému množství TE generování opravných daňových vrubopisů ve výši 652 425,- Kč. Pro VC se jedná o navýšení jednotkové ceny o 8,83 Kč/GJ, což představuje ve vztahu k dodanému množství TE generování opravných daňových vrubopisů ve výši 2 751 410,- Kč.

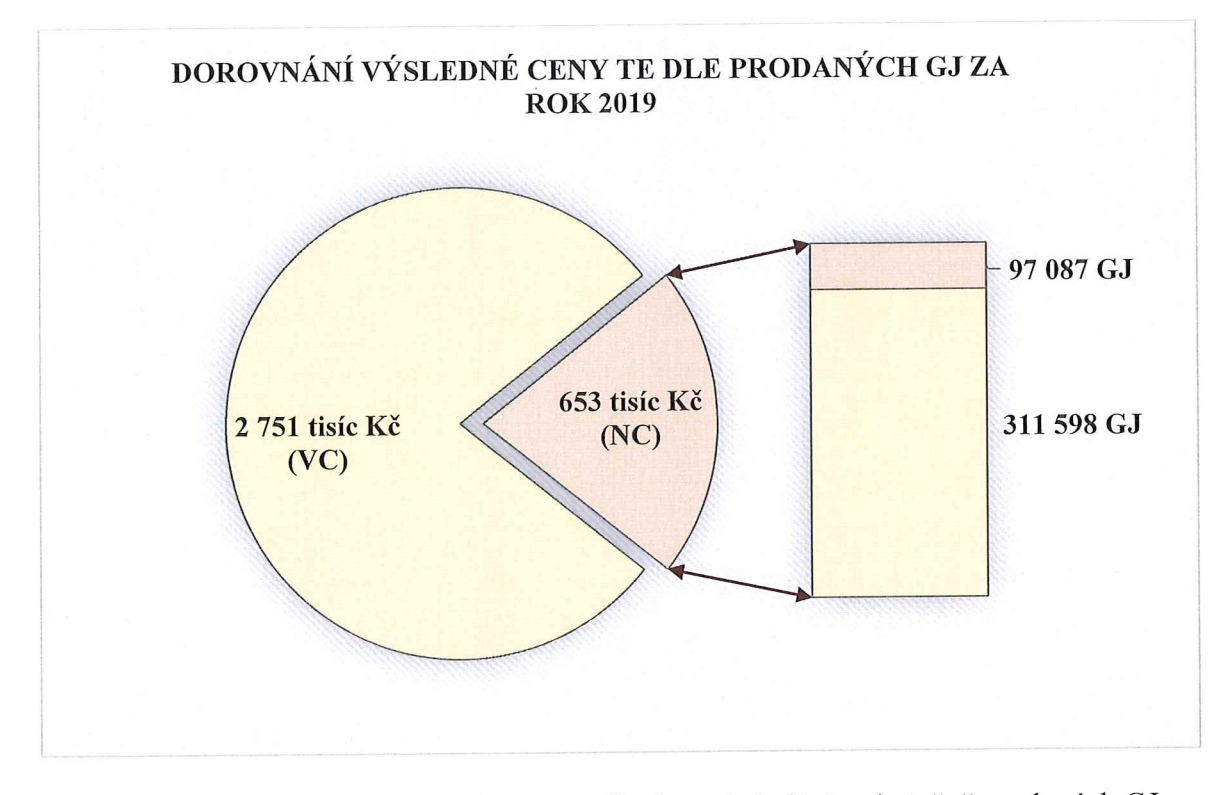

Obrázek 20 Dorovnání výsledných cen TE dle úrovní předání a skutečně prodaných GJ za rok 2019 (vlastní zpracování)

V úhrnu bylo odběratelům za rok 2019 doúčtováno 3 404 tisíc korun, což je potřeba v rámci závěrkových operací s účetním obdobím časově sjednotit prostřednictvím dohadných účtů, aby nedoházelo ke zkreslení výsledků hospodaření následujícího roku.

### Shrnutí a vyhodnocení stávajícího způsobu zpracování kalkulace 8.5

Stávající zpracování kalkulace předběžných i výsledných cen TE probíhá v souladu s cenovým rozhodnutím ERÚ č. 2/2013. Celkové náklady za účetní období jsou upraveny o ekonomicky neoprávněné náklady dle ERÚ a dále jsou děleny počtem plánovaných GJ v případě předběžných cen TE a skutečně prodaných GJ v případě cen výsledných.

Analýza stávající kalkulační metodiky poukázala na neprovázanost a nesystémovost práce s daty zachycenými v účetnictví, se kterými je dále pro potřeby kalkulačního vzorce pracováno, a to prostřednictvím "excelových tabulek". Neoprávněné náklady z pohledu ERÚ jsou pro potřeby regulace cen TE z kalkulačního vzorce vyčleněny, ale v účetnictví k jejich přeúčtování na jiný útvar nedochází, což znemožňuje zpětnou kontrolu. Ručním pořizováním dat do databáze excelu je riziko chybovosti vysoké, jelikož se nejedná pouze o neoprávněné náklady, ale dále je nutno vyčlenit útvary a rozdělit správní a výrobní režii související pouze s výrobou a rozvodem TE a dodržet tak metodiku stanovenou regulátorem cen TE. Jako další nedostatek se jeví četnost zpracování, která je stávajícím způsobem zpracování možná až po uzavření účetního období, což znemožňuje průběžnou kontrolu výsledných cen TE a následné přijetí případných opatření k jejímu ovlivňování.

Taktéž určování předběžných cen TE vycházející z plánovaného rozpočtu společnosti je problematické, jelikož rozpočty, vyjma souhrnného (za celou společnost), jsou tvořeny na jednotlivých listech databáze excel a nejsou provázány ani podloženy kalkulačními jednicemi.

Nabízí se rozšíření stávajícího IS o modul Energo - kalkulací, který by eliminoval chybovost a neprovázanost dat vznikající ručním pořizováním. Společnost TZL využívá IS Helios Orange od roku 2015, kdy byly implementovány hlavní moduly zákaznického systému (smlouvy, odběrná/předávací místa, fakturace apod.). V roce 2017 byla skladba funkcí rozšířena i o ekonomické moduly (účetnictví, sklad, majetek, apod.), což umožnilo plnou provázanost obchodně technických a ekonomických agend. Díky tomu je nyní možné využít přímé načítání a zpracování dat o nákladech na dodávku TE z účetní evidence bez nutnosti vytvářet speciální můstky pro přenos dat. Data potřebná pro zpracování kalkulací si příslušný modul načte přímo z účetního deníku, neboť obě agendy pracují v rámci jedné aplikace.

Datové sjednocení prostřednictvím společné databáze představuje principální fenomén úspěšnosti a rozvoje IS. Z důvodu změn v okolí se mění postupně i způsob a postavení podnikového plánování prodělávajícího vývoj směrem od důrazu na cílový stav, nikoliv preferující zpětné plánování.

# PROJEKT ZAVEDENÍ NOVÉHO KALKULAČNÍHO SYSTÉMU  $\boldsymbol{9}$ PRO STANOVENÍ PŘEDBĚŽNÝCH A VÝSLEDNÝCH CEN TE

Stěžejní část diplomové práce bude věnována vytvoření návrhu projektového řešení týkajícího se zavedení nového kalkulačního systému pro stanovení předběžných a výsledných cen TE ve vazbě na postupnou automatizaci a systematizaci procesů eliminující chybovost a odpovídající procesní mapě společnosti.

#### Přístup k efektům IS z pohledu vedení podniku 9.1

Business role a strategické vnímání IS se stávají stále významnějšími. Při posuzování efektů IS v podniku je vhodné odlišit dva základní přístupy. První je výdajový, který vnímá především náklady spojené s nasazením IS, druhý pak preferuje pohled užitku a příležitosti.

Představenstvo společnosti zaštiťující obchodní vedení společnosti požaduje podrobnější reporty týkající se hospodářské situace s vazbou na jednotkové ceny TE. Proto se nabízí otázka zautomatizování procesu kalkulace, která poskytne vedení společnosti průběžné reporty vycházející z efektivní práce s daty ve formě opisů a grafů.

Společnost TZL sleduje portfolio aplikací IS a zná procento výdajů, které souvisí s využívanými, implementovanými a plánovanými aplikacemi. S ohledem na budoucí vývoj by tato oblast neměla být opomíjena, jedná se o strategické aplikace sehrávající v oblasti ICT klíčovou roli.

Systémový proces kalkulace by mohl být v budoucnosti využíván jako zdroj dat pro BI. Díky tomu by mohla společnost TZL lépe reagovat na požadavky zákazníků, dále plánovat kapacity a také předvídat dění na trhu.

#### Cíl projektu  $9.2$

Cílem projektu je rozšíření stávajícího IS o modul kalkulací pokrývající kompletně celý reportovací cyklus od sběru dat z nejrůznějších zdrojů (stávající moduly IS Helios a monitorovací systém MORIS32) až po jeho prezentaci koncovým uživatelům. Uživatelé přistupují do plnohodnotného datového "skladu" a případná administrace uživatelských práv je snadná.

#### Stanovení cílů projektu metodou SMART  $9.2.1$

Jedná se o strategický cíl a společnost TZL předpokládá, že rozšíření stávajícího IS o modul kalkulací vyvolá další inovační projekty související s cenotvorbou plánovaných investic do FVE a elektromobility.

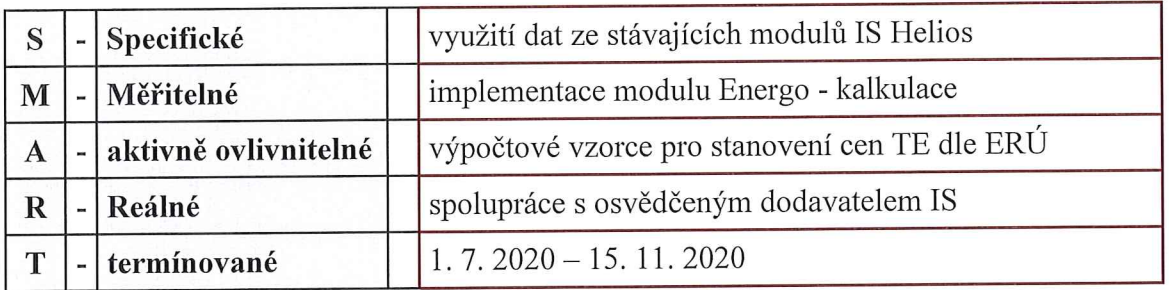

Tabulka 17 Stanovení cílů projektu metodou SMART (vlastní zpracování)

Změny v oblasti podnikových IS vždy probíhají formou projektů, které jsou specifické tím, že se mimo dodávky hmotného produktu (hardware) parametrizuje a plní i software, jehož využívání je založeno na dobrém proškolení uživatelů, což zasahuje do celé podnikové kultury a způsobu komunikace.

#### $9.3$ Modul energo - kalkulace

IS Helios Orange, který společnost implementovala, disponuje dvěma databázemi. Jedná se ostrou verzi a testovací verzi (demodatabázi). Testovací verze obsahuje všechny dostupné moduly a podstatou testu je, že zatímco stále běží dosavadní Helios v ostrém provozu, připravuje se na novém serveru či proti nové instalaci testovací prostředí, které bude po úspěšném dokončení testů změněno na ostré prostředí.

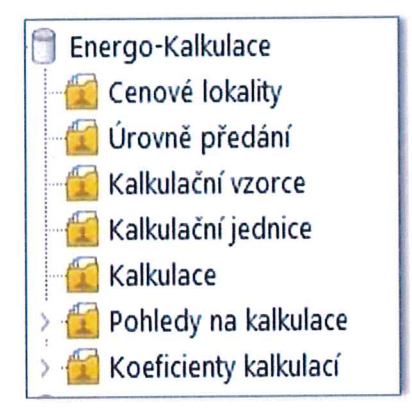

Obrázek 21 Modul Energo - kalkulace IS Helios v testovací databázi (vlastní zpracování)

Na takto vzniklém testovacím prostředí konzultanti i uživatelé společně provedou otestování zakázkových úprav a celkové funkčnosti, především provázání na další aplikace. Pracovat lze jak s kalkulacemi výslednými (stanovení ceny na základě skutečně zaúčtovaných nákladů), tak s kalkulacemi předběžnými pro tvorbu budoucího plánu.

#### Cenová lokalita a úroveň předání 9.3.1

Neiprve je nutné definovat cenové lokality a úrovně předání. V rámci cenové lokality se kalkulace ceny TE člení na úrovně předání, kde je tepelná energie předávána odběratelům. 1. cenová lokalita, nadefinovaná v tabulce 18, zahrnuje samostatný zdroj tepelné energie, rozvodné tepelné zařízení, anebo více nepropojených i propojených zdrojů tepelné energie anebo rozvodných tepelných zařízení v jedné obci, přičemž všechna tato tepelná zařízení jsou provozována společností TZL.

Tabulka 18 Definování cenových lokalit a úrovní předání v modulu Energo - kalkulace (vlastní zpracování)

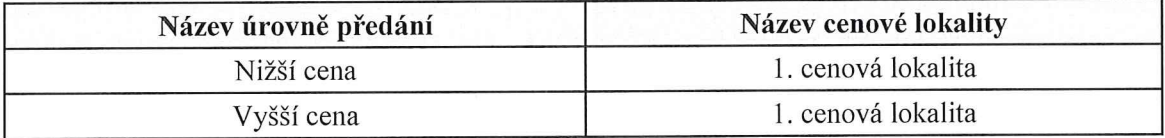

#### 9.3.2 Kalkulační jednice

Kalkulační jednice je potřeba svázat s objekty měření doplněné o cenovou hladinu nákupu (horká voda, pára a plyn) pro rozpad proměnných a stálých nákladů do NC a VC. Provozní útvar odpovídá za provoz výměníkových a objektových předávacích stanic mající vliv na určení úrovně předání TE a nastavuje technické parametry provozovaných objektů. Pro potřeby rozpadu proměnných nákladů a následných výpočtů je potřeba definovat cenovou hladinu nákupu objektů viz tabulka 19. Jedná se o položky označené NTE (Nákup tepelné energie) a P (Palivo – zemní plyn).

Tabulka 19 Příklad objektů měření s definicí cenové hladiny nákupu (vlastní zpracování)

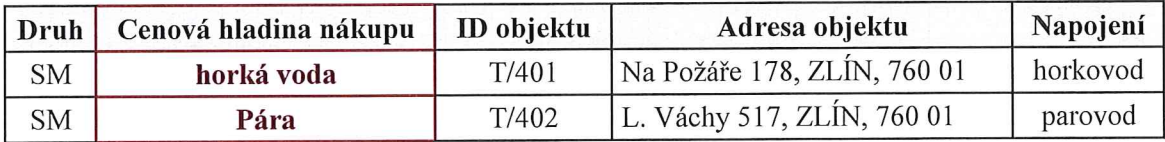

Objekty měření připojené kalkulačním jednicím, které jsou v kalkulačním vzorci označené (M1), jsou důležité pro definování vzorců pracujících s plánovaným nebo skutečně prodaným množství TE v GJ. Tyto objekty měření je potřeba navázat na fakturační kalendář, pracující s položkami smluv o dodávkách TE, prostřednictvím kterého jsou měsíčně generovány faktury týkající se prodeje TE.

Tabulka 20 Příklad objektů měření s vazbou na ztráty TE v rozvodech (vlastní zpracování)

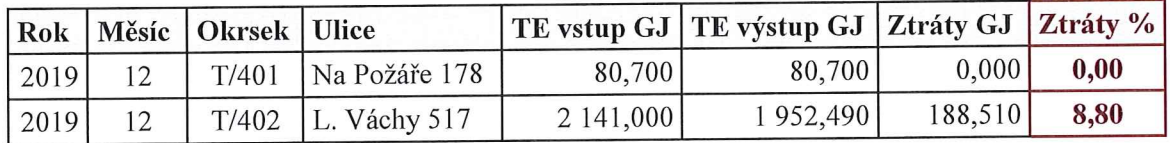

Prostřednictvím softwaru MORIS32 pro vizualizaci, monitorování a řízení technologických procesů probíhá sběr dat měření v reálném čase. Celý systém je řešen modulárně a je tudíž plně otevřený pro další vývoj. Veškerá práce s ním je interaktivní a zobrazování dat je rozděleno na vizualizační stránky, které zachycují určitou část sledované technologie, či zařízení. Jeho neodmyslitelnou součástí je také sběr a správa všech souborů parametrů, výsledků, chyb a dalších dat aplikace. Z vizualizace systému vyplývá umístění provozovaných objektů měření, což rozhoduje o způsobu určení úrovně předání, tedy o výši jednotkové ceny TE (VC se ztrátami v tepelných rozvodech či NC bez nich).

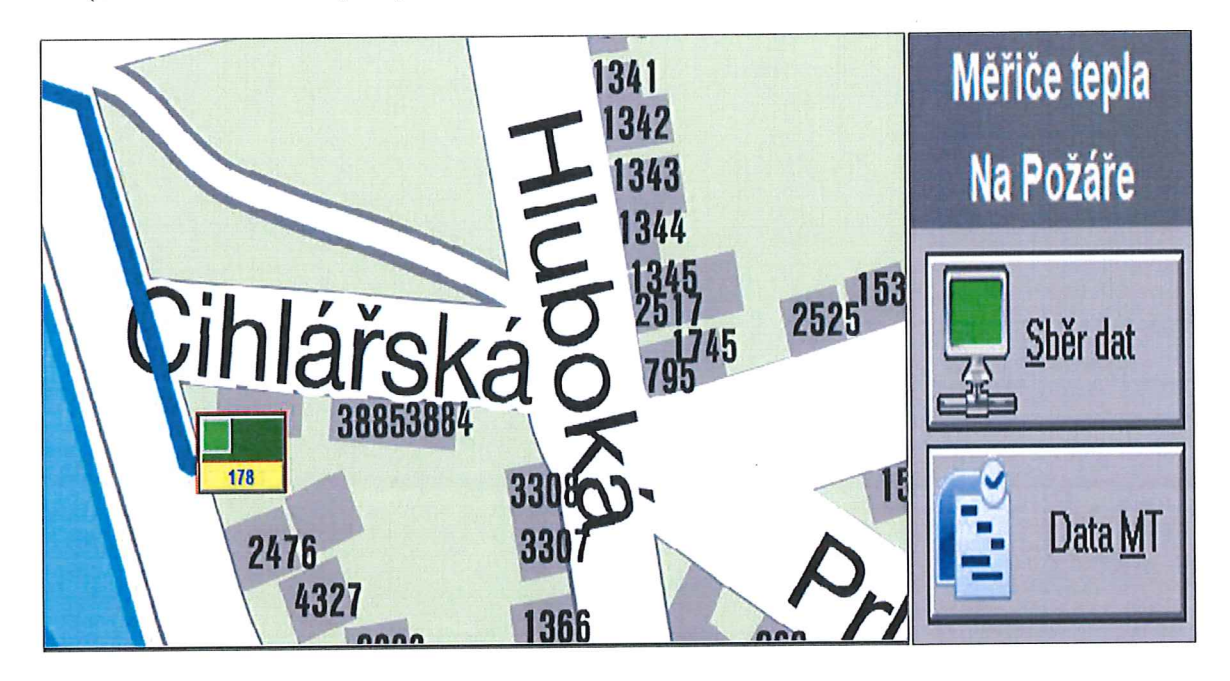

Obrázek 22 Vizualizace objektu měření Na Požáře 178 provozovaného bez ztrát TE v rozvodech (vlastní zpracování dle IS MORIS32)
Na obrázku 22 lze prostřednictvím monitorovacího systému MORIS32 zobrazit vizualizaci objektu provozovaného na adrese Na Požáře 178, který byl jako příklad uveden v tabulce 19 a 20. Objekt je napojen na horkovod (modrá barva), což je primární rozvod TE (bez tepelných ztrát) a výsledkem pro odběratele je nižší cena (NC) tepelné energie.

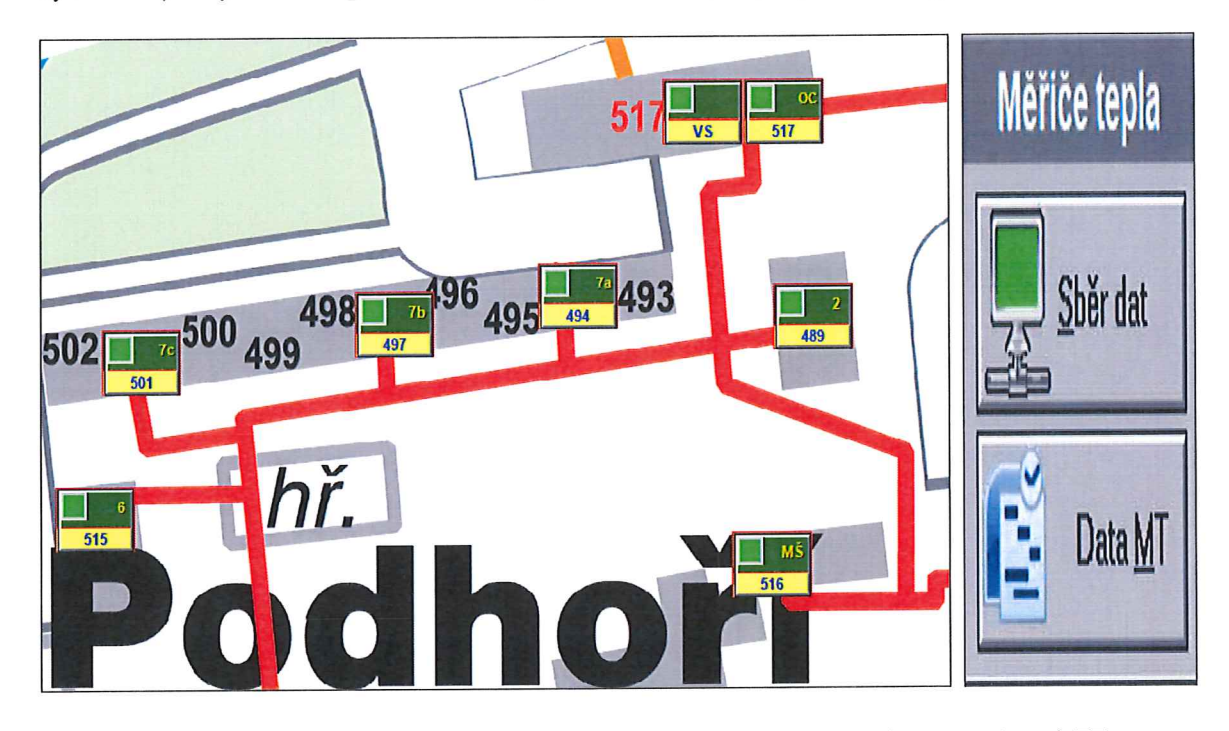

Obrázek 23 Vizualizace objektu měření Podhoří 517 provozovaného se ztrátami TE v rozvodech (vlastní zpracování dle IS MORIS32)

Na obrázku 23 je vizualizace objektu provozovaného na adrese Podhoří 517, který byl taktéž jako příklad uveden v tabulce 19 a 20. Objekt je napojen na parovod (červená barva), což je sekundární rozvod TE (s tepelnými ztrátami) a výsledkem pro odběratele je vyšší cena (VC) tepelné energie.

Sběr naměřených dat probíhá prostřednictvím měřičů tepla umístěných ve výměníkové stanici (obrázek 26) a dále je prostřednictvím komunikace pro potřeby fakturace přenášen do IS Helios Energo.

V roce 2019 bylo provozováno celkem 500 předávacích stanic TE o výkonu 244,426 megawatt hodin (MWh), z toho (116 horkovodních stanic, 8 parních stanic a 376 objektových předávacích stanic) a 9 domovních plynových kotelen s instalovaným výkonem 0,6785 MW Uvedené objekty je pro účely zavedení systémového způsobu kalkulace předběžných a výsledných cen potřeba přiřadit kalkulačním jednicím a rozlišit cenovou úroveň nákupu i prodeje tepelné energie.

Vizualizace dle přílohy P III zobrazuje objekt provozovaný na adrese Podhoří 517, Zlín a dále zobrazuje údaje o tom, zda je komunikace výměníkové stanice v monitorovacím systému MORIS32 zapnuta či nikoliv. Prostřednictvím komunikace (přenos dat pomocí optických kabelů) probíhá do IS Helios Energo stahování dat týkající se měřičů tepla.

#### Kalkulační vzorec výsledné ceny TE 9.3.3

Pro aktivaci modulu Energo - kalkulace je nutný import kalkulačního vzorce dle požadavků ERÚ vycházející z platného cenového rozhodnutí a přiřazení následujících vazeb:

## 1) Přiřazení útvarů

Útvar Datum od Datum do Název Správní středisko - ÚŘ, EN, ON, TN, PN 31.12.2020 01.01.2020 201 01.01.2020 31.12.2020 204 Údržba 01.01.2020 31.12.2020 208 Správní budova - Družstevní 4651 01.01.2020 31.12.2020 210 Dálkové topení včetně dispečinku 01.01.2020 31.12.2020 231 Domovní plynové kotelny

Tabulka 21 Útvary přiřazené kalkulačnímu vzorci v modulu kalkulace (vlastní zpracování)

Útvary se pro potřeby kalkulace přiřazují vždy na daný rok. V případě změny útvaru je potřeba na skutečnost reagovat a útvary přiřadit dle správnosti.

### 2) Přiřazení nákladových účtů

Definovaným položkám kalkulačního vzorce je nutné přiřadit náklady vycházející z účetního rozvrhu společnosti a související s rozvodem TE.

Tabulka 22 Příklad přiřazení jednotlivých nákladů položkám vzorce (vlastní zpracování)

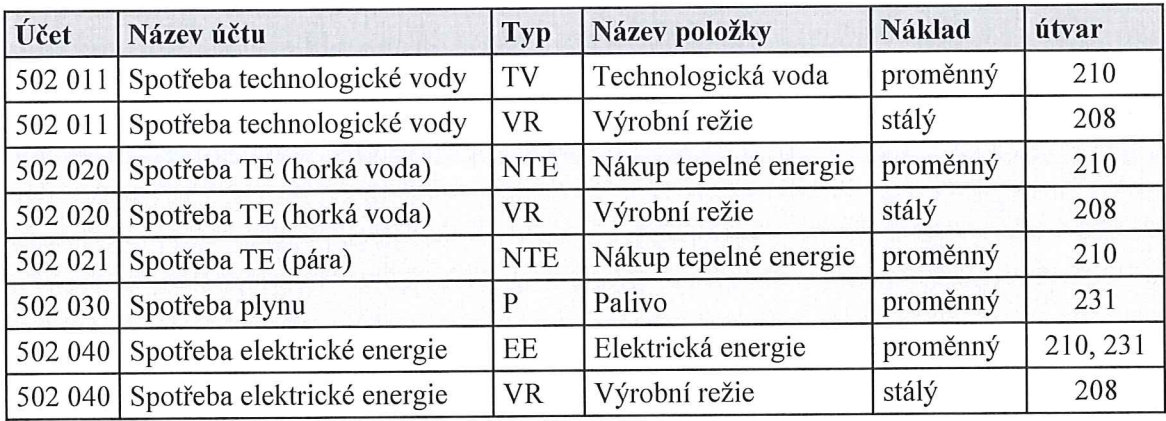

U neoprávněných nákladů specifikovaných v analytické části práce (tabulka 12) je potřeba nastavit příznak "nepatří do kalkulačního vzorce". Ostatní náklady související s výrobou a rozvodem TE mají nastaven příznak "patří do kalkulačního vzorce" a je potřeba je přiřadit jednotlivým položkám dle metodiky ERÚ. Například u nákladového účtu 502 020 (Spotřeba TE - horká voda) musí být část nákladů související s rozvodem TE označena jako proměnná (NTE) a část nákladů související se spotřebou TE pro vlastní provoz administrativní budovy jako stálá (VR). Rozlišení má vliv na následné definování vzorců. Obdobně je postupováno u nákladové položky 502 040 (Spotřeba EE) i 502 011 (Spotřeba technologické vody). Útvary přiřazené v I. fázi plnění číselníků zajistí správný "nápočet" nákladových položek souvisejících s výrobou a rozvodem TE.

## 3) Přiřazení pořadí výpočtu

Tabulka 23 Skladba položek kalkulačního vzorce dle ERÚ v IS Helios (vlastní zpracování)

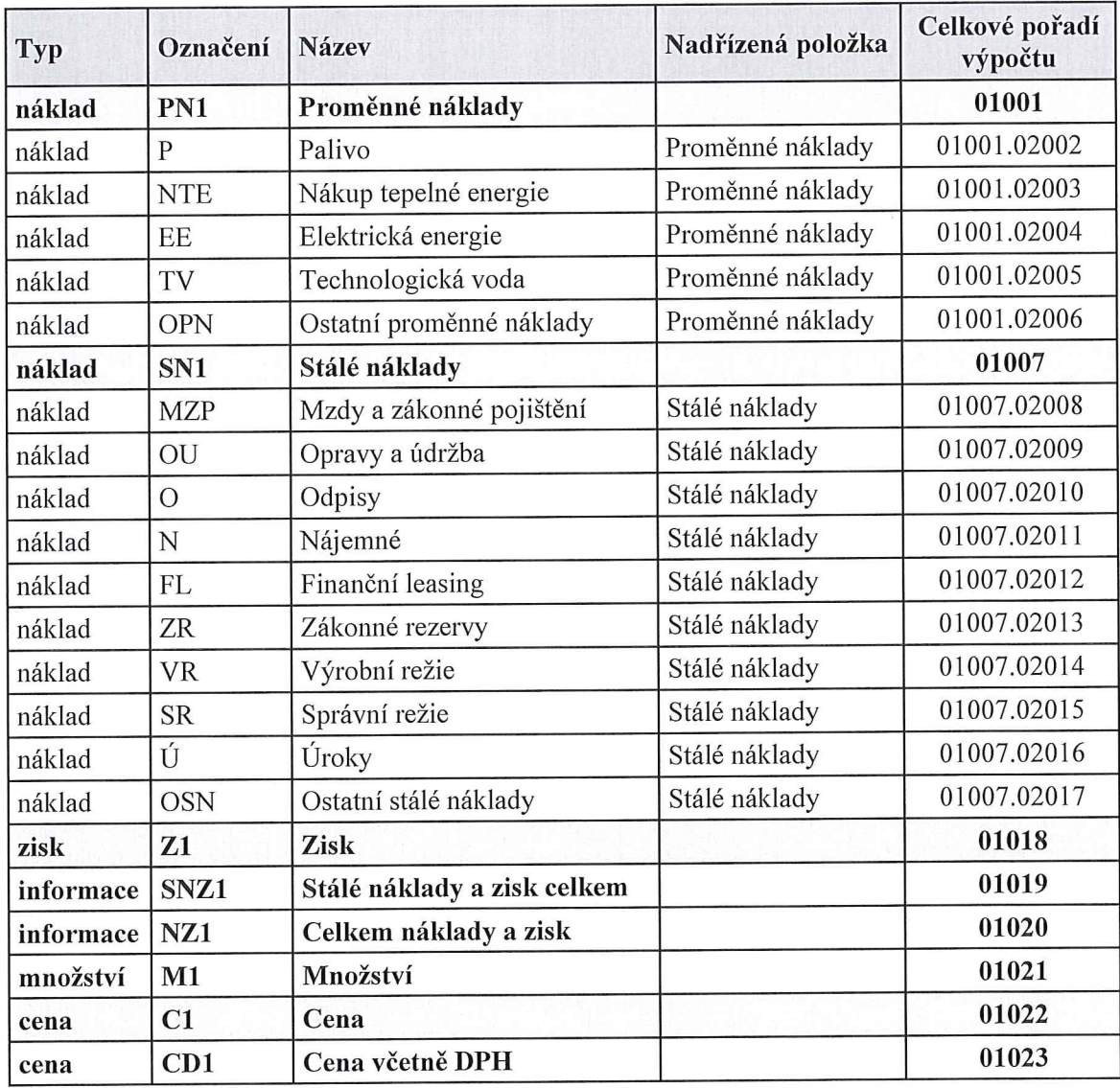

Nastavení pořadí výpočtu jednotlivých položek kalkulačního vzorce uvedené v posledním sloupci (tabulka 23) má podstatný vliv na správnost stanovení předběžných a výsledných cen TE, jelikož hodnoty položky nastavené jako první v pořadí se projeví ve druhé položce a touto postupnou návazností vzorců dojde až k finálním výpočtům jednotkových cen TE.

## 4) Přiřazení algoritmů výpočtům

Po určení pořadí je nutné definovat vzorce, které na bázi kalkulace dělením rozpočítají jednotlivé položky kalkulačního vzorce ve vztahu k nakupovanému i dodávanému množství TE a cenové úrovni. Pojem algoritmu se nejčastěji objevuje při programování, a myslíme tím teoretický princip řešení problému (oproti přesnému zápisu v konkrétním programovacím jazyce).

Pro následující výpočty použijeme údaje z roku 2019, kdy již disponujeme odsouhlasenými daty zachycenými v účetnictví. Výsledné ceny TE byly stanoveny, odsouhlaseny a odběratelům doúčtovány. Na příkladech si ukážeme, jakým způsobem by měl být algoritmus jednotlivých výpočtů kalkulačního vzorce (viz tabulka 23) programátorem nastaven.

01001.02002 - náklady z účetního deníku (502 030 - spotřeba plynu) je potřeba rozpočítat dle nakoupeného množství plynu pro NC a VC dle připojených objektů měření přiřazených kalkulační jednici (objekty jsou značeny kódem P - celkem 9 domovních plynových kotelen, z toho 1 objekt měření se ztrátami v tepelných rozvodech a 8 objektů měření bez ztrát).

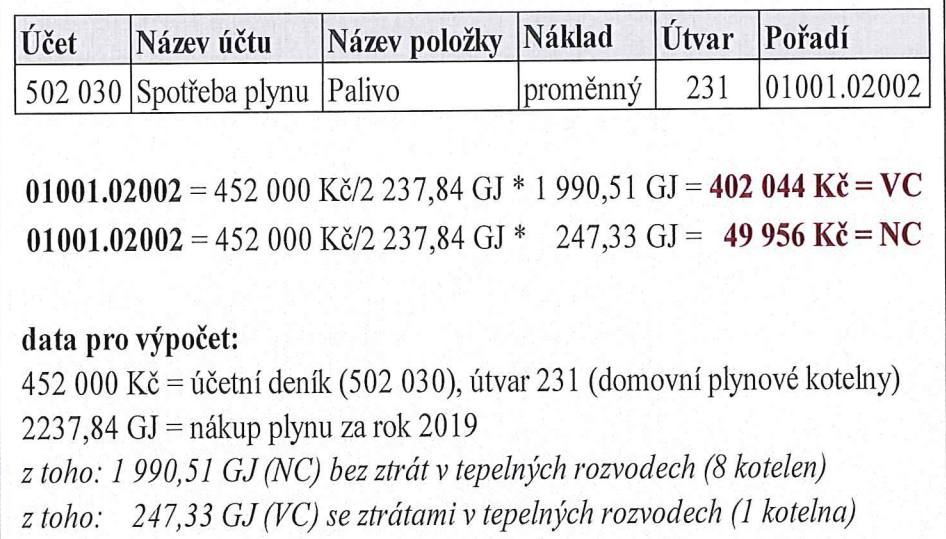

Obrázek 24 Algoritmus položky Palivo (P) pro definici vzorců (vlastní zpracování)

Údaje vycházející z obrázku 24 odpovídají kalkulaci zpracované v tabulkovém sešitu dle stávající kalkulační metodiky (tabulka 15). Celkové náklady na spotřebu plynu ve výši 452 tisíc korun jsou rozděleny dle cenové úrovně nákupu v poměru připadajícím na ztráty TE.

01001.02003 - náklady z účetního deníku (502 020 – spotřeba TE) je potřeba rozpočítat dle nakoupeného množství TE pro NC a VC dle připojených objektů měření kalkulační jednici.

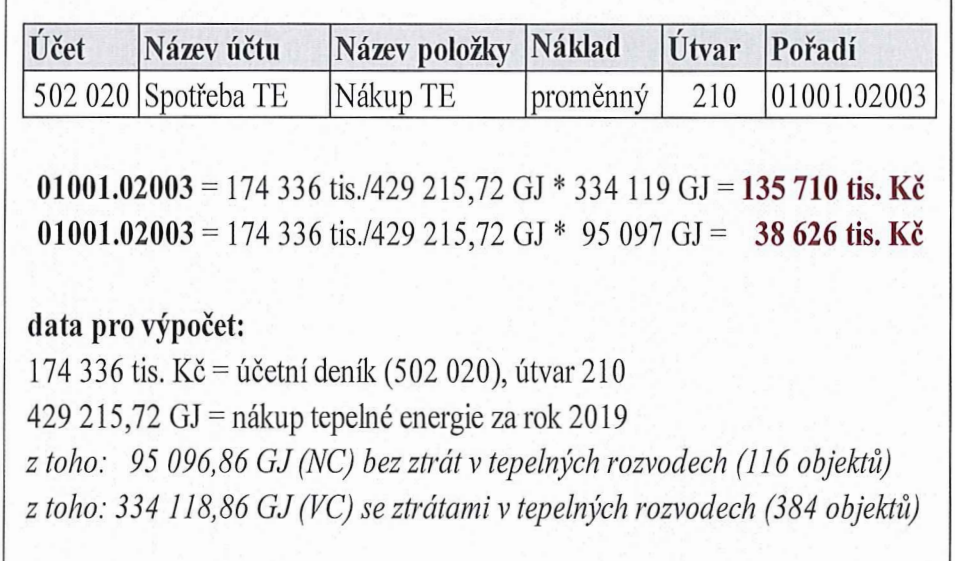

Obrázek 25 Algoritmus položky Nákup TE (NTE) pro definici vzorců (vlastní zpracování) Objekty jsou značeny kódem T - celkem 500 předávacích stanic TE, z toho 384 objektů měření se ztrátami v tepelných rozvodech a 116 objektů měření bez ztrát.

Údaje vycházející z obrázku 25 taktéž odpovídají kalkulaci zpracované v tabulkovém sešitu dle stávající kalkulační metodiky (tabulka 15). Celkové náklady na spotřebu TE (horká voda) ve výši 174 336 tis. korun jsou rozděleny dle cenové úrovně nákupu v poměru připadajícím na ztráty v tepelných rozvodech.

01001.02004 - náklady z účetního deníku  $(502 040 -$ spotřeba EE) je potřeba rozpočítat dle prodaného množství tepelné energie pro NC a VC dle připojených objektů měření přiřazených kalkulační jednici (objekty jsou značeny kódem P a T - celkem 509 objektů měření, z toho 385 objektů měření se ztrátami v tepelných rozvodech a 124 objektů měření bez ztrát). Tyto parametry výpočtu se od předchozích dvou z důvodu kalkulační metodiky liší. Je potřeba, aby vzorec skutečné náklady dělil skutečně prodaným množstvím TE v GJ (M1). Nakupovaná TE je řešena pouze v položkách (P) a (NTE), u kterých je nutné ztráty TE v rozvodech zohlednit (za rok 2019 v průměru činily 5,8 %).

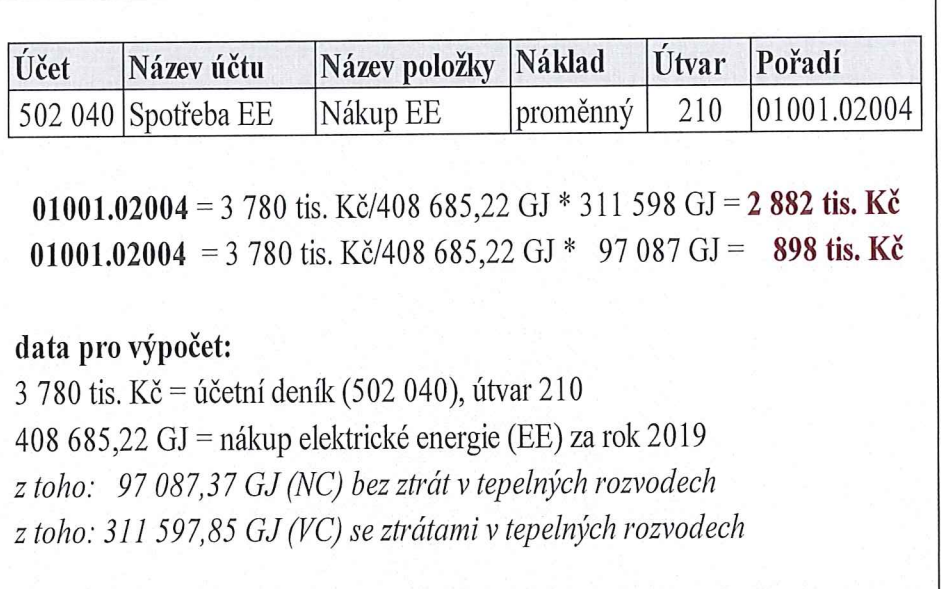

Obrázek 26 Algoritmus položky Nákup EE (EE) pro definici vzorců (vlastní zpracování)

Údaje vycházející z obrázku 26 taktéž odpovídají kalkulaci zpracované v tabulkovém sešitu dle stávající kalkulační metodiky (tabulka 15). Celkové náklady na spotřebu EE ve výši 3 780 tis. korun jsou rozděleny poměrem skutečně dodaným jednotkám množství (M1) TE. V nižší úrovni předání (NC) bylo za rok 2019 dodáno 97 087,37 GJ a ve vyšší cenové úrovni (VC) pak 311 597,85 GJ.

01001.02005 - 01001.02006 - náklady z účetního deníku (502 011), případně ostatní proměnné náklady je potřeba rozpočítat dle poměru skutečně prodaných jednotek množství v GJ, který vychází z předchozího pořadí vzorce 01001.02004. Jedná se množství v poměru (97 087,37 GJ pro nižší cenovou úroveň a 311 597,85 GJ pro vyšší cenovou úroveň).

01007.02008 - 01007.02017 - dle stejného poměru prodaných jednotek množství jsou pak rozděleny všechny stálé nákladové položky kalkulačního vzorce (97 087,37 GJ pro nižší cenovou úroveň a 311 597,85 GJ pro vyšší cenovou úroveň).

Jakmile jsou nadefinovány vzorce týkající se proměnných a stálých nákladů, je potřeba rozhodnout o výši zisku nebo ztráty (Z1), který by se měl odvíjet od plánované hodnoty na daný rok a měl by být v souladu s cenovou regulací.

01018 - jedná se o editovatelnou položku kalkulačního vzorce, která vychází z plánu, případně je upravena (snížena nebo navýšena) v návaznosti na skutečný prodej TE v poměru GJ připadající na cenovou úroveň. Jakmile se dosadí hodnota pole, systém automaticky rozpočítá dle prodaných GJ pro NC a VC.

01020 - jedná se o sumarizační položku kalkulačního vzorce obsahující součet celkových nákladů (proměnných a stálých) a zisku, případně ztráty, která je dále dělena dle poměru skutečně prodaných jednotek množství (M1) dle úrovní předání a výsledkem tohoto vzorce isou jednotkové ceny TE bez DPH (01022).

01023 – systém automaticky navýší cenu bez DPH o platnou sazbu daně a výsledkem je jednotková cena, která je podle věcného usměrňování cen označována jako výsledná cena tepelné energie.

## 9.4 Předběžná kalkulace ceny TE vycházející z plánovaného rozpočtu

Při využití plánovaných kalkulací lze během aktuálního období vytvářet kalkulace průběžné, tzn. kalkulace složené zčásti z již známé skutečnosti a zčásti z plánu pro čas zbývající do konce období. IS Helios pro potřeby předběžné kalkulace disponuje modulem Helios Controlling, ve kterém je možné nejen pro potřeby kalkulace cen TE, ale i pro sestavování manažerských a účetních sestav využít záložku plánování. Vzorce pro účely předběžné ceny TE, které budou dále využity v modulu Energo - Kalkulace, si pak systém generuje právě z jednotlivých plánů společnosti TZL, kde pracuje s předpokládanými finančními hodnotami i jednotkami množství.

Soustavy plánů jsou určeny pro definici a hromadné vygenerování plánů na příslušné období, většinou na rok s rozdělení po měsících nebo čtvrtletích a dále s členěním po útvarech i za celou společnost. V definici výkazu bude nadefinována struktura týkající se jednotlivých ukazatelů (řádků) plánů týkající se společnosti TZL a dále způsob, jakým se budou generovat výkazy, ze kterých se do plánů přenáší skutečnost:

- vyhodnocení z hlediska časové dimenze (nekumulované údaje nebo kumulativně);
- kolik minulých období sledovat;
- vyhodnocování plánů podle útvarů (případně nákladových okruhů);  $\blacksquare$
- možnost "před-nabídnout" plánované hodnoty ze skutečnosti (běžného, minulého Д nebo předminulého kalendářního roku);
- možnost plánované hodnoty korigovat koeficientem nárůstu celkem (případně ná-D růstu nákladů a nárůstu výnosů)

Soustava plánů (rozpočtů) má vždy jednu variantu jako základní (hlavní souhrnný rozpočet) a dále lze přidávat další varianty soustavy plánů (plán prodejů – tržeb v Kč, rozpočet odbytu - množství v GJ, rozpočet investic, rozpočet správní a výrobní režie). Vygenerované plány lze individuálně upravovat (např. dle sezónních vlivů, skladby zakázek apod.). Tyto úpravy je potřeba provádět na nejnižší úrovni, pouze tak se změny promítnou do všech nadřízených plánů příslušné varianty.

#### Výpočet předběžné ceny tepelné energie prostřednictvím modulu kalkulace  $9.4.1$

Doposud byly jednotlivé rozpočty vyjma hlavního souhrnného rozpočtu tvořeny v excelu. Pro aktivaci modulu Energo - Kalkulace ve smyslu předběžných cen TE je nutné přiřazení následujících vazeb:

## 1) Vytvoření soustavy rozpočtů v modulu Plánování

V modulu Plánování je pro daný rok definován pouze hlavní souhrnný rozpočet včetně plnění vyplývající ze skutečnosti (účetní údaje). Pro další zautomatizování procesů a hlavně nadefinování vzorců je nezbytné v modulu Plánování pořídit uvedené dílčí rozpočty a nastavit vzorce pro výpočty vedoucí ke zjištění předběžné ceny TE vycházející z kalkulačního vzorce dle ERÚ.

Tabulka 24 Příklad rozpočtu v modulu plánování - jednotlivé řádky rozpočtu ve vazbě na kalkulační vzorec ERÚ (vlastní zpracování)

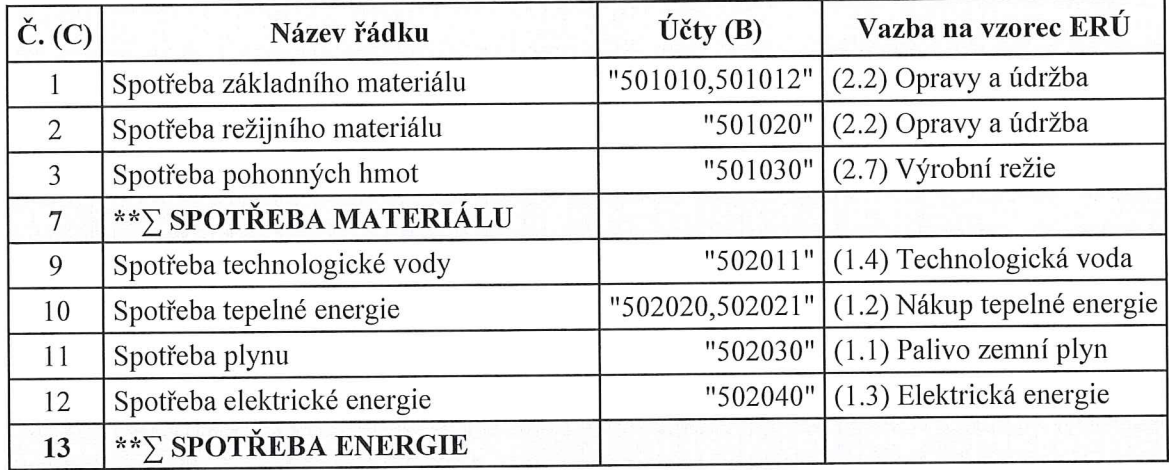

Pro systémové fungování výpočtů je nutné v parametrech přiřadit vazby všech kalkulačních účtů (B) kalkulačnímu vzorci (viz tabulka 24). Jakmile je v modulu plánování naplněn sloupec (D) Plán (viz tabulka 25), je možné jednak po prvním kalendářním měsíci porovnávat plán se skutečností, ale předně nadefinovat vzorce pro výpočet a rozpad předběžné ceny TE dle úrovní předání za plánované GJ. Pro porovnání plánu se skutečností lze použít tlačítko

generátor, ve kterém lze zadat parametry výběru (za daný měsíc, čtvrtletí, za útvar aj). Definice účtů (B) je uživatelsky přístupná a lze ji před naplněním rozpočtu o plánované hodnoty měnit, což je při měnící se legislativě týkající se regulace nákladových položek pozitivní a umožňuje uživateli efektivní práci s daty.

Tabulka 25 Příklad rozpočtu v modulu plánování na rok 2020 – hodnoty rozpočtu v tis. Kč pro nadefinování vzorců kalkulace (vlastní zpracování)

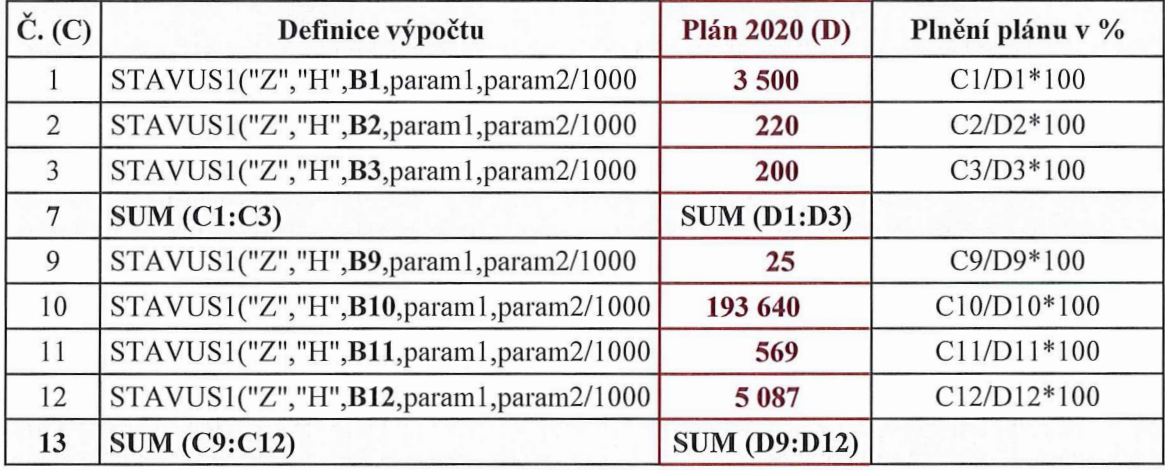

## 2) Přiřazení algoritmů výpočtům

Přiřazení pořadí výpočtů je shodné s pořadím týkajícím se výpočtu výsledných cen TE uvedeným v tabulce 23. Mění se pouze přiřazení algoritmů výpočtům, které prostřednictvím kalkulace dělením rozpočítají jednotlivé položky kalkulačního vzorce ve vztahu k jednotlivým rozpočtům a cenové úrovni. Pro následující výpočty použijeme údaje na rok 2020 zobrazené v tabulce 25, kdy již disponujeme odsouhlasenými předběžnými cenami TE, které byly odběratelům do konce roku 2019 písemně oznámeny a informace o jejich výši proběhla i zlínským tiskem. Na příkladech si ukážeme, jakým způsobem by měl být algoritmus jednotlivých položek kalkulačního vzorce programátorem nadefinován.

 $01001.02003$  – plánované proměnné náklady z hlavního souhrnného rozpočtu (tabulka 25; řádek 10) ve výši 193 640 tis. Kč týkající se nákupu TE je potřeba rozpočítat dle plánovaného nakupovaného množství TE v GJ (dílčí rozpočet nákupu). Nejdříve se plánuje objem prodeje v GJ, na který navazuje plán nákupu proměnných nákladů v jednotkách množství i tis. Kč. Ostatní vzorce již vycházejí ze stálých nákladů hlavního rozpočtu a jsou děleny počtem GJ připadajícím na plánovaný prodej v členění na NC a VC, který má vazbu pouze na plán odbytu. Další vazba výpočtů je nutná u dílčího rozpočtu investic, kdy je potřeba plánované odpisy rozpočítat dle množství připadajícího na jednotlivou úroveň předání.

## 3) Automatické výpočty a přenos do fakturačního kalendáře

Předběžnou cenu TE, která bude výsledkem série výpočtových vzorců, systém po schvalovacích procesech použije jako podklad pro fakturační kalendář a dále pro roční dorovnání.

#### Výsledná kalkulace ceny TE vycházející z účetních dat  $9.5$

Provedená analýza stávajícího způsobu zpracování kalkulace jednotkových výsledných cen TE poukázala na skutečnost, že účetní data jsou pro potřeby kalkulace upravována až na konci účetního období. Pro účely systémového zpracování kalkulací je potřeba data přizpůsobit kalkulačnímu vzorci v reálné době účtování. Dle zpracované analýzy mohou nastat následující situace:

### 1) Vyčlenění ekonomicky neoprávněných nákladů

Ekonomicky neoprávněné náklady jsou pro potřeby kalkulace účtovány na samostatnou analytiku (tabulka 12), na které musí být zároveň nastaven příznak "nepatří do kalkulačního vzorce". Pro eliminaci chyb, které mohou nastat při pořizování nových nákladových účtů rozvrhu, je při ukládání definice účtu nastaven dotaz, zda účet patří nebo nepatří do kalkulačního vzorce.

## 2) Vyčlenění nákladů nesouvisejících s dodávkou TE

Jedná se zejména o mzdy a odpisy, které byly stávající metodikou zpracování kalkulace na konci účetního období vyčleněny, nikoliv přeúčtovány. Vzhledem k existenci evidence jednotlivé výše odpisů související s výrobou a rozvodem TE, je potřeba odpis rozčlenit na dva útvary již při běžném měsíčním účtování (dle tabulky 13). IS Helios nabízí dvě možnosti rozúčtování měsíčního odpisu, a to buď rozpisem na 2 hodnoty, nebo zadáním % z hodnoty. Pro další měsíce je již možno použít funkci "rozkopírování". Shodným způsobem je potřeba postupovat i při rozúčtování mezd a ostatních stálých nákladů. Tedy svázat náklad související s výrobou a rozvodem TE s útvarem v daném měsíci a zbylou část nákladu přiřadit útvaru, který s kalkulací nesouvisí.

### 3) Vyčlenění útvarů nesouvisejících s dodávkou TE

Do číselníku modulu Energo – Kalkulace jsou přiřazeny pouze útvary související s výrobou a rozvodem TE, se kterými systém dále pracuje ve výpočtové fázi procesu.

## 4) Rozdělení správní a výrobní režie

82

Tato fáze v systémovém způsobu zpracování kalkulací odpadá, jelikož jsou kalkulační účty přímo přiřazeny jednotlivým řádkům kalkulačního vzorce. Systém pracuje se skutečnými náklady dle útvarů přiřazených kalkulačnímu vzorci a není důvod tyto na konci účetního období počítat procentem z výnosů.

#### Výpočet výsledné ceny tepelné energie prostřednictvím modulu kalkulace  $9.5.1$

Výsledné ceny tepelné energie podléhají regulaci cen, do které lze promítnout pouze ekonomicky oprávněné náklady a přiměřený zisk. Pro zautomatizování účetních operací v průběhu roku je nezbytná součinnost ekonomického, obchodního i technického útvaru.

Jakmile budou všechny číselníky, vazby a výpočtové vzorce modulu Energo - kalkulace naplněny, je možné pomocí příkazu spustit automatické výpočty. Systém kalkulační náklady pro potřeby kalkulačního vzorce rozpočítá dle přiřazených kalkulačních jednic, které jsou v souladu s fakturačním kalendářem. Vyjma položky (Z) zisk nebo ztráta, ke které obchodní vedení společnosti TZL přistupuje "retrográdně" ve snaze akceptovat tržní cenu TE ve Zlíně a udržet si konkurenceschopnost přistoupením na cenovou strategii. Tato položka disponuje ručním vstupem a hodnotu vycházející z plánu je možno pro potřeby kalkulačního vzorce editovat.

Před spuštěním výpočtů je potřeba provést kontroly zařazení nákladů. Všechny nákladové účty musejí mít nastaven příznak, zda patří, nebo nepatří do kalkulačního vzorce. Taktéž je potřeba zkontrolovat útvary, zda nedošlo v průběhu roku ke sloučení nebo případnému rozšíření. Dále je nutné spustit systémové aktualizace, kde jsou nastaveny vazby na rozpočty a fakturační kalendáře.

## **10 HODNOCENÍ PROJEKTU**

Naplnit trojimperativ projektu (co?, kdy? a za kolik?) a dosáhnout co nejlepších výsledků je cílem každého projektového manažera.

## 10.1 Organizační zajištění projektu

Na cestě za stanovenými cíli má projektový manažer velkou podporu – svůj projektový (řešitelský) tým, na jehož kvalitě často závisí úspěch celého projektu. Výběr členů týmu proto nesmíme podcenit. Jednotlivce je potřeba volit s ohledem na jejich dosavadní znalosti, dovednosti a schopnosti. Volba projektového týmu, který by tímto výčtem nedisponoval, by mohla pro projekt znamenat obrovské problémy.

### 10.1.1 Projektový tým

Tabulka 26 Projektový tým společnosti TZL (vlastní zpracování)

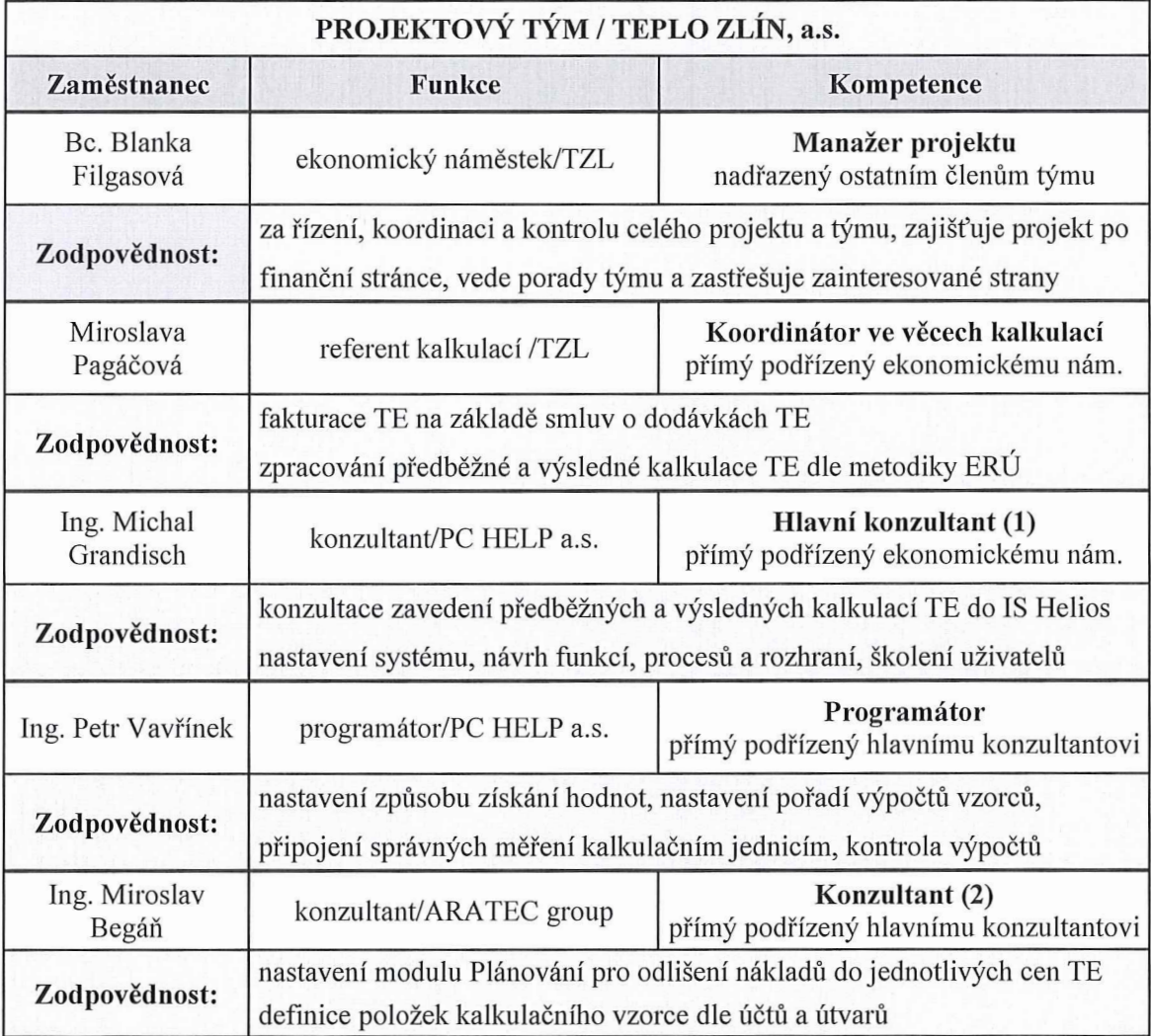

84

Základním předpokladem úspěšnosti projektu je koordinace klíčových zaměstnanců (projektového týmu). Je potřeba definovat kompetence a zodpovědnost.

## 10.2 Časový harmonogram

Vzhledem k tomu, že společnost TZL již déle než 5 let IS Helios Orange využívá, není důvodný předpoklad, že by se doba realizace od harmonogramu příliš lišila. Na stávající moduly existují vnitřní kompetenční manuály včetně definice práv.

#### $10.2.1$ Ganttův diagram

Pro grafické znázornění naplánování posloupnosti aktivit projektu v čase použijeme Ganttův diagram. Vedení projektu komplexně řídí realizaci projektu podle koncepce schváleného postupu. Je tvořeno vedoucím (manažerem) projektu ze strany zákazníka a hlavním konzultantem ze strany dodavatele. Hlavní činnost spočívá v koordinaci a řízení projektu po obsahové, časové i nákladové stránce.

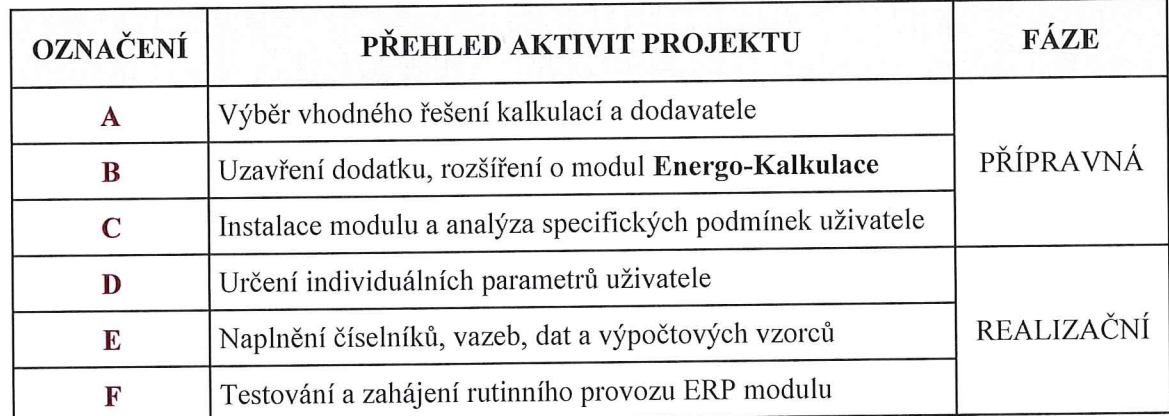

Tabulka 27 Přehled jednotlivých aktivit projektu (vlastní zpracování)

Přípravná fáze projektu (1. etapa) by dle Ganttova diagramu (obrázek 27) neměla přesáhnout 1 měsíc. Studie a rozhodnutí zda rozšířit stávající podnikový informační systém (ERP) je vzhledem k dosavadní kladné uživatelské zkušenosti s IS Helios Orange jasná. Logicky tedy odpadá 2. etapa, a to hledání vhodného ERP v nabídce trhu. 3. etapa, tedy realizační a provozní fáze, je plánována na dobu maximálně 4 měsíců, aby bylo možné modul kalkulací otestovat a naplnit potřebnými daty.

Aktivity uvedené na obrázku 27 zachycují modelovou situaci způsobem, aby bylo možné věnovat pozornost vybraným aspektům celého procesu implementace. Jednotlivé aktivity s vazbou na personální zajištění řešitelského týmu budou podrobněji vysvětleny níže:

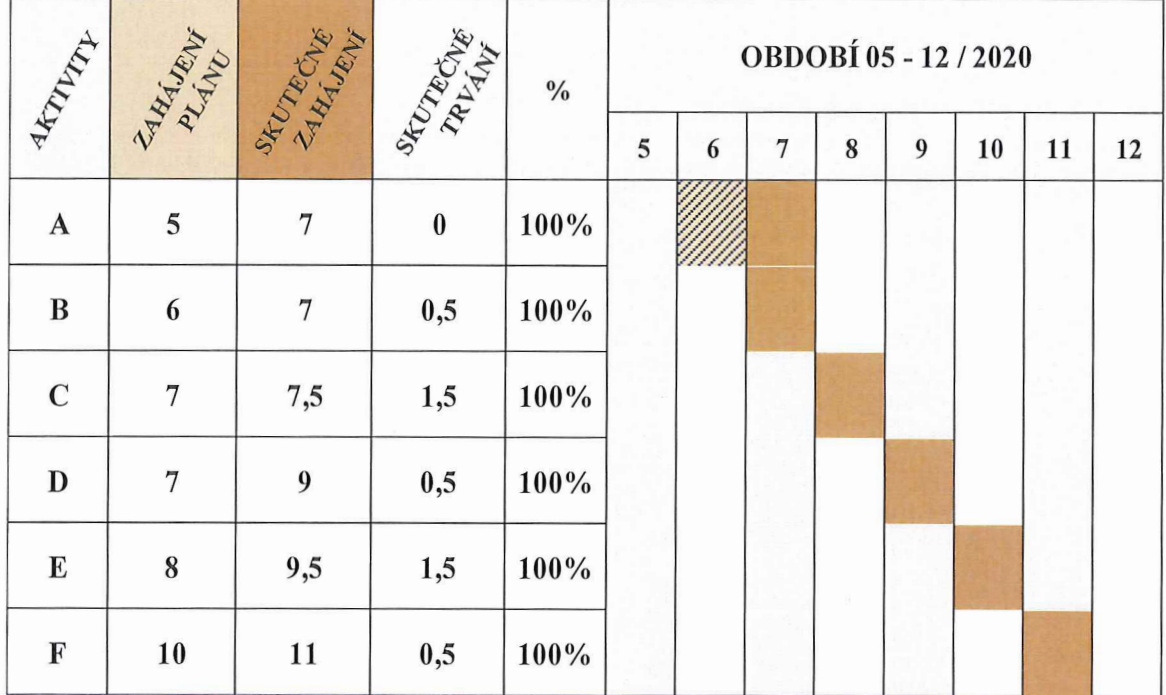

Obrázek 27 Časový plán přípravy a realizace projektu zavedení systému pro zpracování kalkulací cen TE (vlastní zpracování dle Ganttova diagramu)

- A. Výběr vhodného řešení kalkulací a dodavatele v konkrétním případě se nezačíná od nuly, je proto nutné respektovat již existující moduly a komponenty stávajícího IS a celkově podnikového prostředí. Odpadá tak výběr i detailnější analýza potřeb a bude aplikováno rozšíření stávajícího IS.
- B. Uzavření smlouvy o implementaci modulu Energo Kalkulace bude navrženo rozšíření rámcové smlouvy o dílo formou dodatku upravující obecné principy a otázky systémové integrace vycházející ze zpracované nabídky.
- C. Instalace modulu a analýza specifických podmínek uživatele po podepsání dodatku ke smlouvě o dílo budou zahájeny vlastní implementační práce dodavatele (programátora). Nejprve bude naimplementován kalkulační vzorec odpovídající metodice ERÚ. Dále bude probíhat mapování podnikových procesů za účasti klíčových uživatelů a současně bude ověřován koncept navrhovaného řešení (zjednodušená studie proveditelnosti vycházející z analýzy stávající metodiky).
- D. Určení individuálních parametrů uživatele tzv. "customizace" (požadavky zákazníka) bude ve vazbě na projektový tým společnosti obsahovat požadavky manažera a koordinátora projektu vyplývající z analýzy stávajícího způsobu zpracování kalkulací,

které budou dále řešeny s hlavním konzultantem. Další fáze týkající se importu dat z provozovaného monitorovacího systému MORIS32 bude řešena s programátorem.

- **E. Naplnění číselníků, vazeb, dat a výpočtových vzorců** postupné plnění cenových lokalit, úrovní předání, položek kalkulace (způsoby získání hodnot a pořadí výpočtů), účtů položek kalkulačního vzorce, kalkulačních jednic, připojení správných měření kalkulač-ním jednicím (pro výpočet Kč/GJ) a připojení útvarů kalkulačním jednicím pro jednoznačné určení nákladů do ceny TE pro každou úroveň předání. U této aktivity se předpokládá spolupráce mezi programátorem, hlavním konzultantem (1) i konzultantem (2), jak bylo definováno v tab. 26.
- **F.** Testování a zahájení rutinního provozu po konfiguraci přichází na řadu testování, které ověří připravenost systému zpracovávajícího předběžné i výsledné ceny TE pro přechod do "živého provozu". Dále je plánováno školení klíčových uživatelů na kompletiú funkcionalitu dle jednotlivých oblastí procesů, které bude prováděno hlavním konzultantem. Po náběhu bude poskytována podpora uživatelům způsobem, aby byli schopni v prvních týdnech užívání nového systému efektivně pracovat.

## **10.2.2 Matice zodpovědnosti**

Matice zodpovědnosti je zpracována v návaznosti na projektový tým (tabulka 26) a dále na časový plán (obrázek 27). V matici jsou konluétně vymezeny pravomoci a zodpovědnost osob za konkrétní etapy projektu.

Tabulka 28 Matice zodpovědnosti projektového týmu za jednotlivé etapy projektu (vlastní zpracování)

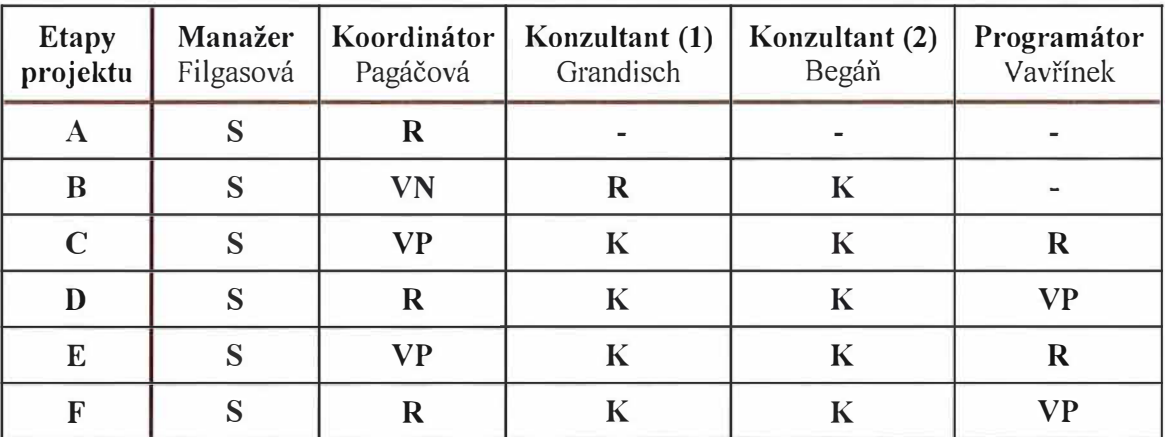

**Druh odpovědnosti: S** - schvalování, **R** - řízení, **VP** - věcná přímá, **VN** - věcná nepřímá, **K-** konzultační

V týmu pro zavedení nového modulu IS by měli být zástupci podniku (klíčoví uživatelé), kteří dobře znají svoji oblast, ale současně disponují schopností vidět problematiku i z určitého nadhledu zaručující spolupráci na analýze, návrhu i následné realizaci projektu v součinnosti s programátorem a konzultanty dodavatele.

## 10.3 Finanční plán projektu

Společnost Teplo Zlín, a.s. disponuje vlastními zdroji k financování celého projektu. Jedná se o volně použitelný nerozdělený zisk společnosti společně s odpisy dlouhodobého hmotného a nehmotného majetku.

## 10.4 Náklady projektu

Rozšíření IS o modul Energo - Kalkulace realizovaný formou hotového parametrizovaného softwarového systému představuje pro společnost TZL nejen značné organizační, ale rovněž finanční požadavky.

#### 10.4.1 Jednorázové náklady

Patří mezi ně hlavně:

- П nákup hardwaru;
- nákup softwaru dle návrhu kalkulace se jedná o rozšíření licencí a zpřístupnění požadovaných modulů;
- datové naplnění systému a tvorba datových rozhraní; Щ
- tvorba nových tiskových formulářů;  $\mathbf{H}$
- programování speciálních úloh; Д
- В školení klíčových uživatelů.

Dle zpracované kalkulace (příloha PII) ze dne 13. 3. 2020 by se v případě zakoupení licence Helios – Kalkulace pro zpracování předběžných a výsledných cen TE jednalo o jednorázové náklady v hodnotě 60 000,- Kč (pro 3 uživatele).

Dle konzultace s externím IT specialistou si přechod na vyšší verzi vyžádá rozšíření kapacity operační paměti Hyper-V serveru 1 minimálně o 64 GB RAM. Server je připojen do "management sítě", což umožňuje dálkové ovládání a monitoring stavu komponent serverů, případně nezávislé ovládání (např. napájení, rychlá analýza vzniklých problémů, patch management, konfigurace disků a skupin disků). V peněžních jednotkách by jednorázová investice související s rozšířením kapacity operační paměti činila maximálně 20 000,- Kč.

Vyšší jednorázové náklady by si vyžádala platforma "virtualizačního" serveru společnosti TZL, na které jsou instalovány a provozovány virtuální operační systémy pro běh systému IS Helios Orange. Dle informací externího IT specialisty by jednorázové náklady týkající se úpravy platformy "virtualizačního" serveru činily maximálně 40 000,- Kč.

#### 10.4.2 Provozní náklady

Lze mezi ně zahrnout:

- Щ servisní poplatky za hardware;
- servisní poplatky za software;
- poradenskou činnost. Щ

Dle zpracované kalkulace (příloha P II) by roční "maintenance" představovala navýšení o cca 10 800,- Kč. Část poplatků za údržbu (tzv. maintenance) je dle rámcové smlouvy o dílo vázána na počet prodaných GJ TE za předcházející kalendářní rok. Kalkulace neobsahuje služby pro nasazení systému, které vyvolají náklady na programování a konzultace. Předpokládaná výše těchto nákladů by dle analýzy dodavatele systému neměla přesáhnout hodnotu licence. Bude tedy počítáno s částkou maximální, a to s plněním ve výši 60 000,- Kč.

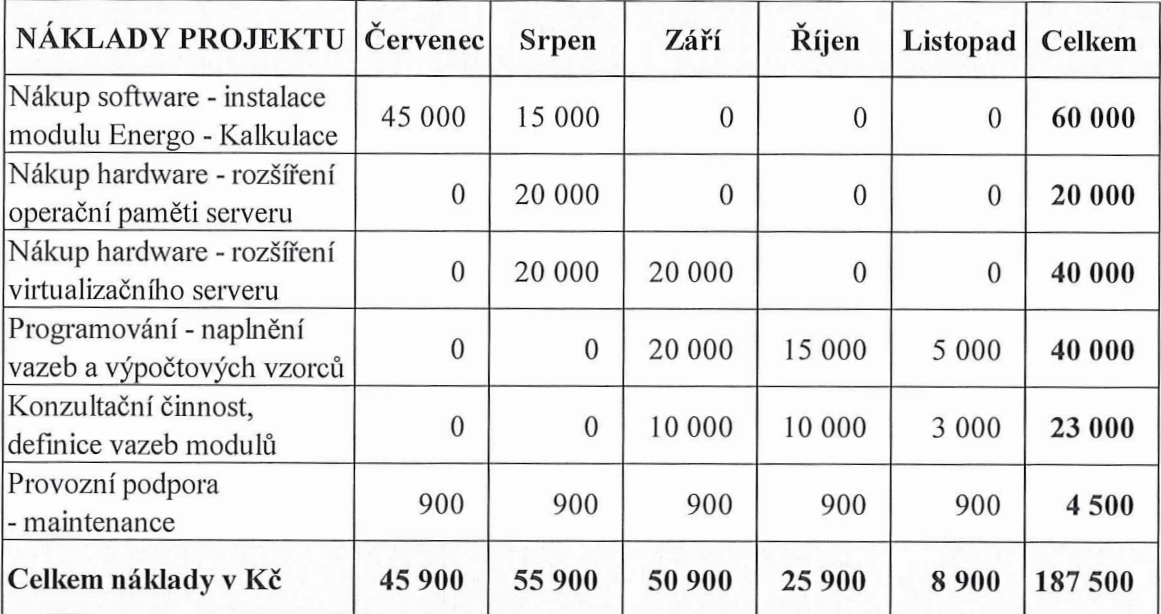

Tabulka 29 Předpoklad jednorázových a provozních nákladů projektu (vlastní zpracování)

Lze předpokládat, že celková výše investice týkající se zavedení nového kalkulačního systému placena externistům nepřesáhne částku 190 000,- Kč.

Nelze však zapomínat, že cena za jednorázový nákup, zavedení a provozování nového modulu je jen částí celkových nákladů projektu, další náklady budou rovněž vynaloženy na vlastní zaměstnance účastnící se projektu (část řešitelského týmu).

Tabulka 30 Kalkulace hodinových sazeb zaměstnanců společnosti TZL účastnících se projektu (vlastní zpracování)

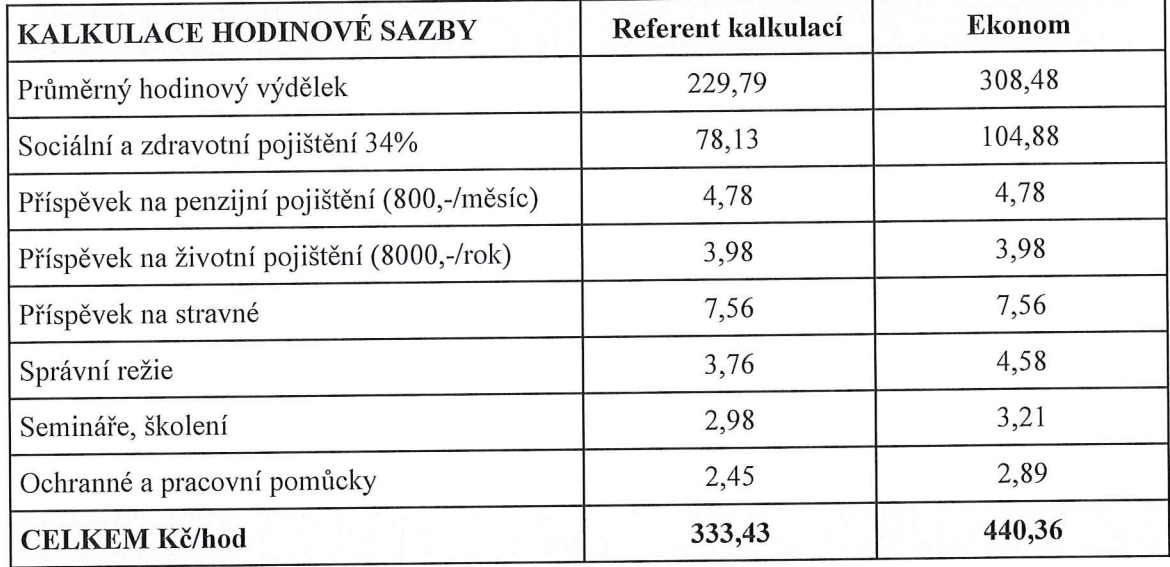

Analýzou stávajícího způsobu zpracování kalkulací bylo zjištěno, že pro zavedení výpočtu kalkulací cen TE do IS Helios bude nutné provést změny v systému účtování nákladů, a to zejména ve smyslu:

- odlišení nákladů do jednotlivých cen TE (NC, VC) H.
- odlišení nákladů a útvarů oprávněných (uznatelných) v ceně TE
- konzultace postupného řešení cenových lokalit, úrovní předání, položek a účtů kal-Ĥ, kulačního vzorce dle ERÚ, kalkulačních jednic a výpočtů
- porady týmu, školení uživatelů
- testování funkčnosti kalkulačního systému Ĥ.

Lze předpokládat zapojení referenta kalkulací v rozsahu 115 hodin, což by při přepočtu dle hodinové sazby uvedené v tabulce 30 činilo necelých 40 000 korun. V případě manažera projektu, který řídí a koordinuje projektový tým, lze dle předchozí implementace modulu

účetnictví předpokládat výkon v rozsahu 90 hodin, což by po přepočtu činilo taktéž 40 000 korun. Uvedené náklady by do hodnoty investice vstoupily aktivací.

Lze předpokládat, že celková výše investice týkající se zavedení nového kalkulačního sytému nepřesáhne v úhrnu částku 270 000 Kč.

I tak lze návratnost projektu ve vazbě na jeho životnost při stávající mzdě kalkulantky připadající na agendu kalkulace očekávat do 1,5 roku.

## **10.5 Analýza rizik**

Prvním krokem metody RIPRAN je identifikace hrozeb představující konkrétní rizika projektu. Hrozba znamená konkrétní riziko a je příčinou, která vyvolá scénář. Druhým krokem této metody je kvantifikace pravděpodobných rizik. Níže uvedená tabulka 31 je tedy doplněna o pole pravděpodobnosti výskytu scénáře, dopadu na projekt a hodnotu rizika. Třetím krokem metody je návrh opatření, který by měl snížit hodnotu rizika na přijatelnou úroveň.

### **10.5.1 Analýza metodou RIPRAN**

Tabulka 31 Analýza rizik pomocí metody RIPRAN (vlastní zpracování dle ripran.cz)

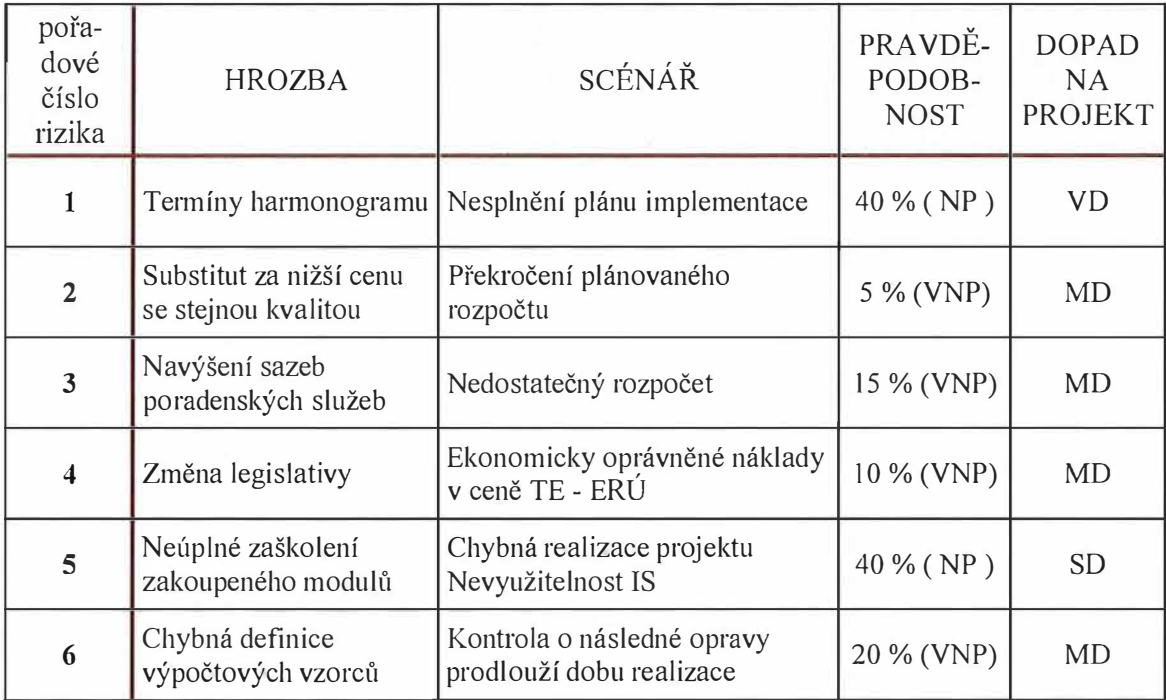

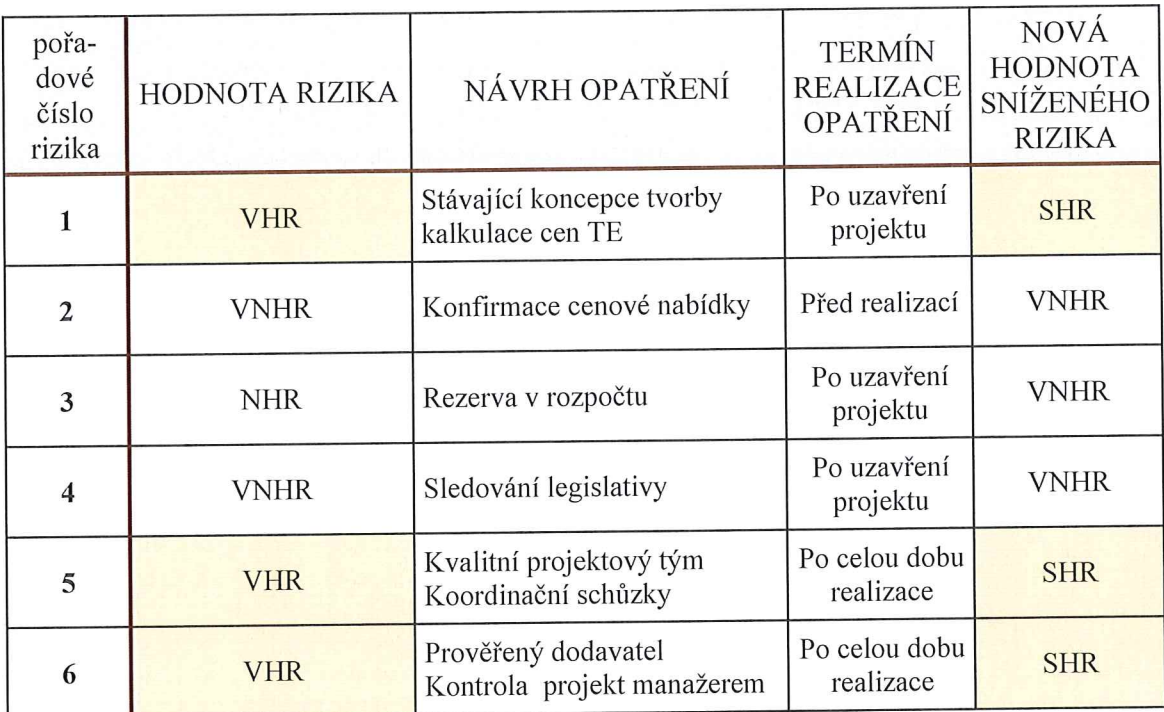

#### Vyhodnocení metody RIPRAN 10.5.2

V rámci metody RIPRAN bylo identifikováno 6 nejdůležitějších hrozeb, které by projekt mohly negativně ovlivnit. Mezi identifikované hrozby s největší hodnotou rizika lze zařadit možné nedodržení termínů aktivit odsouhlasených v harmonogramu prací, neúplné zaškolení nového modulu týkajícího se systémového zpracování předběžných a výsledných cen TE a chybnou definici výpočtových vzorců týkající se kalkulace ceny TE. Všechny výše zmíněné hrozby jsou kvantifikovány hodnotou rovnou případně vyšší než je střední hodnota rizika (SHR, VHR).

Velmi vysokou hodnotou rizika je verbálně ohodnoceno právě nedodržení odsouhlasených termínů projektu, které by mohly vést k nesplnění plánu implementace, čímž by byla následně ohrožena využitelnost systému a znemožněno systémové využívání reportů. Pravděpodobnost, že situace nastane, je stanovena na 40 %, a to z důvodu, že při předchozí implementaci k drobným odchylkám docházelo. Jako vhodné opatření je doporučeno ponechat na rok 2021 stávající koncepci výpočtu předběžných a výsledných cen TE, která je na základě dat zachycených v účetnictví zpracovávána v excelu.

Pokud by byla všechna doporučení dodržena, mohl by být projekt realizován bez větších zásahů. Rizikovost by nedosahovala nejvyšších hodnot (pouze ve 3 případech by riziko odpovídalo střední hodnotě). Většinu rizik by bylo možné díky správnému vedení projektu ze strany řešitelského týmu snížit na přijatelnou úroveň.

V případě, že by se projektový tým neřídil uvedenými doporučeními, nemusel by být naplněn cíl projektu a taktéž by se zpoždění oproti harmonogramu projevilo nárůstem nákladových položek.

# 11 FORMULACE A ZDŮVODNĚNÍ ZÁVĚREČNÝCH DOPORUČENÍ V OBLASTI KALKULACI

Řešením není to, že zahodíme vše, co známe. Na stávající "fungující" způsob zpracování kalkulací je potřeba navázat a vytvořit nový systém zajišťující potřebnou pružnost a rychlost.

Modul Energo - kalkulace informačního systému Helios Orange je díky přímé integraci s účetní evidencí schopen provádět cenové kalkulace na základě připravených kalkulačních vzorců v souladu s předpisy ERÚ. Při výpočtu systém načítá odpovídající data přímo z účetního deníku. Zohledňovány jsou všechny potřebné identifikační atributy jako např. útvar, cenová lokalita, fakturační kalendář, úroveň předání a ztráty v rozvodech.

V předchozí kapitole 10 byly vyhodnoceny očekávané přínosy, náklady i rizika projektu. I při započtení nákladů vynaložených na vlastní zaměstnance účastnící se projektu lze návratnost projektu ve vazbě na jeho životnost při stávající mzdě kalkulantky očekávat do 1,5 roku. Hlavním přínosem je však zautomatizování podnikových procesů, pomocí kterých bude mít vedení společnosti k dispozici rychlý a moderní nástroj pro predikci i řízení nákladových položek, které jsou předmětem kalkulace.

Rizika projektu lze předpokládat pouze v případě, že by se projektový tým neřídil uvedenými doporučeními. Zejména pokud by neprobíhala koordinace přípravy a upřesnění harmonogramů a průběhu prací a problémy by nebyly operativně řešeny. Je potřeba zajistit pravidelnou komunikaci mezi účastníky projektu a zabezpečit "integrovanost" jednotlivých modulů informačního systému. Členové řešitelského týmu ze strany uživatele se stávají hlavními nositeli know-how informačního systému dodavatele a je nutné zabezpečit detailní školení o funkcích a možnostech systému, ale i o jeho přizpůsobování se měnícím se podmínkám (např. v oblasti legislativy a regulace cen).

Prodej výrobku nebo služby je finální etapou celého podnikatelského úsilí, a proto je navrhovaný modul Energo - kalkulací propojen s procesy v jiných oblastech společnosti a je široce integrován s překrývajícími se provozně-ekonomickými celky, jako je materiálové hospodářství, plánování a účetnictví.

Projekt zavedení nového kalkulačního systému formou rozšíření stávajícího informačního systému Helios Energo o modul kalkulací, který by eliminoval chybovost a neprovázanost dat vznikajících ručním pořizováním, lze vzhledem k požadavkům vedení společnosti týkajících se požadavků na informovanost o průběžném vývoji cen tepelné energie doporučit.

## ZÁVĚR

Cílem diplomové práce bylo zanalyzovat současný stav kalkulační metodiky společnosti Teplo Zlín, a.s., která bude výchozím bodem pro zpracování projektu zavedení nového kalkulačního systému pro stanovení předběžné a výsledné ceny tepelné energie pro zlínskou lokalitu využívajících vstupní data, která jsou do informačního systému průběžně plněna.

Nabízí se rozšíření stávajícího informačního systému o modul kalkulací, který kompletně pokrývá sběr dat v jejich souvislostech a dokáže stanovit ceny komodit podléhající regulacím z evidovaných i plánovaných kalkulačních nákladů dle definovaných vazeb a vzorců.

Problematika kalkulace a tvorby jednotkových cen tepelné energie je velmi složitá, je zatížena celou řadou předpisů, a to jak cenových, tak i technických. Taktéž přesné zjišťování spotřebované tepelné energie v jednotkách množství je podstatně složitější než u dodávek jiných energií, jelikož rozvodem tohoto média vznikají ztráty.

Informační systémy dnes podporují nejen všechny důležité podnikové funkce typu finance, personalistika, plánování, nákup nebo odbyt, ale musejí v současnosti umět držet krok s businessem a jeho potřebami, jako jsou požadavky na podporu efektivnosti, flexibility a inovace podnikových procesů důležitých pro strategické rozhodování a opětovné inovace.

Úspěšná společnost postupně prochází různými stádii a vzniká podnik mající vlastní hierarchii, který je řízen na základě dobře známých procesů, jako je plánování, sestavování rozpočtů, měření výkonu a řešení problémů. Z hlediska vytyčených strategických cílů společnosti jde především o stabilizaci jednotkové ceny tepelné energie.

Životní cyklus podnikového informačního systému se neuzavírá uvedením do provozu, ale neméně podstatné je i jeho efektivní provozování, údržba a další rozvoj. Je potřeba odstranit zaužívaný "ad hoc" přístup vyznačující se pouze reakcí na požadavky či problémy a nahradit jej proaktivním přístupem spojeným s vyhodnocováním, prostřednictvím kterého lze zmapované procesy měřit a řídit.

Hlavní cíl diplomové práce, a to návrh zavedení nového kalkulačního systému spočívající v "customizaci" a následné automatizaci podnikových procesů, kterým bude zabezpečen průběžný report cen definovaných komodit, byl dle mého názoru naplněn a bylo navrženo řešení vedoucí k eliminaci odchylek od plánu s možností jejich dalšího ovlivňování a řízení.

## SEZNAM POUŽITÉ LITERATURY

BASL, Josef a BLAŽÍČEK Roman. Podnikové informační systémy. Podnik v informační společnosti. 3., aktualizované a doplněné vydání. Praha: Grada, 2012, 323 s. ISBN 978-80-247-4307-3.

COX, David. Management Accounting: Costing Tutorial. 1st ed. Great Britain: Osborne Books, 2016, 343 s. ISBN 978-1-90-917375-0.

ESCHENBACH, Rolf a Helmut SILLER. Profesionální controlling: Koncepce a nástroje. 2., přepracované vydání. Praha: Wolters Kluwer, 2012, 392 s. ISBN 978-80-7357-918-0.

FERRAN, Eilís, HO CHAN, Look. Principles of Corporate Finance Law. 2nd ed. New York: Oxford University Press, 2014, 477 s. ISBN 978-0-19-967135-9.

HAVLÍČEK, Karel. Management and Controlling malé a střední firmy. Praha: Vysoká škola finanční a správní, 2011, 212 s. ISBN 978-80-7408-056-2.

CHALUPA, Rostislav a kol. Abeceda účetnictví pro podnikatele 2017. 15. aktualizované vydání. Ostrava: ANAG, 2017, 446 s. ISBN 978-80-7554-068-3.

KNÁPKOVÁ, Adriana, PAVELKOVÁ, Drahomíra, REMEŠ, Daniel a ŠTEKER, Karel. Finanční analýza. Komplexní průvodce s příklady. 3., kompletně aktualizované vydání. Praha: Grada, 2017, 228 s. ISBN 978-80-271-0563-2.

KOTTER, John P. Vedení procesu změny. Osm kroků úspěšné transformace podniku v turbulentní ekonomice. 2. aktualizované vydání. Praha: Management Press, 2015, 228 s. ISBN 978-80-7261-314-4.

KRÁL, Bohumil. Manažerské účetnictví. 4., rozšířené a aktualizované vydání. Praha: Management Press, 2018, 791 s. ISBN 978-80-7261-568-1.

KUNCOVÁ, Martina, Jakub NOVOTNÝ a Radek STOLÍN. Techniky projektového řízení a finanční analýza projektů nejen pro ekonomy. I., vydání. Praha: Ekopress, 2016, 218 s. ISBN 978-80-87865-26-2.

LAZAR, Jaromír. Manažerské účetnictví a controlling. Praha: Grada, 2012, 271s. ISBN 978-80-247-4133-8.

MAREŠ, David. Nové trendy ve financích a ekonomice. Praha: Wolters Kluwer, 2017, 220 s. ISBN 978-80-7552-920-6.

PETŘÍK, Tomáš. Ekonomické a finanční řízení firmy: Manažerské účetnictví v praxi. 2., výrazně rozšířené a aktualizované vydání. Praha: Grada, 2009, 736 s. ISBN 978-80-247- $3024 - 0.$ 

POPESKO, Boris a Šárka PAPADAKI. Moderní metody řízení nákladů: Jak dosáhnout efektivního vynakládání nákladů a jejich snížení. 2., aktualizované a rozšířené vydání. Praha: Grada, 2016, 263 s. ISBN 978-80-247-5773-5.

RŮČKOVÁ, Petra. Finanční analýza. Metody, ukazatele, využití v praxi. 5., aktualizované vydání. Praha: Grada, 2015, 152 s. ISBN 978-80-247-5534-2.

SAMUELSON, Paul A., NORDHAUS, William D. Economics. 19th ed. New York: McGraw-Hill Education, 2010, 715 s. ISBN 978-007-126383-2.

SCHOLLEOVÁ, Hana. Podniková ekonomika. Sbírka příkladů a případových studií. 1., vydání. Praha: C. H. Beck, 2015, 176 s. ISBN 978-80-7400-275-5.

SCHOLLEOVÁ, Hana a Petra ŠTAMFESTOVÁ. Finance podniku. Sbírka řešených příkladů a otázek. Praha: Grada, 2015, 175 s. ISBN 978-80-247-5544-1.

SRPOVÁ, Jitka a kol. Podnikatelský plán a strategie. První vydání. Praha: Grada, 2011. 194 s. ISBN 978-80-247-4103-1.

SVOZILOVÁ, Alena. Projektový management. Systémový přístup k řízení projektů. 3., aktualizované a rozšířené vydání. Praha: Grada, 2016, 424 s. ISBN 978-80-271-0075-0.

SYNEK, Miloslav. Manažerská ekonomika. 5., aktualizované a doplněné vydání. Praha: Grada, 2011, 471 s. ISBN 978-80-247-3494-1.

ŠTEKER, Karel a Milana OTRUSINOVÁ. Jak číst účetní výkazy. 2., aktualizované a rozšířené vydání. Praha: Grada, 2016, 284 s. ISBN 978-80-271-0048-4.

VAŠTÍKOVÁ, Miroslava. Marketing služeb – efektivně a moderně. 2., aktualizované a rozšířené vydání. Praha: Grada, 2014, 272 s. ISBN 978-80-247-5037-8.

## **INTERNETOVÉ ZDROJE**

Analýza projektových rizik, © 2020. Ripran [online]. [cit. 2020-03-12]. Dostupné z: http://ripran.cz/tabulky.html

Cenová rozhodnutí, © 2020. Energetický regulační úřad [online]. [cit. 2020-03-07]. Dostupné z: https://www.eru.cz/cs/-/energeticky-regulacni-vestnik

MATĚJKA, Radek, 2020. Průmysl – historie a současnost. In: Český statistický úřad [online]. Praha, 6. 2. 2020 [cit. 2020-04-25]. Dostupné z: https://www.czso.cz/documents/10180/133994095/prumysl\_historie\_a\_soucasnost.pdf/b8bf8f8c-cc48-4cc9-b744e4f209a667b6?version=1.0

Předpisy upravující postup ERÚ při poskytování informací, © 2020. Energetický regulační úřad [online]. [cit. 2020-02-25]. Dostupné z: https://www.eru.cz/cs/poskytovani-informaci/predpisy-upravujici-postup-eru-pri-poskytovani-informaci-zakon-c-106-1999-sb

Statistiky, © 2020. Český statistický úřad [online]. [cit. 2020-03-10]. Dostupné z: https://www.czso.cz/csu/czso/prumysl-energetika-tiskove-zpravy

ŠTECH, Zbyněk, 2019. Spotřeba paliv a energií v domácnostech. In: Ministerstvo průmyslu 2020-03-04]. Dostupné z:  $\int$ cit. 2. 2020 [online]. Praha, 23. obchodu  $\overline{a}$ https://www.mpo.cz/assets/cz/energetika/statni-energeticka-politika/2020/1/Zprava-o-plneni-nastroju-SEK-do-roku-2019

# SEZNAM POUŽITÝCH SYMBOLŮ A ZKRATEK

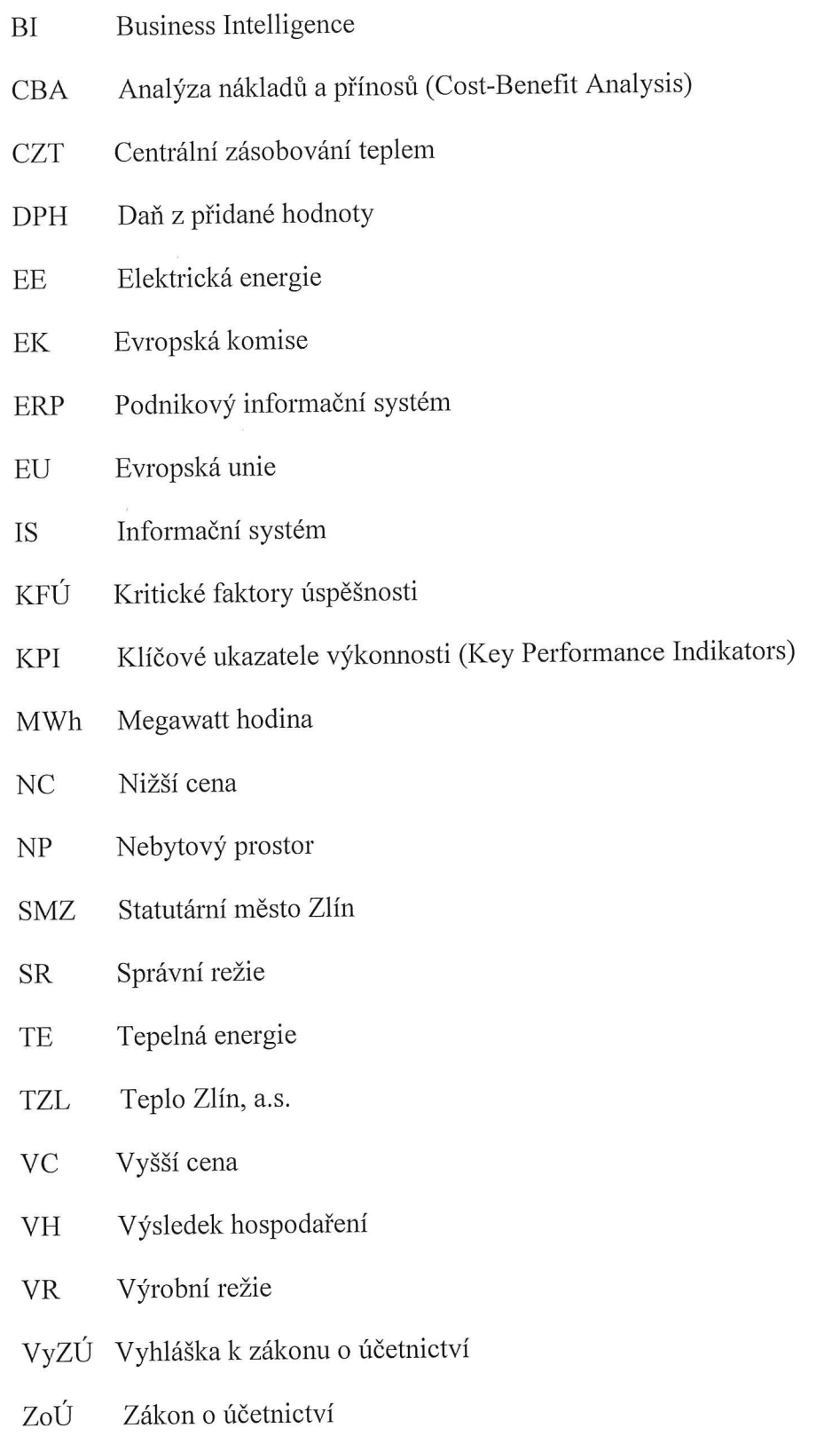

## SEZNAM OBRÁZKŮ

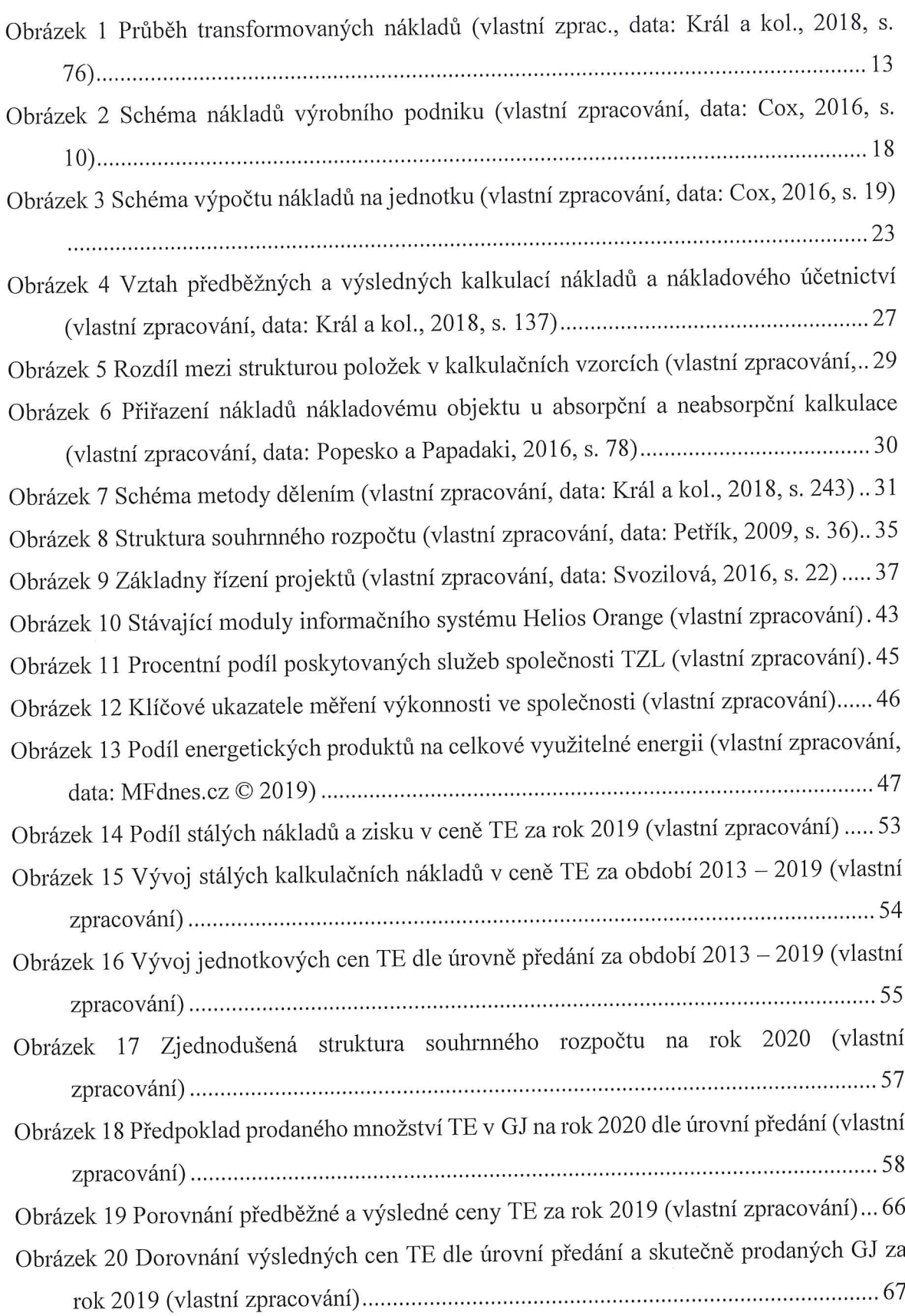

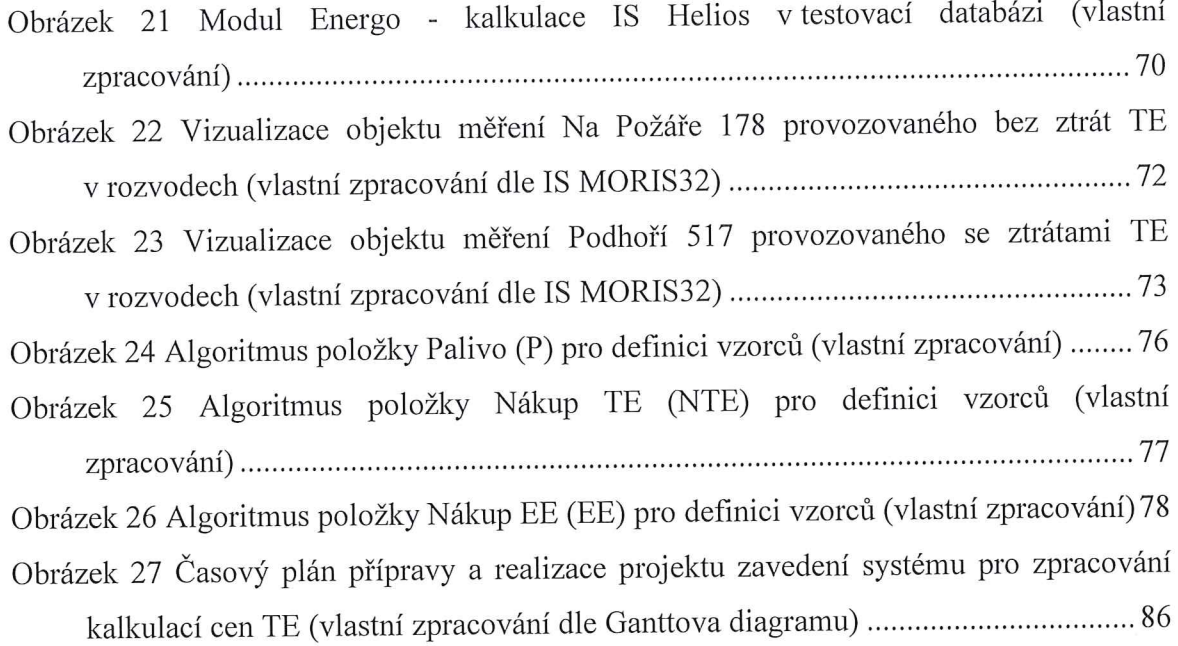

## **SEZNAM TABULEK**

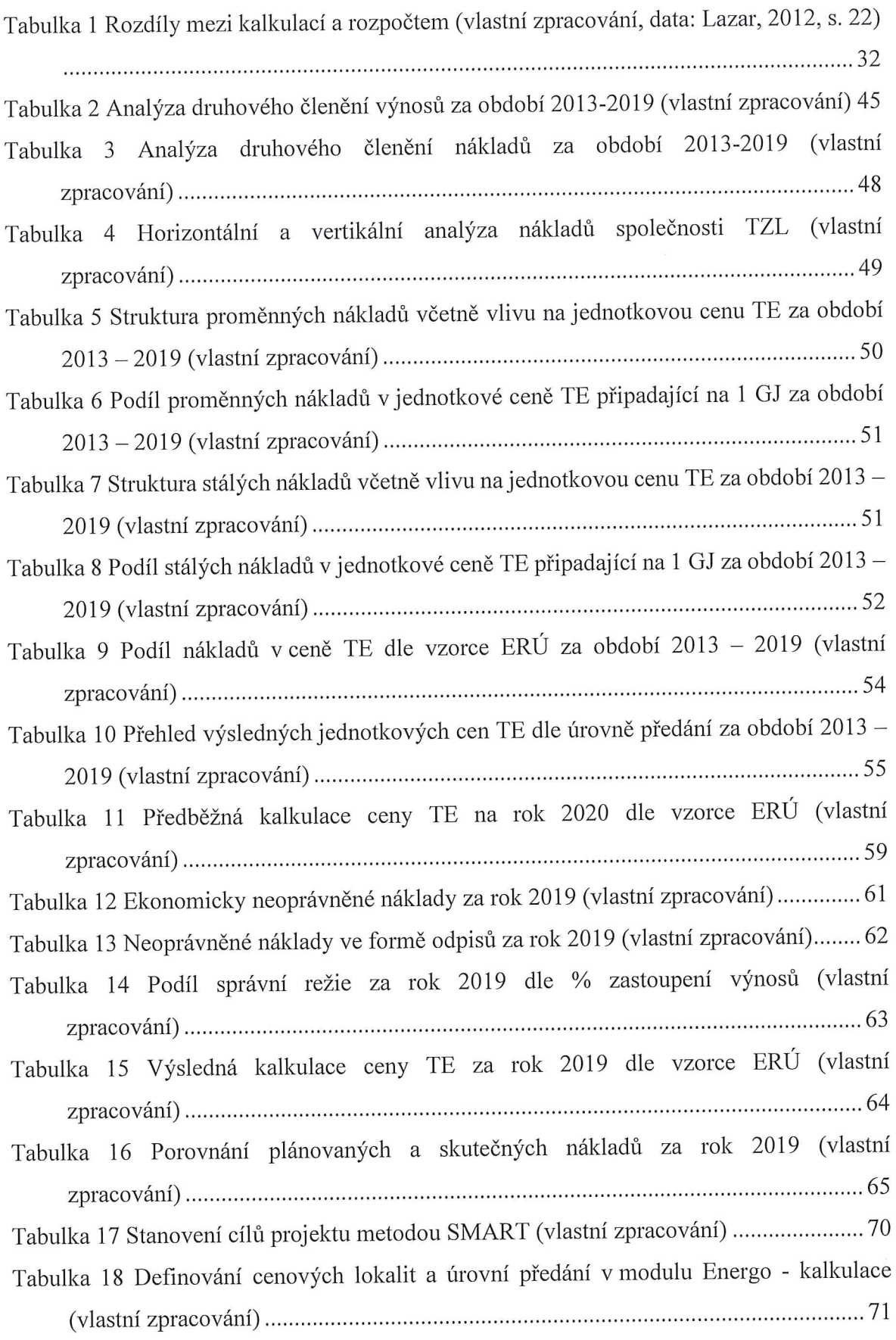

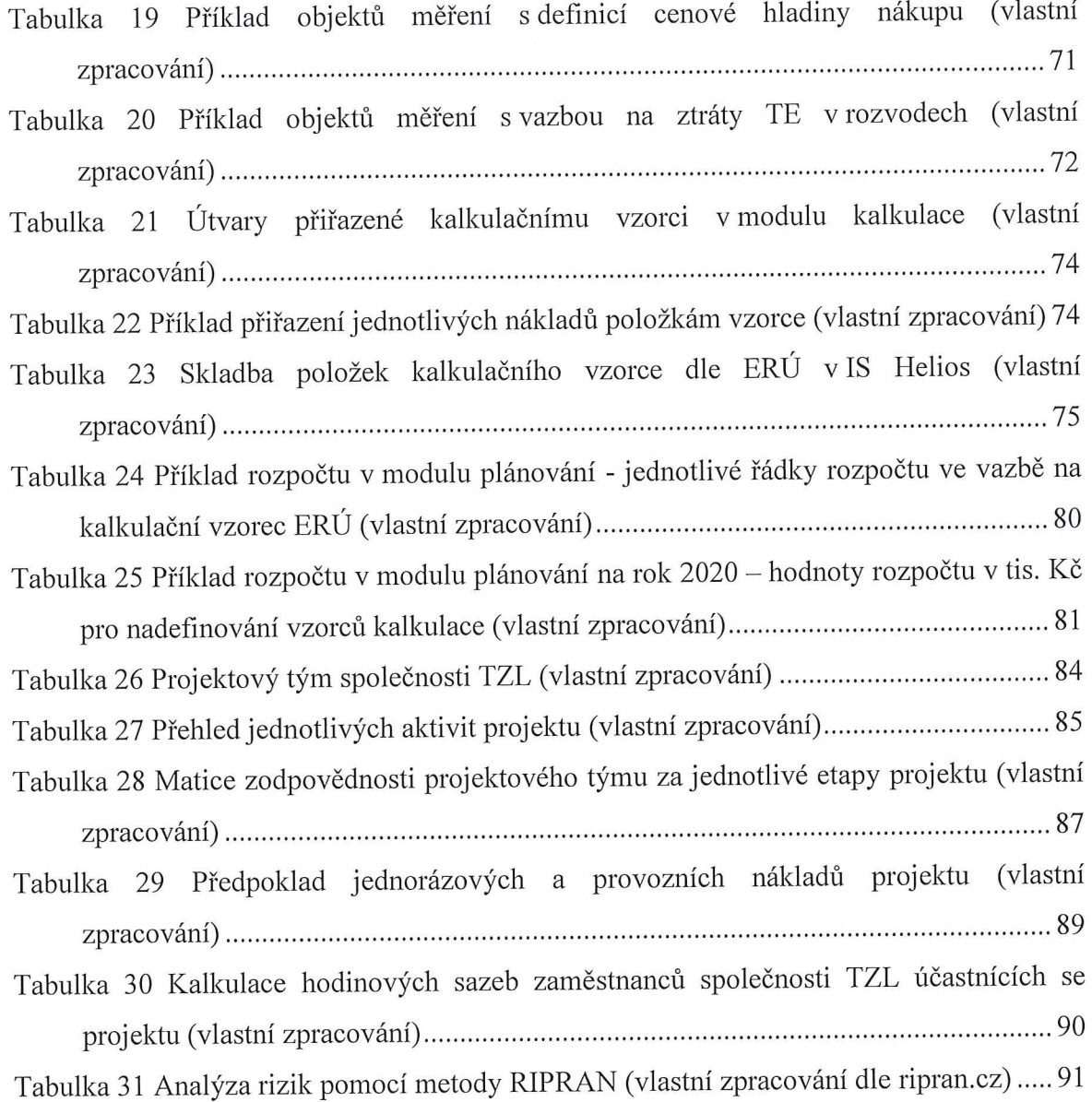

## SEZNAM PŘÍLOH

Příloha P I: Kalkulace ceny tepelné energie dle cenového rozhodnutí Energetického regulačního úřadu č. 2/2013 ze dne 1. listopadu 2013 k cenám tepelné energie.

Příloha P II: Cenová kalkulace modulu kalkulace předběžné a výsledné ceny licence IS Helios Orange pro společnost TZL ze dne 13. 3. 2020.

Příloha P III: Vizualizace výměníkové stanice Podhoří 517 v monitorovacím systému MORIS32.

## PŘÍLOHA P I: KALKULACE CENY TEPELNÉ ENERGIE DLE CENOVÉHO ROZHODNUTÍ ERÚ Č. 2/2013 ZE DNE 1. 11. 2013 K CENÁM TEPELNÉ ENERGIE.

## Příloha č. 3

## cenového rozhodnutí Energetického regulačního úřadu č. 2/2013 ze dne 1. listopadu 2013, k cenám tepelné energie

| Kalkulace ceny tepelné energie <sup>19)</sup> |                                          |                                         |
|-----------------------------------------------|------------------------------------------|-----------------------------------------|
| Vymezení cenové lokality                      |                                          |                                         |
| Položka                                       | Kalkulace příslušné ceny <sup>20</sup> ) | Kalkulace příslušné ceny <sup>20)</sup> |
| Proměnné náklady [Kč]<br>1.                   |                                          |                                         |
| 1.1 Palivo $^{21}$                            |                                          |                                         |
| 1.2 Nákup tepelné energie <sup>22)</sup>      |                                          |                                         |
| 1.3 Elektrická energie                        |                                          |                                         |
| 1.4 Technologická voda                        |                                          |                                         |
| 1.5 Ostatní proměnné náklady <sup>23)</sup>   |                                          |                                         |
| Stálé náklady [Kč]<br>2.                      |                                          |                                         |
| 2.1 Mzdy a zákonné pojištění <sup>24)</sup>   |                                          |                                         |
| 2.2 Opravy a údržba                           |                                          |                                         |
| 2.3 Odpisy                                    |                                          |                                         |
| 2.4 Nájemné                                   |                                          |                                         |
| 2.5 Finanční leasing                          |                                          |                                         |
| 2.6 Zákonné rezervy <sup>25)</sup>            |                                          |                                         |
| 2.7 Výrobní režie <sup>26)</sup>              |                                          |                                         |
| 2.8 Správní režie <sup>27)</sup>              |                                          |                                         |
| 2.9 Úroky                                     |                                          |                                         |
| 2.10 Ostatní stálé náklady <sup>23)</sup>     |                                          |                                         |
| $Zisk^{28)}$ [Kč]<br>3.                       |                                          |                                         |
| Stálé náklady a zisk celkem <sup>29)</sup>    |                                          |                                         |
| Celkem náklady a zisk                         |                                          |                                         |
| Množství tepelné energie [GJ, kWh]30)         |                                          |                                         |
| Cena bez DPH [Kč/GJ, Kč/kWh]                  |                                          |                                         |
| Cena včetně DPH [Kč/GJ, Kč/kWh]               |                                          |                                         |

 $\frac{19}{20}$ Případné výnosy se zahrnují do příslušných položek kalkulace jako záporné hodnoty.

Součet stálých nákladů (položka 2.) a zisku (položka 3.).

V rámci cenové lokality se příslušná cena tepelné energie kalkuluje v souladu s bodem (2.2) cenového rozhodnutí.

 $\frac{1}{21}$ Výčet druhů použitých paliv a jejich náklady pro výrobu tepelné energie.

 $\frac{22}{23}$ Nákup tepelné energie od jiného výrobce nebo distributora tepelné energie.

Výčet ostatních ekonomicky oprávněných nákladů včetně případných nákladových korekcí.

Obsahuje pouze náklady na mzdy a zákonné pojištění přímo související s výrobou a rozvodem tepelné energie v cenové  $24\overline{)}$ lokalitě.

Nedočerpané nebo zrušené zákonné rezervy jsou uváděny jako záporná hodnota.  $\begin{pmatrix} 25 \\ 26 \\ 27 \\ 28 \\ 29 \\ 30 \\ 30 \end{pmatrix}$ 

Podíl výrobní režie související s dodávkou tepelné energie a vlastní spotřebou.

Podíl části správní režie, která souvisí s výrobou a rozvodem tepelné energie.

Zisk nebo zápornou hodnotou vyjádřená ztráta při záporném výsledku hospodaření při výrobě nebo rozvodu tepelné energie.

Předkládá-li dodavatel kalkulaci ceny tepelné energie cenovému kontrolnímu orgánu, je množství tepelné energie uváděno v gigajoulech [GJ].

## PŘÍLOHA P II: CENOVÁ NABÍDKA MODULU KALKULACE – ENERGO LICENCE IS HELIOS ORANGE PRO SPOLEČNOST TZL ZE DNE 13. 3. 2020.

HELIOS

aneco

Cenová kalkulace licence informačního systému Helios Orange pro společnost Teplo Zlín, a.s.

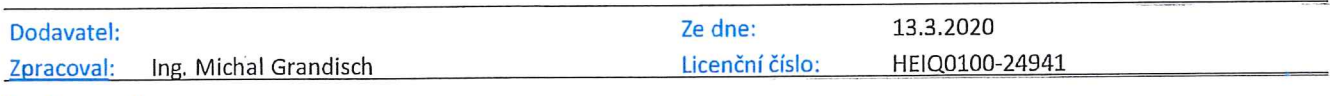

### Konfigurace licence

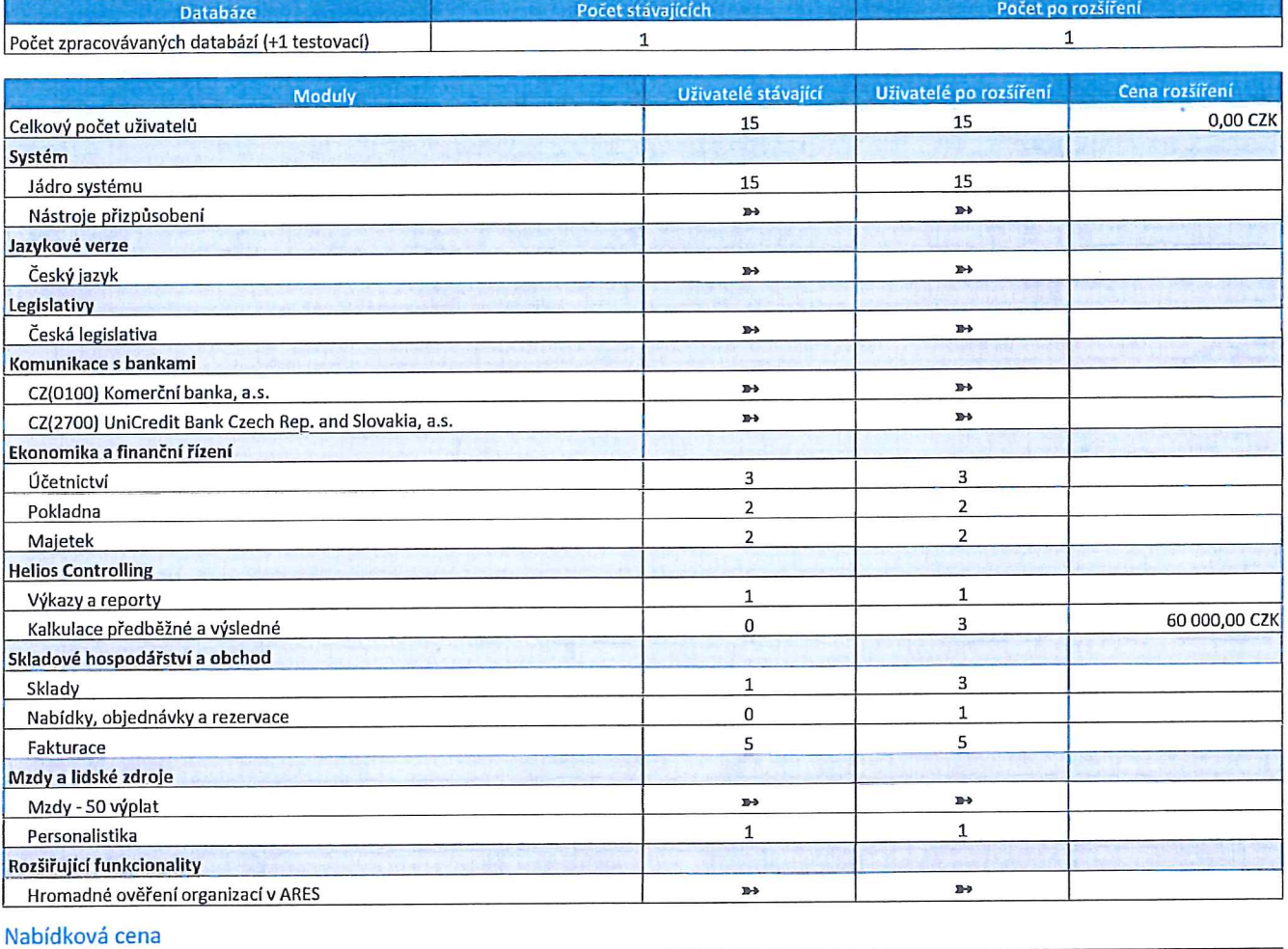

60 000,00 CZK Licence celkem 10 800,00 CZK Roční maintenance

### Doplňující informace

Tato cenová kalkulace je orientační a bude upřesněna dle Vašich požadavků. Kalkulace neobsahuje služby pro nasazení systému a licence Microsoft SQL Server. Všechny ceny jsou uvedeny bez DPH.

# PŘÍLOHA P III: VIZUALIZACE VÝMĚNÍKOVÉ STANICE PODHOŘÍ 517 V MONITOROVACÍM SYSTÉMU MORIS32

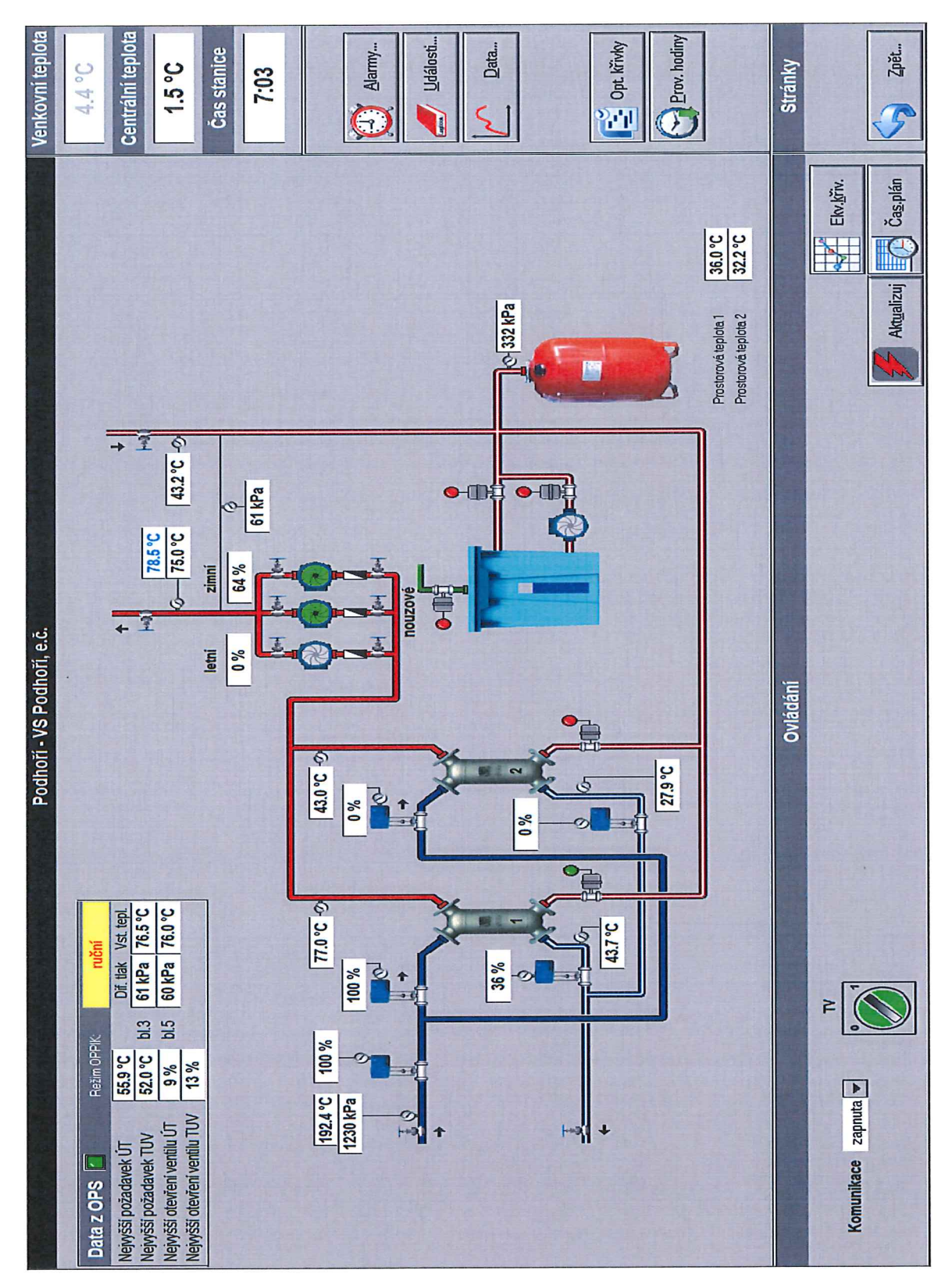